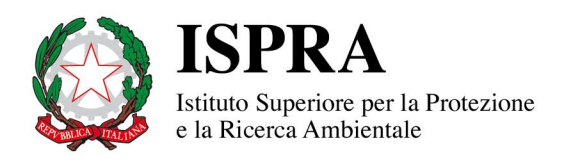

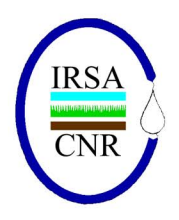

# Linee guida per la valutazione della componente macrobentonica fluviale ai sensi del DM 260/2010

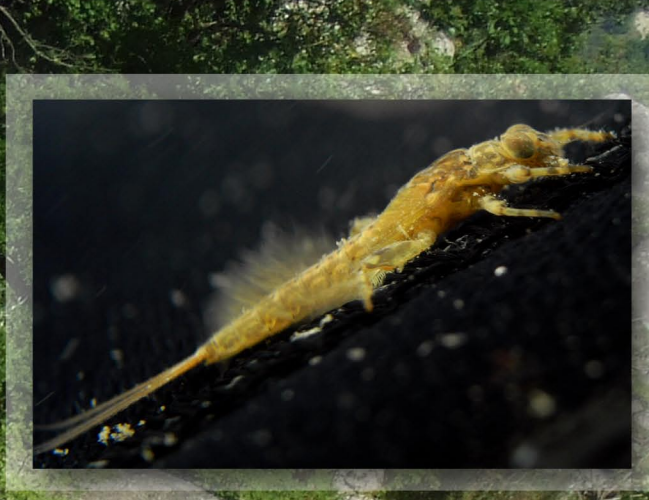

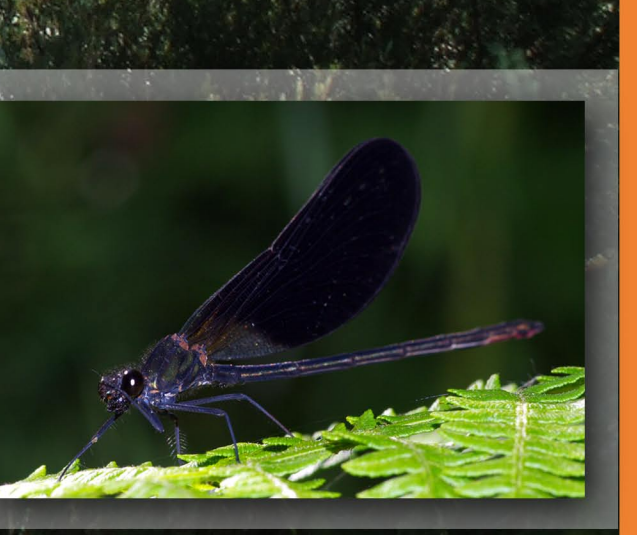

107 / 2014

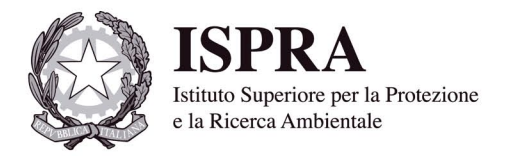

## Linee guida per la valutazione della componente macrobentonica fluviale ai sensi del DM 260/2010

L'istituto Superiore per la Protezione e la Ricerca Ambientale (ISPRA) e le persone che agiscono per conto dell'Istituto non sono responsabili per l'uso che può essere fatto delle informazioni contenute in questo manuale

**ISPRA** - Istituto Superiore per la Protezione e la Ricerca Ambientale Via Vitaliano Brancati, 48 – 00144 Roma www.isprambiente.gov.it

ISPRA, Manuali e Linee Guida 107/2014 ISBN 978-88-448-0645-3

Riproduzione autorizzata citando la fonte

**Elaborazione grafica**  ISPRA

*Grafica di copertina*: Franco Iozzoli *Foto di copertina:* Foto di sfondo – Barbara Lastoria Foto in alto a sinistra e in basso a destra – Andrea Buffagni

**Coordinamento editoriale**: Daria Mazzella **ISPRA** – Settore Editoria

*Febbraio 2014*

#### **Autori**

Buffagni A.<sup>(1)</sup>, Erba S.<sup>(1)</sup>

 $^{(1)}$  CNR-IRSA – Istituto di Ricerca Sulle Acque

#### **A cura di**

Archi F.<sup>(2)</sup>, Bussettini M.<sup>(2)</sup>, Piva F.<sup>(2)</sup>

(2) ISPRA – Istituto Superiore per la Protezione e Ricerca Ambientale - Dipartimento Tutela delle Acque Interne e Marine

## **INDICE**

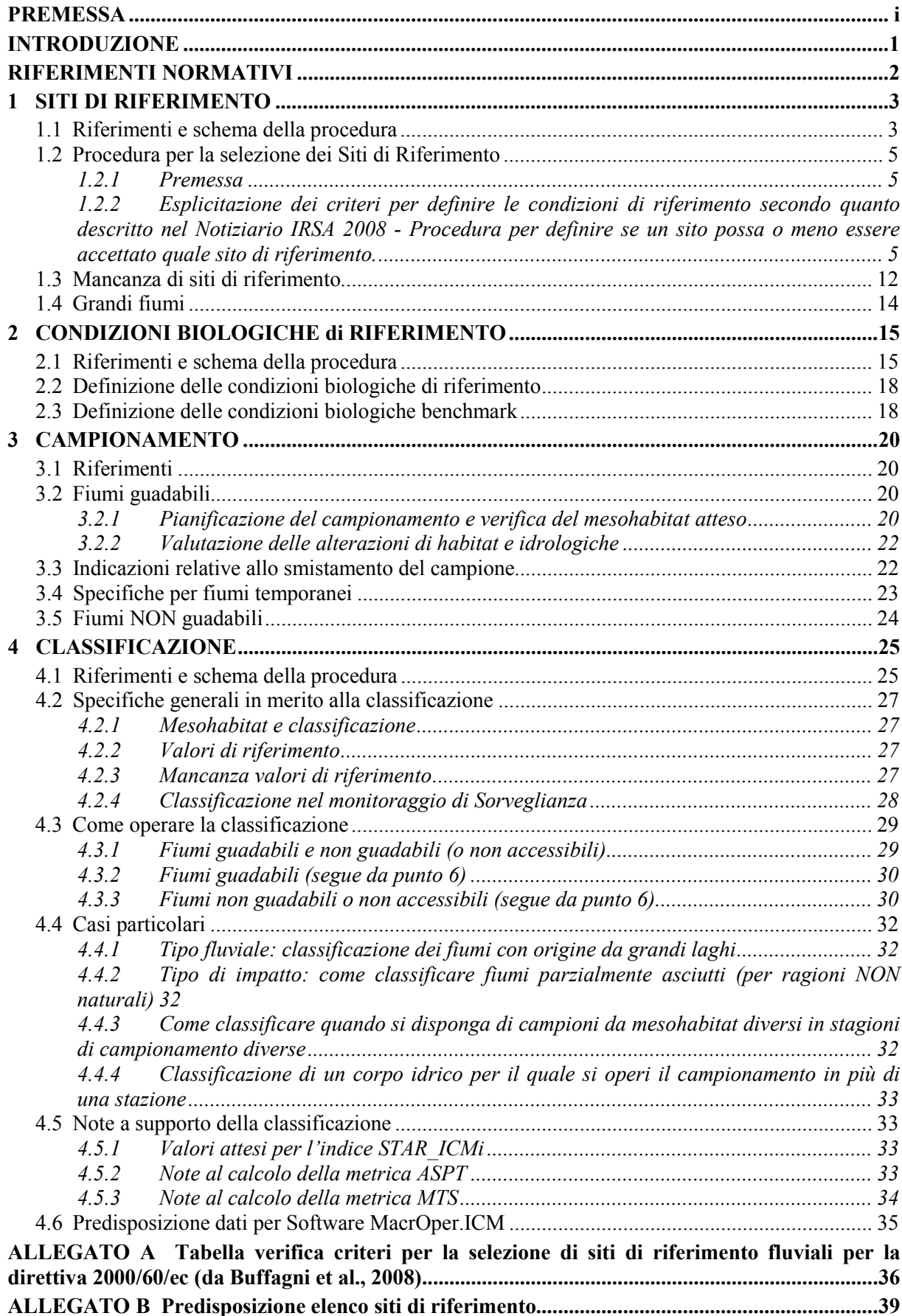

**[ALLEGATO C Verifica dei siti di riferimento e taratura del sistema MacrOper........................41](#page-51-0) [ALLEGATO D Taxa list per l'applicazione del Sistema di classificazione MacrOper](#page-93-0) ................83**

#### **PREMESSA**

<span id="page-9-0"></span>Le linee guida qui presentate riguardano il processo di classificazione dello stato ecologico dei corsi d'acqua per la componente macrobentonica, a partire dal campionamento fino al calcolo della classe di qualità e rappresentano uno strumento di raccordo e integrazione dei diversi documenti che esistono in materia. Una parte delle linee guida riguarda inoltre il processo di validazione dei siti di riferimento fluviali, che in questo documento è stato propedeutico al calcolo dei valori di riferimento delle metriche biologiche per la componente macrobentonica. L'approccio alla validazione, essendo basato sull'analisi delle pressioni, potrebbe essere utilizzato trasversalmente a tutti gli elementi di qualità, ancorché opportunamente modificato.

Nel 2011 ISPRA ha stipulato con il CNR IRSA un contratto di ricerca inerente "Studi specialistici relativi a metodologie di classificazione, controllo, monitoraggio delle acque interne e degli aspetti connessi alla gestione delle risorse idriche"; tra le linee di ricerca condotte nel corso del contratto (2011-2012) sono state sviluppate, con riferimento ai macroinvertebrati bentonici nei corsi d'acqua, metodiche per un'omogenea interpretazione della normativa e per la corretta applicazione delle diverse fasi operative del processo di classificazione.

Durante le diverse fasi delle attività di ricerca svolte nell'ambito del contratto vi è stato un continuo contatto tra IRSA e ISPRA volto ad indirizzare i prodotti delle attività verso le esigenze tecnicoscientifiche rappresentate negli obiettivi del contratto.

Uno degli obiettivi previsti dal contratto riguardava la "Riorganizzazione e armonizzazione, secondo una struttura articolata per fasi applicative, dei testi esistenti per l'applicazione dei metodi e la classificazione dello stato ecologico sulla base della componente bentonica. In ogni fase saranno resi in forma esplicita tutti i documenti occorrenti all'operatore per la corretta applicazione del procedimento, opportunamente raccordati, ove necessario, delle istruzioni utili per una comprensione esaustiva di ogni singolo passaggio".

ISPRA, sulla base dei contributi predisposti dall'IRSA a chiusura del contratto, ha curato la stesura delle linee guida al fine di rendere fruibili i risultati dell'attività svolta attraverso un documento unico, in forma di guida per l'operatore, che evidenziasse con chiarezza la procedura per operare la classificazione dello stato ecologico dei corsi d'acqua (invertebrati fiumi) conformemente alle norme vigenti. In tal modo sono garantiti risultati omogenei e comparabili su tutto il territorio nazionale e confrontabili con quelli degli Stati Membri dell'Unione Europea.

## **INTRODUZIONE**

<span id="page-11-0"></span>Nel presente manuale sono contenuti:

- indicazione di tutti i documenti di riferimento utili al processo di classificazione;
- elementi integrativi di alcune fasi della classificazione;
- criteri tecnici per operare delle scelte metodologiche;<br>
chiarimenti su alcuni aspetti applicativi del proce
- chiarimenti su alcuni aspetti applicativi del processo che presentavano elementi di criticità;
- problemi operativi riscontrati in campo per i quali sono state individuate e prospettate soluzioni;
- indicazione degli orientamenti futuri in merito ad alcuni aspetti del processo di classificazione ancora in via di sviluppo ed elaborazione.

Quanto riportato nei capitoli seguenti rappresenta dunque una guida per procedere alla corretta applicazione del sistema di classificazione (invertebrati fiumi), con particolare riferimento a:

- 1. Selezione siti di riferimento.
- 2. Definizione delle condizioni biologiche di riferimento.
- 3. Campionamento.
- 4. Classificazione.

Il percorso viene schematizzato in figura, con un'indicazione, per le diverse fasi, dei documenti di riferimento e dei capitoli della presente linea guida in cui trovare le specifiche relative a quella fase.

**Figura -** *Schematizzazione dei passaggi per arrivare alla classificazione biologica di qualità.*

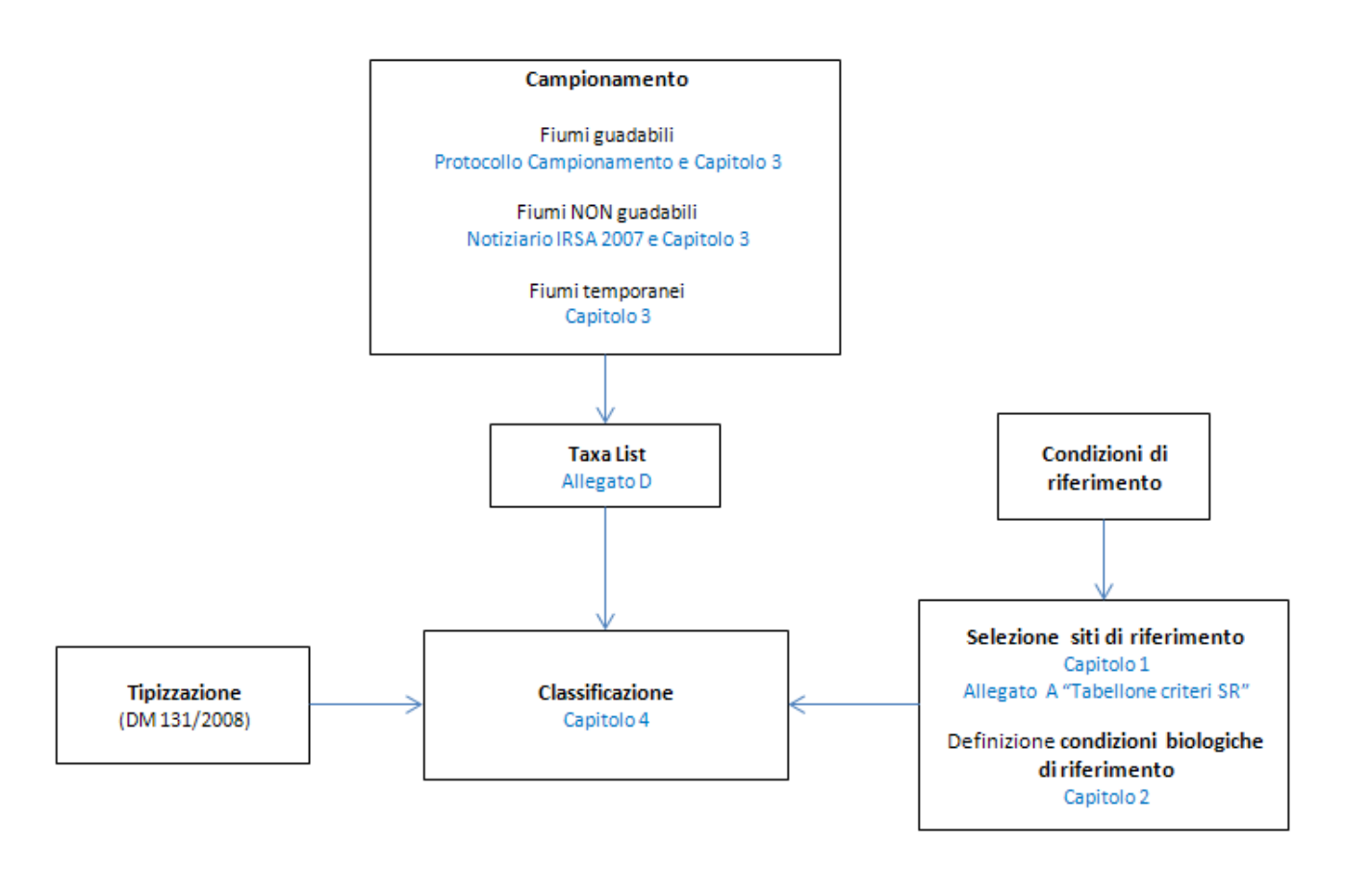

### **RIFERIMENTI NORMATIVI**

<span id="page-12-0"></span>Il processo di classificazione della qualità dei corpi idrici ha origine con l'emanazione della Direttiva quadro Acque 2000/60/CE, fortemente ispirata a principi di tutela ecologica della risorsa idrica, cui è seguito l'atto di recepimento nella normativa italiana con il D. Lgs 152/2006.

Ad integrazione del citato provvedimento normativo, sono stati emanati, nel corso del 2008, 2009 e 2010, una serie di decreti attuativi del D.Lgs 152/2006 che hanno dettato i criteri tecnici per sviluppare le diverse fasi che conducono alla classificazione dei corpi idrici.

I criteri tecnici individuati tengono conto, in larga parte, degli esiti della CIS (Common Implementation Strategy) avviata dalla Commissione Europea e per la quale sono state pubblicate apposite linee guida (<https://circabc.europa.eu/faces/jsp/extension/wai/navigation/container.jsp>).

Il processo di classificazione si avvale dei seguenti riferimenti tecnici e normativi:

- **Decreto Legislativo 03/04/2006 n. 152** "Norme in materia ambientale" Parte terza Norme in materia di difesa del suolo e lotta alla desertificazione, di tutela delle acque dall'inquinamento e di gestione delle risorse idriche.
- **Decreto Ministero Ambiente 16 giugno 2008 n. 131 (D.M. 131/08)** Regolamento recante i criteri tecnici per la caratterizzazione dei corpi idrici (tipizzazione, individuazione dei corpi idrici, analisi delle pressioni) per la modifica delle norme tecniche del decreto legislativo 3 aprile 2006, n. 152, predisposto ai sensi dell'articolo 75, comma 4, dello stesso decreto.
- **Decreto Ministero Ambiente 14 aprile 2009, n. 56 (D.M. 56/09)** Regolamento recante i criteri tecnici per il monitoraggio dei corpi idrici e l'identificazione delle condizioni di riferimento per la modifica delle norme tecniche del decreto legislativo 3 aprile 2006, n. 152, predisposto ai sensi dell'articolo 75, comma 3, del decreto legislativo medesimo.
- **Decreto Ministero Ambiente 8 novembre 2010, n. 260 (D.M. 260/10**) Regolamento recante i criteri tecnici per la classificazione dello stato dei corpi idrici superficiali, per la modifica delle norme tecniche del decreto legislativo 3 aprile 2006, n. 152 predisposto ai sensi dell'articolo 75, comma 3, del medesimo decreto legislativo
- Siti di Riferimento (Documento MATTM-ISPRA-IRSA)
- Protocollo di Campionamento (protocolli ISPRA/Esperti per i diversi EQB)

## **1 SITI DI RIFERIMENTO**

#### <span id="page-13-1"></span><span id="page-13-0"></span>**1.1 Riferimenti e schema della procedura**

Nell'ambito del processo di classificazione dei corpi idrici ai sensi del DM 260/2010, i Siti di Riferimento rivestono fondamentale importanza poiché sono funzionali alla definizione delle condizioni di riferimento per le componenti biologiche e alla derivazione della classe di qualità ecologica.

L'insieme di tali siti, correttamente individuati e completi di ogni informazione necessaria alla loro validazione, costituisce pertanto una rete strategica da sottoporre a tutela e controllo al fine di garantirne la preservazione da qualsiasi pressione di natura antropica e il costante monitoraggio nel tempo.

Al fine di fornire un riferimento omogeneo per la corretta selezione e verifica dei siti di riferimento in ambiente fluviale è stata elaborata una procedura, descritta nel documento([1](#page-13-2)) MATTM-ISPRA-IRSA pubblicato su SINTAI nel 2012 e riportata al paragrafo 1.2. Il documento esplicita e integra quanto già riportato nell'articolo "Criteri per la selezione di siti di riferimento fluviali per la Direttiva 2000/60/EC" di cui al Notiziario dei Metodi Analitici del CNR IRSA, numero speciale del 2008 (riportato in seguito come "Buffagni et al. 2008").

La metodologia proposta è unica e valida per tutti gli EQB, salva discrezionalità degli esperti che, per l'EQB di competenza, valuteranno se prevedere criteri aggiuntivi ovvero escludere un sito.

La definizione di un elenco di siti di riferimento validabili è subordinata all'esistenza di siti per i quali sia stato accertato il completamento e superamento dell'intera procedura individuata nel citato documento (1) e per i quali siano disponibili le informazioni a supporto previste dal DM 260/2010 per la conferma dello stato elevato (elementi di qualità idromorfologica e/o di habitat).

La procedura, la cui applicazione prescinde dal tipo fluviale, è schematizzata in Figura 1.1 ed è articolata in tre passaggi principali come segue:

- Compilazione della tabella SITI di RIFERIMENTO (allegato A) per almeno due siti per tipo fluviale, scelti tra quelli maggiormente rappresentativi della realtà territoriale e dove i livelli delle pressioni antropiche siano nulli o trascurabili.
- Calcolo del punteggio del sito e verifica delle soglie.
- Verifica delle condizioni idromorfologiche e di habitat.

Sono previste, altresì, alcune possibili soluzioni, illustrate al paragrafo 1.3, in caso di mancanza di siti di riferimento.

In allegato B è riportata una sintesi delle fasi temporali, concluse e da attuare, del processo di validazione dei siti di riferimento proposti dalle regioni.

In allegato C è riportata, con riferimento alla prima delle tre fasi, la relazione effettuata dal CNR-IRSA nel 2012, nell'ambito del contratto di ricerca con ISPRA, sull'attività di analisi, verifica e validazione dei primi siti di riferimento proposti dalle Regioni.

<span id="page-13-2"></span> $\frac{1}{\sqrt{2}}$ 1 ) Documento MATTM-ISPRA-IRSA "Procedura per la selezione dei siti di riferimento" del 14.02.2012 pubblicato su SINTAI al percorso: Decreto Classificazione 260/2010->Metodiche di riferimento per la classificazione dello stato ecologico->Elementi qualitativi per la classificazione dello stato ecologico $\rightarrow$ Fiumi

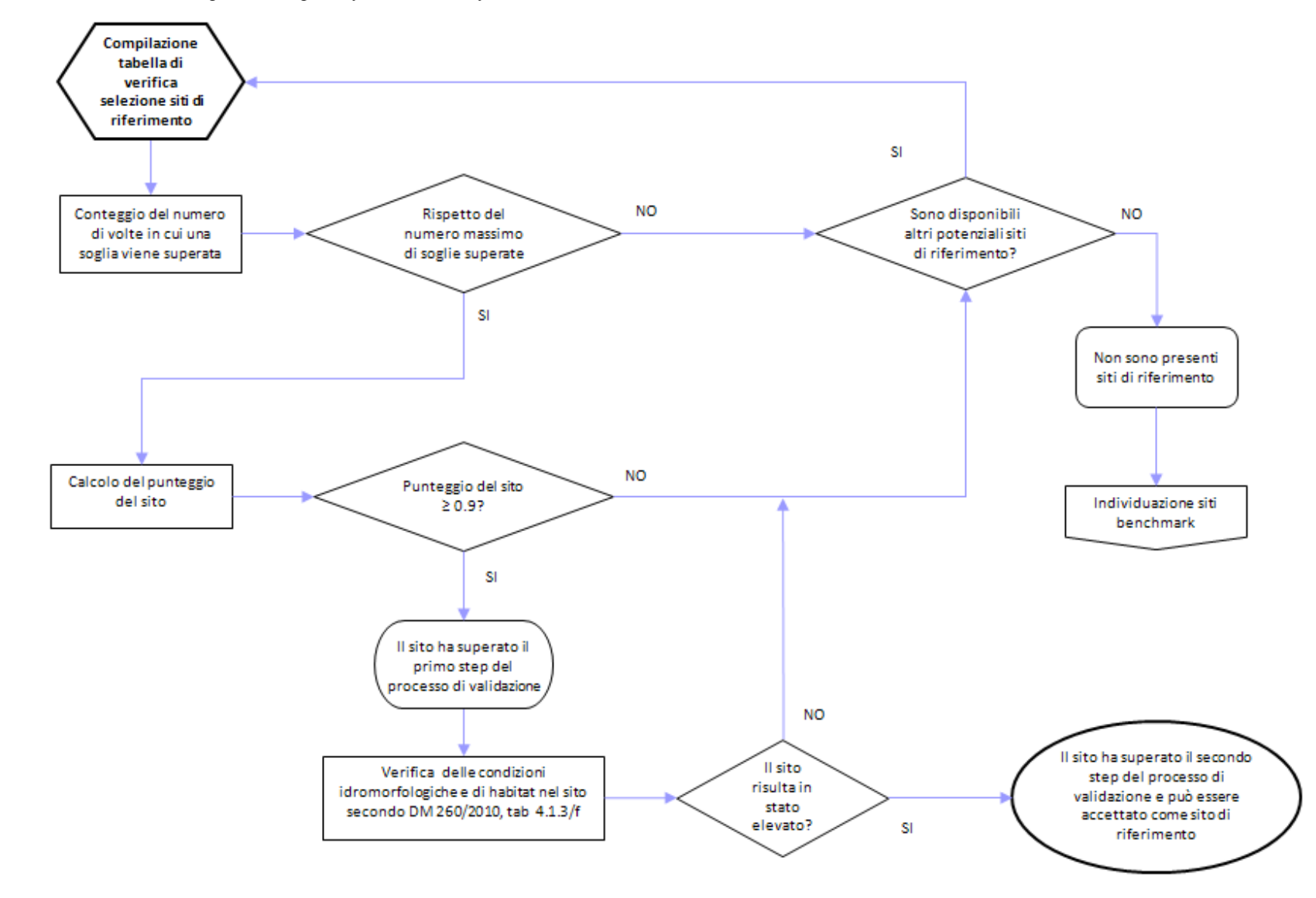

**Figura 1.1 -** *Schema illustrante la procedura per definire i siti di riferimento.*

### <span id="page-15-0"></span>**1.2 Procedura per la selezione dei Siti di Riferimento**

#### <span id="page-15-1"></span>*1.2.1 Premessa*

La procedura prevede la risposta ad una serie di domande o "criteri", con diverso ordine di importanza (irrinunciabili, importanti, accessori), sulle pressioni insistenti sui siti candidati a siti di riferimento e nel loro intorno, alle diverse scale. Alcuni dei criteri considerati importanti o irrinunciabili potrebbero risultare di difficile risposta ad esempio perché non rappresentativi di alcune caratteristiche fluviali (es. fluttuazione livelli di falda in contesti alpini caratterizzati da formazioni non permeabili o sterili, o comunque contesti con circolazione sotterranea poco significativa).

E' quindi importante, se si verificassero tali casi, motivare accuratamente l'impossibilità di risposta specificando le ragioni per le quali alcuni criteri, in quel determinato sito, non sono applicabili. Per tali casi sarà possibile proporre criteri alternativi, nell'ambito della stessa categoria di impatto.

Per selezionare i siti di riferimento è necessario individuare dei siti (tratti fluviali) che presentino delle condizioni di disturbo antropico minime (i.e. non significative). Per consentire l'individuazione di tali siti è necessario verificare una serie di criteri predefiniti (elencati in Buffagni et al., 2008). L'individuazione di detti siti dovrebbe essere considerata prioritaria da parte di regioni e agenzie. Il percorso attraverso cui si è arrivati a definire la lista dei criteri e i concetti chiave alla base della selezione dei siti di riferimento sono riportati in Buffagni et al. (2008) e non saranno qui ripresi nel dettaglio.

In generale, si ricorda che i criteri da considerare per la selezione dei siti di riferimento, come pure le soglie di rifiuto e riferimento indicate per ciascun criterio sono stati derivati in parte dalla Guidance REFCOND (CIS, [2](#page-15-3)003(<sup>2</sup>)) e in parte dal lavoro che è stato effettuato all'interno di vari Gruppi Geografici di Intercalibrazioe (GIGs) in relazione al processo di validazione di siti di riferimento (Alpine GIG, 2006(<sup>[3](#page-15-4)</sup>); Central/Baltic GIG, 2007(<sup>[4](#page-15-5)</sup>); Mediterranean GIG, 2007(<sup>[5](#page-15-6)</sup>)). Nell'ambito di questo contesto internazionale sono anche stati selezionati alcuni criteri come più importanti nel determinare possibili impatti sulle comunità biotiche (e.g. percentuale di uso artificiale del territorio), ai quali, in Buffagni et al. (2008), è quindi stato attribuito maggiore peso (si veda anche il successivo paragrafo).

Punto di partenza della procedura è la compilazione della tabella di verifica dei siti di riferimento (allegato A).

La procedura per selezionare i siti di riferimento non è, al momento, tipo specifica e si pensa che possa essere applicata trasversalmente a tutti i tipi fluviali, con applicabilità generale all'intero territorio italiano. Per alcuni criteri potrebbe essere necessaria una definizione di limiti tipo-specifici (e.g. per i criteri relativi alla quantificazione dei parametri chimico-fisici). Al momento però non si hanno sufficienti dati a disposizione per operare questo tipo di rifinitura. Diversamente, la definizione delle condizioni biologiche di riferimento (i.e. taxa list al fine del calcolo delle metriche che compongono lo STAR\_ICMi e lo STAR\_ICMi stesso) deve avvenire in modo tipo specifico, anche se alcuni accorpamenti sono possibili e auspicabili (i.e. si vedano i criteri definiti nell'accorpamento dei tipi nel Notiziario Numero speciale 2008 a pagina 29).

#### <span id="page-15-2"></span>*1.2.2 Esplicitazione dei criteri per definire le condizioni di riferimento secondo quanto descritto nel Notiziario IRSA 2008 - Procedura per definire se un sito possa o meno essere accettato quale sito di riferimento.*

<span id="page-15-3"></span> $\frac{1}{\sqrt{2}}$ 2 ) CIS, 2003. REFCOND Guidance - Guidance on establishing reference conditions and ecological status class boundaries for inland surface waters. Produced by CIS working group 2.3 – REFCOND. 2003-03-05, 93 pp.

<span id="page-15-4"></span><sup>(</sup> 3 ) Alpine GIG, 2006. Annex C. Alpine GIG. Intercalibration of the boundary values for the macrozoobenthos. Technical aspects of the comparison of the boundary values by using the ICMi – method and Final results. Alpine GIG, 38pp.

<span id="page-15-5"></span><sup>(</sup> 4 ) Central/Baltic GIG, 2007. WFD Intercalibration Technical Report. Part 1. Rivers. Section 2 – benthic macroinvertebrates, Central/Baltic GIG, 30pp.

<span id="page-15-6"></span><sup>(</sup> 5 ) Mediterranean, 2007. WFD Intercalibration Technical Report- Rivers. Benthic Invertebrates. 1 May 2007 Mediterranean GIG, 21 pp.

*A integrazione del documento MATTM, ISPRA, CNR-IRSA del 2012, si elencano le macrocategorie di pressione antropica cui afferiscono i criteri previsti dalla procedura di selezione dei siti di riferimento, così come riportate nel tabellone di cui all'allegato A e nella "Tabella verifica criteri per la selezione di siti di riferimento fluviali per la Direttiva 2000/60/EC" (Buffagni et al., 2008):*

*A. Inquinamento puntiforme B. Inquinamento diffuso C. Area riparia D. Alterazioni Morfologiche E. Prelievi idrici F. Regolazione della portata del fiume G. Pressioni biologiche H. Altre pressioni*

Ognuno dei criteri elencati nella "Tabella verifica criteri per la selezione di siti di riferimento fluviali per la Direttiva 2000/60/EC" (Buffagni et al., 2008) prevede un diverso tipo di risposta (e.g. numerico %, Si/No, No/Poche/Molte). Si ricorda che per ciascun criterio è necessario indicare il tipo di informazione di cui si è fatto uso per formulare la risposta (i.e. Mancanza di informazioni; Criterio non utilizzato: Specificare; Criterio alternativo: Specificare; Giudizio dell'esperto; Sopralluogo in campo; Stimato; Misurato). Si ritiene quindi sia sempre possibile fornire una risposta; nel peggiore dei casi, cioè in assenza di adeguati dati sperimentali e misure dedicate, ci si potrà basare sul solo giudizio dell'esperto. Per ciascun criterio sono inoltre previste delle soglie secondo quanto specificato in Tabella 1.1

Ciascun criterio prevede infine un diverso peso che può essere: Irrinunciabile (IR: peso 1), Importante (IM: peso 0.6) e Accessorio (AC: peso 0.2).

Il primo livello di screening per verificare se un sito possa essere accettato quale sito di riferimento prevede si quantifichino le volte in cui un criterio viene superato. In particolare, non si deve mai verificare uno dei casi seguenti:

- più di 2 IR superino la soglia di rifiuto,
- più di 4 IR superino la soglia di riferimento,
- più di 3 IM superino la soglia di rifiuto,
- più di 6 IM superino la soglia di riferimento,

altrimenti il sito non può essere considerato sito di riferimento.

Se si verifica che più criteri superino una qualche soglia allora le diverse combinazioni possono portare ad un massimo di 6 criteri che superino una delle due soglie o 3 che superino la soglia di rifiuto.

Una volta effettuata questa verifica, si procede con l'attribuzione di un punteggio a ciascuna delle risposte. A ciascun criterio può essere assegnato punteggio di 1, 0,5 o 0 in funzione del fatto che la risposta per quel criterio rispetti o meno la soglia di riferimento o la soglia di rifiuto (tabella 1.1). Il punteggio assegnato deve poi essere moltiplicato per il peso di ciascuna domanda. Ad esempio per il criterio A1 se il sito dovesse avere 0.6% di uso artificiale del territorio il punteggio di A1 sarà 0.5\*1, cioè 0.5. Il punteggio finale del sito sarà derivato come somma dei singoli punteggi moltiplicati per il rispettivo peso. Tale punteggio dovrà essere normalizzato dividendolo per il massimo punteggio ottenibile qualora a tutte le domande fosse dato punteggio di 1 (i.e. il punteggio massimo di un sito è dato dalla somma dei pesi delle singole domande cioè 34,6).

Non è ammesso escludere alcun criterio dalle risposte dovute nella tabella. La mancanza di una risposta dovrà essere considerata, nel primo livello di screening, come un superamento della soglia di rifiuto e, per il calcolo del punteggio, andrà attribuito quello corrispondente al superamento di tale soglia.

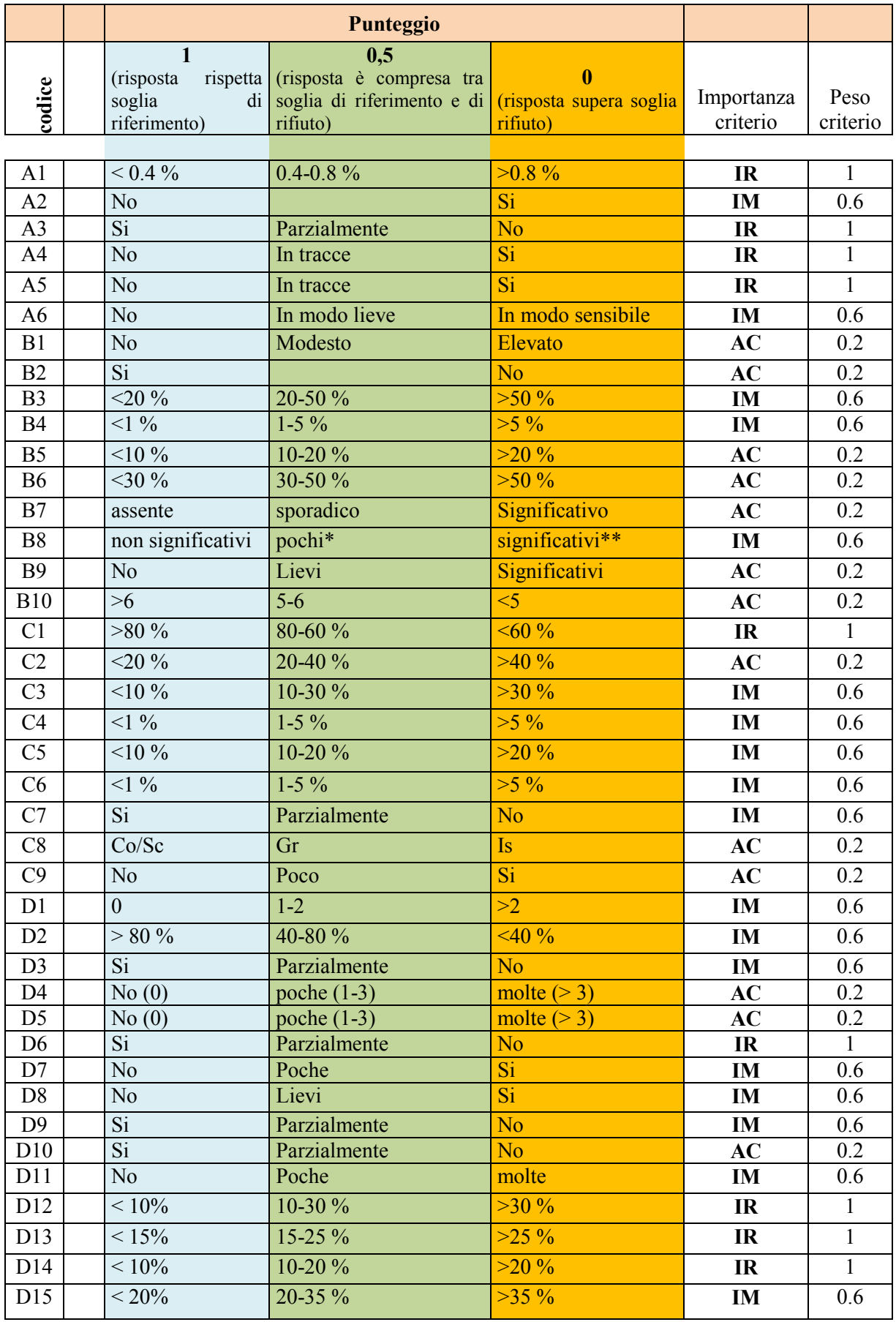

**Tabella 1.1** - *Soglie per ciascun criterio della "Tabella verifica criteri per la selezione di siti di riferimento fluviali per la Direttiva 2000/60/EC" (Buffagni et al., 2008) e punteggio da attribuire.*

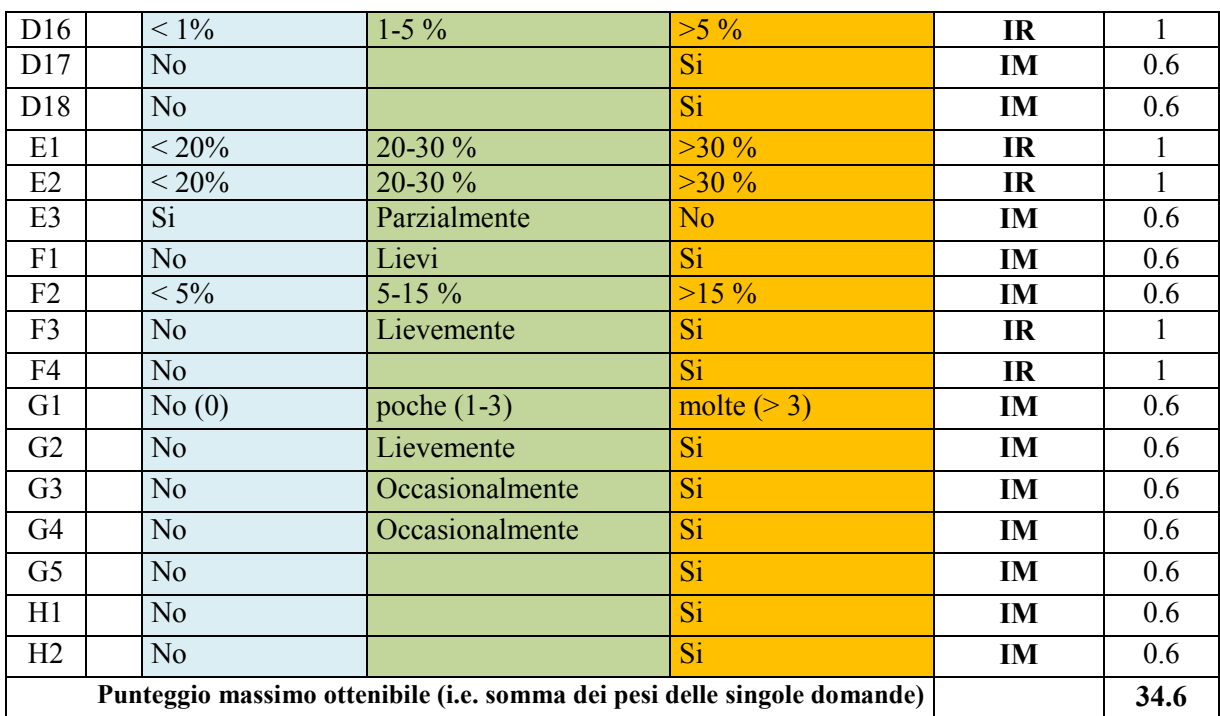

Note al criterio B8

\*Presenza di incendi su meno del 7% negli ultimi 6 anni o su più del 7% (mai oltre il 15%) ma non negli ultimi 6 anni e in ogni caso non lungo le sponde fluviali (tratto)

\*\*Presenza di incendi lungo le sponde fluviali (tratto) o su più del 15% o su più del 7% negli ultimi 6 anni.

Questa procedura di calcolo è stata applicata ad un gruppo di siti di riferimento selezionati durante vari progetti di ricerca da CNR-IRSA e altri enti (e.g. APPA Bolzano, Università della Tuscia, ARPA Novara) per un totale di 36 siti (Tabella 1.2). I siti sono stati scelti secondo una procedura indipendente (anche se ha tenuto conto di alcuni dei criteri utilizzati a livello italiano) condivisa all'interno dei progetti di ricerca, secondo criteri comuni ai vari Enti coinvolti nei diversi progetti (e.g. progetti EU AQEM e STAR). I risultati ottenuti sono illustrati in figura 1.2. Si è quindi stabilito nel 10° percentile il valore di accettabilità di un sito quale sito di riferimento, per i dati a disposizione calcolato in 0.9 con il software "Statistica". Se il punteggio ottenuto risulta  $\geq 0.9$  allora il sito può essere accettato come sito di riferimento. Il valore numerico di 0.9 potrà essere oggetto di successivi aggiornamenti, in seguito a verifiche effettuate sulle modalità di calcolo. In particolare, si è deciso di presentare un valore soglia il cui arrotondamento è alla prima cifra decimale. Il database utilizzato è infatti ritenuto sufficiente, ma comunque basato su un numero di siti per cui una precisione a due cifre decimale è ritenuta eccessiva. Tale database, una volta aggiornato con dati provenienti dalle diverse Regioni e Agenzie, potrà successivamente consentire la definizione di un valore soglia più preciso.

**Tabella 1.2** - *Numero di siti ai quali è stata applicata la procedura di calcolo relativa alla validazione dei siti di riferimento e rispettivo macrotipo fluviale di appartenenza (sensu DM 260/2010).*

| <b>Macrotipo</b><br>fluviale |   | A2 | C1 |    |              |   | M1 M2 M4 M5 Tot |    |
|------------------------------|---|----|----|----|--------------|---|-----------------|----|
| Numero siti                  | 3 | -6 | 6  | 11 | $\mathbf{0}$ | 3 |                 | 36 |

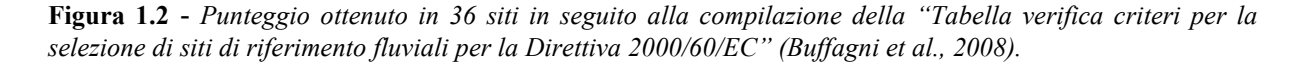

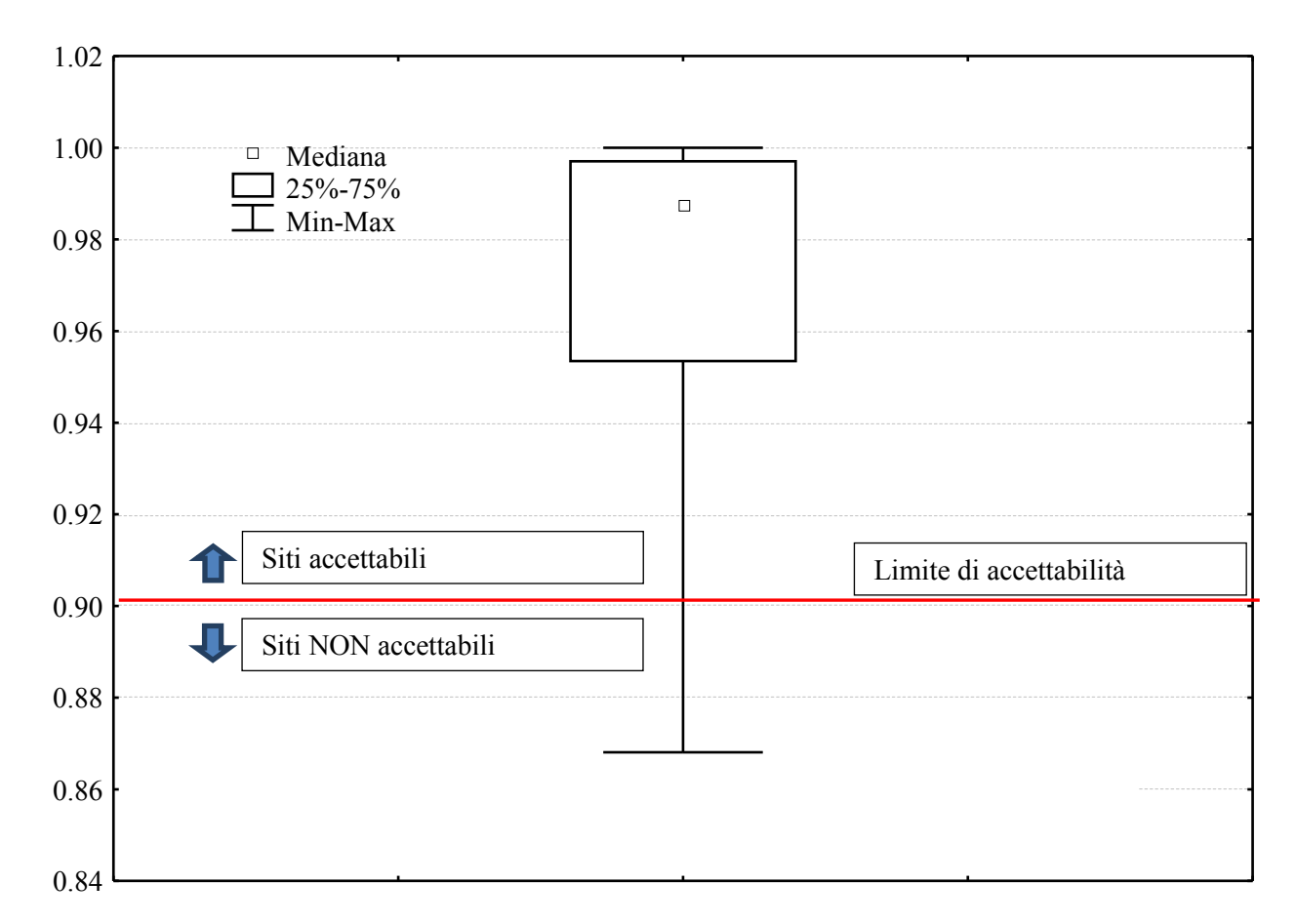

Quale seconda fase di verifica sarà necessario valutare le condizioni idromorfologiche **e** di habitat secondo quanto previsto dal DM 260/2010 che devono portare ad una classificazione del sito in uno stato elevato così come previsto dalla tab 4.1.3/f di seguito riportata.

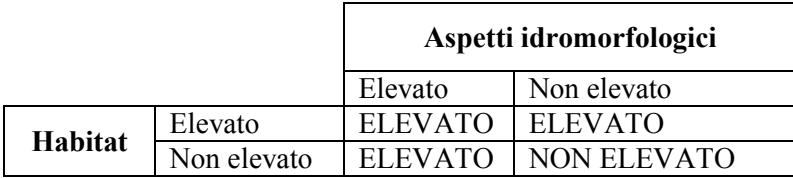

Nella tabella 1.3 viene riportato un esempio di calcolo relativo alla compilazione della tabella "Verifica criteri per la selezione di siti di riferimento".

**9**

|                |                                   | Nome sito                         |             |                            |                       | Torrente Arzino |                                     |                     |              |                   |                |
|----------------|-----------------------------------|-----------------------------------|-------------|----------------------------|-----------------------|-----------------|-------------------------------------|---------------------|--------------|-------------------|----------------|
|                |                                   | Fiume                             |             |                            | Torrente Arzino       |                 |                                     |                     |              |                   |                |
|                |                                   | <b>Regione</b>                    |             |                            | Friuli Venezia Giulia |                 |                                     |                     |              |                   |                |
|                |                                   |                                   | Latitudine  |                            |                       |                 |                                     |                     |              |                   |                |
|                |                                   |                                   | Longitudine |                            |                       |                 |                                     |                     |              |                   |                |
|                |                                   |                                   |             | Codice Tipo fluviale       |                       |                 | 02SS1T                              |                     |              |                   |                |
|                |                                   |                                   |             | Codice corpo idrico        |                       |                 |                                     |                     |              |                   |                |
|                |                                   |                                   |             |                            |                       |                 |                                     |                     |              |                   |                |
| Codice         | tipo di pressione                 | scala di applicazione             | risposta    | tipo di informazione (0-6) | metodo                |                 | commenti/fonte di<br>alterazione    | importanza criterio | Peso Domanda | Punteggio Domanda | Punteggio*Peso |
| A1             |                                   | bacino                            | < 0.4       | 6                          | GIS                   |                 |                                     | IR                  | 1            | 1                 | 1              |
| A <sub>2</sub> | <b>INQUINAMENTO</b><br>PUNTIFORME |                                   | No          | 6                          | GIS                   |                 |                                     | IM                  | 0.6          | 1                 | 0.6            |
| A <sub>3</sub> |                                   |                                   | sì          | 6                          | dati ARPA             |                 |                                     | <b>IR</b>           | $\mathbf{1}$ | 1                 | $\mathbf{1}$   |
| A4             |                                   |                                   | no          | $3\sqrt{4}$                | giudizio esperto      |                 |                                     | IR.                 | 1            | 1                 | $\mathbf{1}$   |
| A <sub>5</sub> |                                   | tratto                            | no          | $3\sqrt{4}$                | giudizio esperto      |                 |                                     | IR.                 | 1            | $\mathbf{1}$      | $\mathbf{1}$   |
| A6             |                                   |                                   | no          | $3\sqrt{4}$                | dati ARPA/esperto     |                 |                                     | IM                  | 0.6          | 1                 | 0.6            |
| <b>B1</b>      |                                   |                                   | no          | 3/6                        | GIS/giudizio esperto  |                 |                                     | AC                  | 0.2          | $\mathbf{1}$      | 0.2            |
| <b>B2</b>      |                                   | 3/6<br>GIS/giudizio esperto<br>sì |             |                            |                       | AC              | 0.2                                 | 1                   | 0.2          |                   |                |
| B <sub>3</sub> |                                   |                                   | $\pmb{0}$   | 6                          | GIS                   |                 |                                     | IM                  | 0.6          | 1                 | 0.6            |
| B <sub>4</sub> | INQUINAMENTO DIFFUSO              | bacino                            | $\pmb{0}$   | 6                          | GIS                   |                 |                                     | IM                  | 0.6          | 1                 | 0.6            |
| B5             |                                   |                                   | ~10         | 6                          | Corine                |                 |                                     | AC                  | 0.2          | 1                 | 0.2            |
| B <sub>6</sub> |                                   |                                   | $30$        | 6                          | Corine                |                 |                                     | AC                  | 0.2          | $\mathbf{1}$      | 0.2            |
| <b>B7</b>      |                                   |                                   | assente     | 3                          | esperto               |                 |                                     | AC                  | 0.2          | 1                 | 0.2            |
| B8             |                                   |                                   | pochi       | 6                          | layer GIS Regione     |                 |                                     | IM                  | 0.6          | 0.5               | 0.3            |
| B <sub>9</sub> |                                   | 6<br>no<br>tratto                 |             | esperto/ARPA               |                       |                 | AC                                  | 0.2                 | 1            | 0.2               |                |
| <b>B10</b>     |                                   |                                   | >6          | 6                          | dati ARPA             |                 |                                     | AC                  | 0.2          | 1                 | 0.2            |
| C <sub>1</sub> |                                   |                                   | 100         | 6                          | GIS                   |                 |                                     | IR                  | 1            | $\mathbf{1}$      | $\mathbf{1}$   |
| C <sub>2</sub> |                                   |                                   | $20$        | 6                          | Corine                |                 | prati stabili 0.05% (buffer<br>50m) | AC                  | 0.2          | $\mathbf{1}$      | 0.2            |
| C <sub>3</sub> |                                   | tratto                            | $\pmb{0}$   | 6                          | GIS                   |                 |                                     | IM                  | 0.6          | 1                 | 0.6            |
| C <sub>4</sub> | <b>AREA RIPARIA</b>               |                                   | 0           | 6                          | <b>GIS</b>            |                 |                                     | ΙM                  | 0.6          | 1                 | 0.6            |
| C <sub>5</sub> |                                   |                                   | $\pmb{0}$   | 6                          | GIS                   |                 |                                     | ΙM                  | 0.6          | 1                 | 0.6            |
| C6             |                                   |                                   | $\pmb{0}$   | 6                          | GIS                   |                 |                                     | IM                  | 0.6          | $\mathbf{1}$      | 0.6            |
| C7             |                                   | sito                              | sì          | 6                          | GIS carta natura FVG  |                 |                                     | IM                  | 0.6          | 1                 | 0.6            |
| C8             |                                   |                                   | Co/Sc       | 3                          | esperto               |                 |                                     | AC                  | 0.2          | $\mathbf{1}$      | 0.2            |
| C <sub>9</sub> |                                   |                                   | no          | 3                          | esperto               |                 |                                     | AC                  | 0.2          | 1                 | 0.2            |
| D <sub>1</sub> |                                   |                                   | $\mathbf 0$ | 6                          | GIS                   |                 |                                     | IM                  | 0.6          | $\mathbf{1}$      | 0.6            |
| D <sub>2</sub> |                                   | bacino                            | >80         | 6                          | GIS                   |                 |                                     | IM                  | 0.6          | $\mathbf{1}$      | 0.6            |
| D <sub>3</sub> |                                   |                                   | sì          | 3                          | giudizio esperto      |                 |                                     | IM                  | 0.6          | 1                 | 0.6            |
| D <sub>4</sub> | ALTERAZIONI<br>MORFOLOGICHE       | tratto                            | no          | 6                          | GIS                   |                 |                                     | AC                  | 0.2          | 1                 | 0.2            |
| D <sub>5</sub> |                                   |                                   | no          | 6                          | <b>GIS</b>            |                 |                                     | AC                  | 0.2          | 1                 | 0.2            |

**Tabella 1.3 -** *Esempio Torrente Arzino - tipologia 02SS1T*

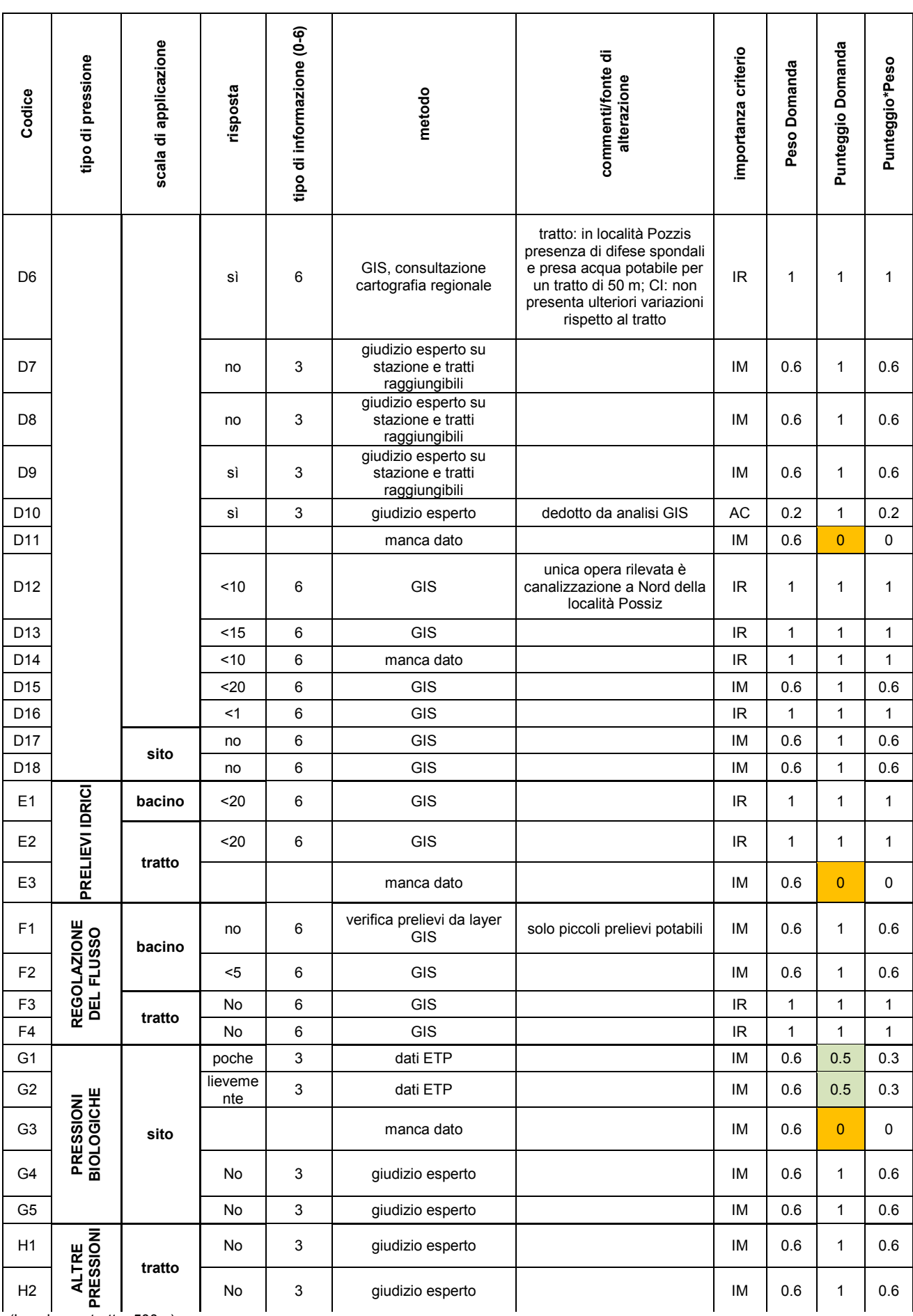

(Lunghezza tratto: 500m)

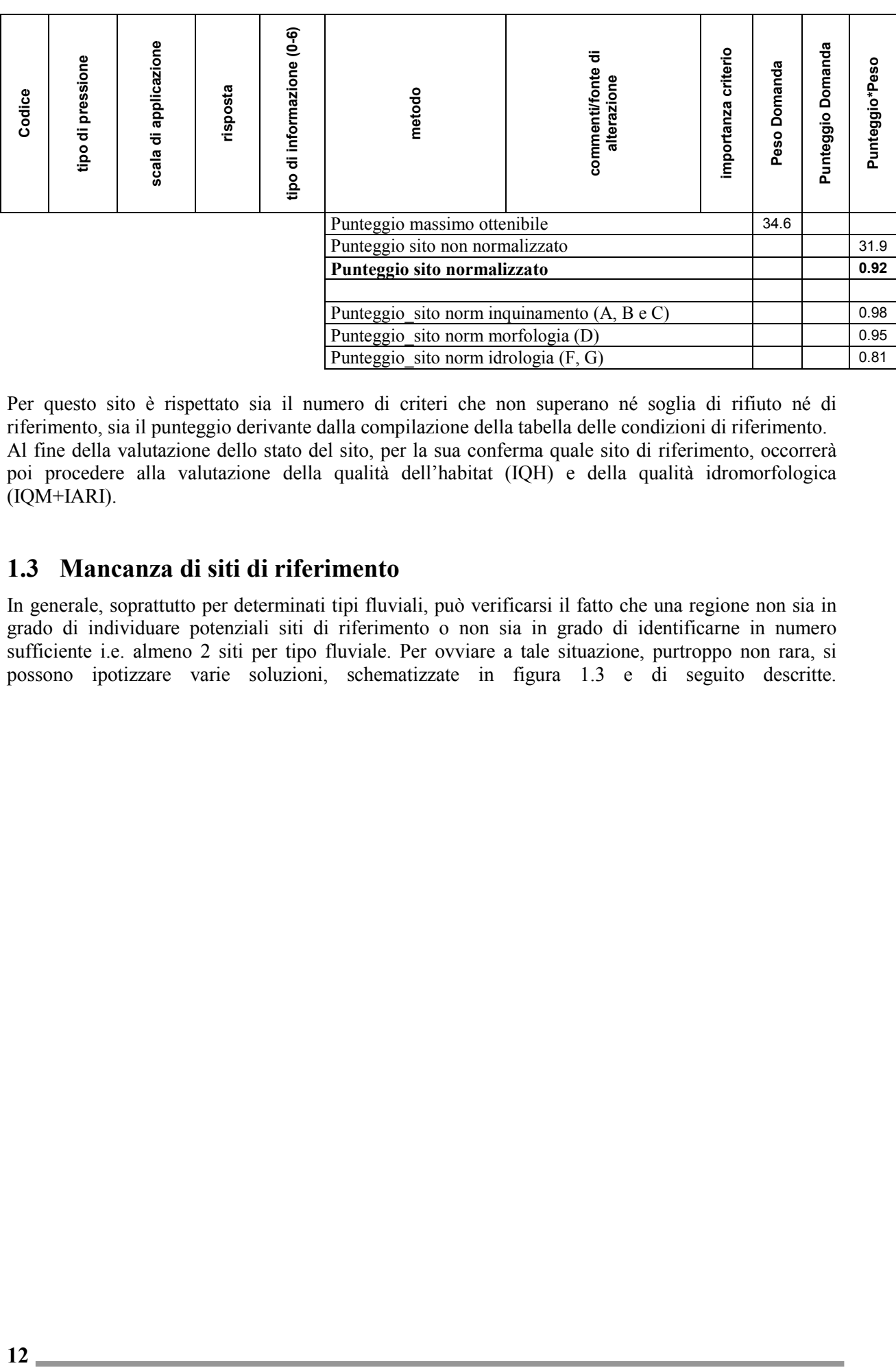

Per questo sito è rispettato sia il numero di criteri che non superano né soglia di rifiuto né di riferimento, sia il punteggio derivante dalla compilazione della tabella delle condizioni di riferimento. Al fine della valutazione dello stato del sito, per la sua conferma quale sito di riferimento, occorrerà poi procedere alla valutazione della qualità dell'habitat (IQH) e della qualità idromorfologica (IQM+IARI).

#### <span id="page-22-0"></span>**1.3 Mancanza di siti di riferimento**

In generale, soprattutto per determinati tipi fluviali, può verificarsi il fatto che una regione non sia in grado di individuare potenziali siti di riferimento o non sia in grado di identificarne in numero sufficiente i.e. almeno 2 siti per tipo fluviale. Per ovviare a tale situazione, purtroppo non rara, si possono ipotizzare varie soluzioni, schematizzate in figura 1.3 e di seguito descritte.

**Figura 1.3 -** *Mancanza siti di riferimento*

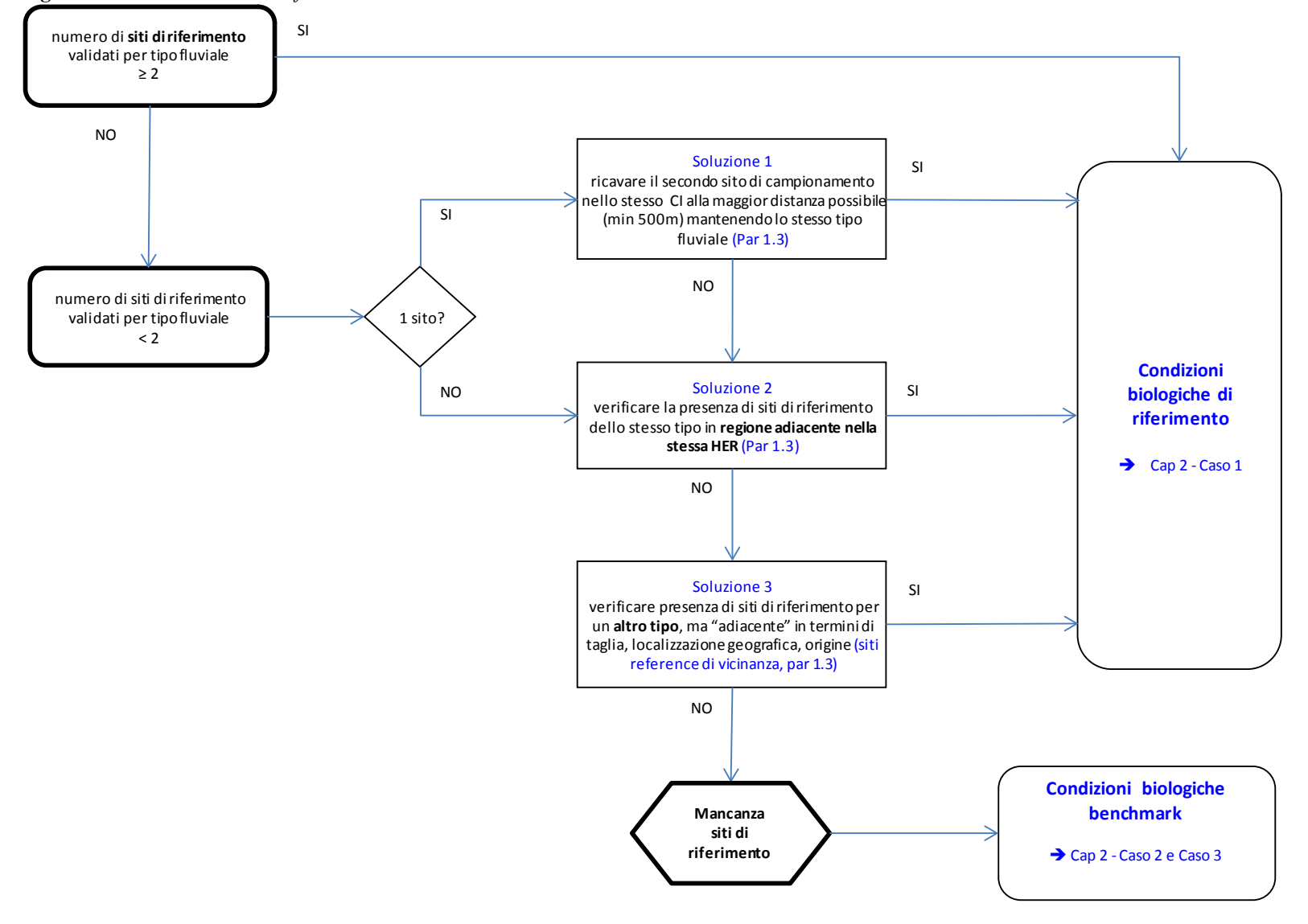

*Ipotesi 1*. Si è individuato un solo sito in uno specifico tipo fluviale.

- *Soluzione 1*: si valuta la possibilità di spostarsi di pochi chilometri all'interno del corpo idrico in modo da individuare almeno un sito ulteriore per il campionamento degli organismi biologici (valutare spostamenti di almeno 500 m, in modo da variare l'habitat e quindi coprire un maggiore gradiente di variabilità naturale).
- *Soluzione 2*: si verifica se in una regione adiacente esistano siti di riferimento del medesimo tipo fluviale.
- *Soluzione 3*: si identifica un sito di riferimento in un tipo fluviale 'adiacente' (e.g. in termini di taglia, localizzazione geografica, origine; si identifica cioè un possibile sito di riferimento di "vicinanza", secondo i criteri illustrati in CNR-IRSA 2008).

*Ipotesi 2*. Non è stato possibile individuare nessun potenziale sito di riferimento.

- *Soluzione 1:* non ammessa
- *Soluzione 2*: si verifica se in un'altra regione esistano siti di riferimento del medesimo tipo fluviale. *Soluzione 3*: si identifica un sito di riferimento in un tipo fluviale 'adiacente' (e.g. in termini di taglia, localizzazione geografica, origine; si identifica cioè un possibile sito di riferimento di "vicinanza", secondo i criteri illustrati in CNR-IRSA 2008).
- *Soluzione 4*: si utilizzano le informazioni sui siti disponibili per la modellizzazione delle condizioni di riferimento secondo quanto specificato al paragrafo 2.3 'Definizione delle condizioni biologiche benchmark'
- *Soluzione 5:* si modellizzano le condizioni di riferimento secondo altri approcci motivati e condivisi, in funzione di tipo, qualità e quantità delle informazioni disponibili*.*

#### <span id="page-24-0"></span>**1.4 Grandi fiumi**

La difficoltà di individuare siti di riferimento per i grandi fiumi (taglia 'molto grande') e per tutti quei tipi fluviali i cui corpi idrici sono localizzati esclusivamente in aree ad alta urbanizzazione (e.g. fiumi con origine da scorrimento superficiale grandi o molto grandi) è ampiamente riconosciuta.

Si prospettano le seguenti soluzioni:

- *Soluzione A (= soluzione 5 paragrafo precedente)*: si modellizzano le condizioni di riferimento secondo altri approcci motivati e condivisi, in funzione di tipo, qualità e quantità delle informazioni disponibili.
- *Soluzione* B: In alternativa alla modellizzazione delle condizioni biologiche di riferimento, potrebbe risultare più semplice ridefinire il valore finale di accettabilità di un sito quale sito di riferimento, circostanza da considerarsi esclusivamente in virtù delle caratteristiche di estesa alterazione dei tipi in oggetto. Una ridefinizione del valore di accettabilità dovrà essere basata sui dati raccolti (i.e. tabella 'verifica criteri per la selezione di siti di riferimento fluviali per la Direttiva 2000/60/EC') in un numero adeguato di siti che coprano in modo bilanciato un ampio gradiente ambientale e che siano relativi a fiumi da medi a molto grandi. Con una procedura analoga a quella utilizzata per modellizzare le condizioni biologiche di riferimento (vedi paragrafo 2.3) e per derivare il valore di accettabilità quando è sicuramente possibile identificare dei siti di riferimento, si può ad esempio stabilire che il valore di 90° percentile dei punteggi ottenuti in e.g. 120 siti/campioni sia utilizzato come nuovo valore di accettabilità dei siti di riferimento.

## **2 CONDIZIONI BIOLOGICHE DI RIFERIMENTO**

#### <span id="page-25-1"></span><span id="page-25-0"></span>**2.1 Riferimenti e schema della procedura**

Le condizioni di riferimento biologiche per la fauna bentonica, necessarie per il calcolo dei Rapporti di Qualità Ecologica (RQE), sono derivate mediante il calcolo delle metriche che compongono lo STAR\_ICMi (vd CAP 4 Classificazione) nei siti di riferimento validati.

Nel DM 260/2010 sono forniti i valori di riferimento per alcuni tipi fluviali italiani. Tali valori sono stati determinati dal CNR IRSA sulla base delle informazioni e dei dati in suo possesso al momento della predisposizione del DM.

Il presente capitolo fornisce la procedura che è stata adottata da IRSA per definire i valori di riferimento presenti nel DM e che può essere seguita per la proposta di nuovi valori di riferimento a modifica e integrazione della norma.

Nel corso del 2012, nell'ambito delle attività di ricerca oggetto del già citato contratto con ISPRA, IRSA ha avviato un processo durante il quale, per i 123 siti di riferimento validati (vd CAP 1 Siti di Riferimento) e per i quali erano disponibili i dati di benthos, sono state calcolate le metriche che compongono l'indice STAR ICMi e lo STAR ICMI stesso e sono stati derivati i valori di riferimento in modo da tarare e aggiornare il sistema di classificazione MacrOper.

La descrizione del processo, l'elenco dei siti validati e i valori di riferimento ottenuti, sono riportati nel documento redatto da IRSA, a conclusione del contratto con ISPRA, che viene riportato in allegato C "Verifica dei siti di riferimento e taratura del sistema MacrOper ".

Tale documento contiene altresì una proposta metodologica per operare un confronto dei valori di riferimento ottenuti dai nuovi siti con quelli già presenti nel DM 260/2010 al fine di una revisione della normativa.

La procedura con cui IRSA ha derivato le condizioni biologiche di riferimento è illustrata nelle figure 2.1 e 2.2 e rispettivamente: in figura 2.1 è sintetizzata la procedura per le condizioni di riferimento in presenza di siti di riferimento; in figura 2.2 sono prospettate possibili soluzioni, secondo quanto descritto in dettaglio nel paragrafo 2.3, anche nel caso in cui non si disponga di siti di riferimento. In tali casi, le condizioni biologiche di riferimento (in senso lato) sono da intendersi come condizioni biologiche benchmark.

**Figura 2.1 –** *Condizioni biologiche di riferimento in presenza di siti di riferimento*

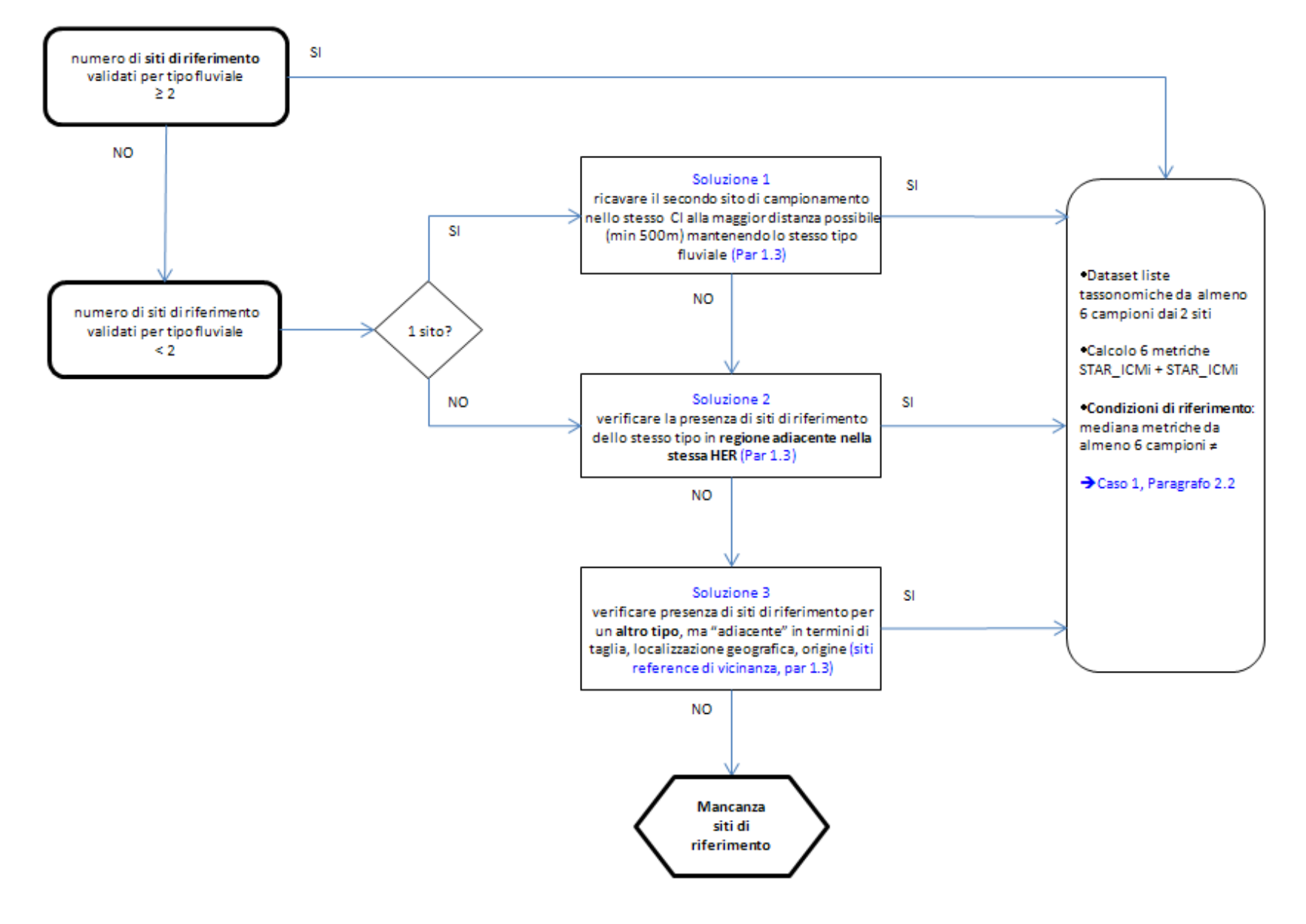

**16**

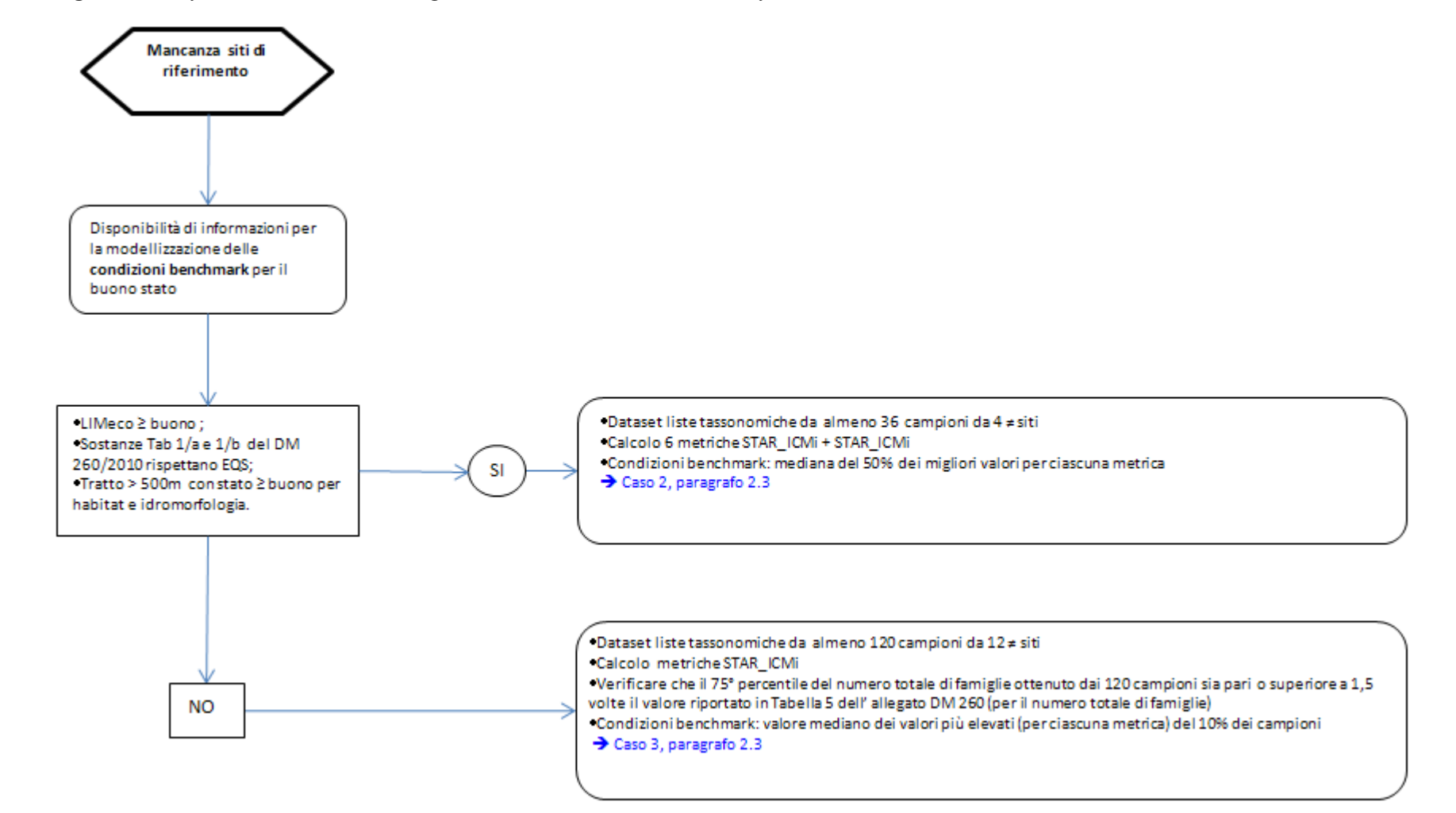

**Figura 2.2 –** *Definizione di condizioni biologiche benchmark in assenza di siti di riferimento*

#### <span id="page-28-0"></span>**2.2 Definizione delle condizioni biologiche di riferimento**

**Caso 1**. La compilazione della "Tabella verifica criteri per la selezione di siti di riferimento fluviali per la Direttiva 2000/60/EC" ha portato a concludere che il sito possa essere accettato quale sito di riferimento. Sono state inoltre verificate che le condizioni idromorfologiche e di habitat corrispondano allo stato elevato secondo il DM 260/2010. Si procederà allora nel seguente modo:

- 1. Creazione di un dataset (liste tassonomiche a livello di famiglia, per i macroinvertebrati) contenente i singoli campioni (pool e riffle separati, o altro) raccolti nei siti di riferimento, per un dato tipo fluviale.
- 2. Calcolo delle 6 metriche che compongono lo STAR\_ICMi e lo STAR\_ICMi stesso.
- 3. Le condizioni biologiche di riferimento saranno rappresentate dalla mediana delle metriche ottenute da almeno 6 campioni diversi, provenienti da almeno 2 siti di riferimento dello stesso tipo fluviale. Si considera che a regime i campioni debbano essere almeno 12.

#### <span id="page-28-1"></span>**2.3 Definizione delle condizioni biologiche benchmark**

**Caso 2**. Non sono stati trovati siti/tratti che soddisfino la procedura di selezione basata sulla compilazione della "Tabella verifica criteri per la selezione di siti di riferimento fluviali per la Direttiva 2000/60/EC", ma sono altresì stati trovati siti/tratti per i quali le sostanze delle tabelle 1/A e 1/B del DM 260/2010 rispettano gli EQS e LIMeco e idromorfologia e/o habitat sono in stato almeno buono. Devono essere disponibili almeno 18 campioni (36 a regime) da almeno 4 siti diversi dello stesso tipo fluviale. Si procederà allora nel seguente modo:

- I. Creazione di un dataset (liste tassonomiche a livello di famiglia, per i macroinvertebrati) contenente i singoli campioni (pool e riffle separati, o altro) raccolti nei siti che rappresentano le migliori condizioni possibili, per un dato tipo fluviale.
- II. Calcolo delle 6 metriche che compongono lo STAR\_ICMi e dello stesso STAR\_ICMi.
- III. Le condizioni biologiche benchmark saranno rappresentate dalla mediana del 50% dei migliori valori (per ciascuna metrica) ottenuti considerando i campioni di cui al punto I.

**Caso 3.** Se in seguito alla compilazione della tabella e alla verifica di accettabilità dei siti di riferimento non si dovesse essere in grado di trovare siti accettabili né nella regione di studio né in regioni confinanti e se non fosse disponibile una quantificazione della qualità dell'acqua e dell'idromorfologia e/o dell'habitat operare nel seguente modo:

- i. Creazione di un dataset contenente almeno 120 campioni da 12 diversi siti che coprano un ampio gradiente di qualità (ad esempio siti sottoposti a diversi tipi e entità di pressione antropica).
- ii. Calcolo delle metriche richieste.
- iii. Verificare che il 75° percentile del numero totale di famiglie ottenuto dai 120 campioni sia pari o superiore a 1,5 volte il valore riportato in Tabella 5 dell' allegato DM 260 (per il numero totale di famiglie); in caso contrario, procedere all'integrazione di nuovi campioni nel dataset finché ciò non sia verificato.
- iv. Le condizioni biologiche benchmark saranno rappresentate dal valore mediano ottenuto dai valori più elevati (per ciascuna metrica) del 10% dei campioni (e.g. 12 campioni).

Si specifica che i casi 2 e 3 vengono affrontati e descritti per far fronte all'eventualità in cui non sia possibile identificare dei siti di riferimento (i.e. per questi due casi non si sta parlando di siti di riferimento ma di siti benchmark). I casi 2 e 3 rappresentano delle modellizzazioni delle condizioni biologiche quando dei veri siti di riferimento non sono rinvenibili e costituiscono una combinazione tra un semplice approccio modellistico e valori delle metriche effettivamente osservati. Si

ricostruiscono quindi i valori teorici attesi per le singole metriche a partire da siti anche in stato inferiore all'elevato.

Si fa rilevare inoltre che la definizione delle condizioni biologiche per i casi da 1 a 3 (i.e. taxa list al fine del calcolo delle metriche che compongono lo STAR\_ICMi e lo STAR\_ICMi stesso) deve avvenire in modo tipo specifico, anche se alcuni accorpamenti sono possibili e auspicabili (i.e. si vedano i criteri definiti nell'accorpamento dei tipi nel Notiziario Numero speciale 2008 a pagina 29).

## **3 CAMPIONAMENTO**

### <span id="page-30-1"></span><span id="page-30-0"></span>**3.1 Riferimenti**

Per il metodo di campionamento per i fiumi guadabili si rimanda all'apposito Protocollo di Campionamento predisposto dal gruppo di lavoro del sistema agenziale "Metodi biologici" e successivamente completato e validato da CNR-IRSA. Tale documento riprende quanto inizialmente descritto in CNR-IRSA Notiziario dei metodi analitici, Marzo 2007, pag. 2-27 e costituisce l'aggiornamento e la standardizzazione della procedura di campionamento. Il Protocollo di Campionamento è una guida per il campionamento degli invertebrati bentonici nei fiumi guadabili ed è in corso di pubblicazione al momento della pubblicazione della presente Linea Guida.

Per i fiumi non guadabili o scarsamente accessibili, invece, è previsto il metodo di campionamento coi Substrati Artificiali (SA), riportato in IRSA-CNR Notiziario dei metodi analitici, Marzo 2007: pag 69- 93.

Nel presente capitolo sono riportati alcuni concetti chiave ad integrazione del protocollo di campionamento e alcune considerazioni sui fiumi non guadabili.

#### <span id="page-30-2"></span>**3.2 Fiumi guadabili**

L'unità minima per la classificazione è rappresentata da un campione costituito da 10 unità di campionamento (anche indicate, nel linguaggio comune, come "repliche").

I diversi tipi di monitoraggio richiedono differenti sforzi di campionamento: per il Monitoraggio Operativo è necessario raccogliere 10 unità di campionamento, mentre per il Monitoraggio di Sorveglianza è necessario raccogliere 20 unità di campionamento.

#### **BOX 3.1 –** *Campionamento per il monitoraggio di sorveglianza*

Per il monitoraggio di sorveglianza, per cui vengono raccolte 10+10 unità di campionamento (20 in totale) nel medesimo sito, la classificazione avverrà come media dei valori ottenuti per i due campioni raccolti in e.g. pool (10) e riffle (10). Se il mesohabitat guida per la classificazione è pool (o viceversa riffle), nel monitoraggio di sorveglianza il secondo campione sarà da raccogliere in riffle (o viceversa in pool), fermo restando la rappresentatività dei due mesohabitat. Ad esempio, in fiumi temporanei dell'area mediterranea, durante la stagione estiva potrebbe non essere possibile raccogliere campioni sia dalla pool che dal riffle; in questo caso, entrambi i campioni potranno essere raccolti in mesohabitat di pool, in due pool diverse, possibilmente, non adiacenti. Se il mesohabitat guida è il "generico" (i.e. quando non è sempre attesa la possibilità di riconoscere l'alternanza riffle/pool in condizioni indisturbate), i due campioni saranno da raccogliere entrambi in "generico", possibilmente in tratti fluviali non adiacenti.

#### <span id="page-30-3"></span>*3.2.1 Pianificazione del campionamento e verifica del mesohabitat atteso*

L'attività prevede due fasi:

- a) Attività di pianificazione  $\rightarrow$  Decisione e verifica mesohabitat (i.e. P/R vs G).
- b) Decisioni in campo  $\rightarrow$  Confronto mesohabitat Atteso/Osservato e successivo campionamento.

#### *Punto a) – attività di pianificazione prima dell'uscita in campo*

- Il mesohabitat da campionare va deciso prima di recarsi su campo in funzione del tipo fluviale che si andrà a monitorare, possibilmente definendo il mesohabitat in modo comune tra diverse regioni che condividono il tipo fluviale all'interno della HER.
- Se si dovrà fare riferimento a pool/riffle o a 'generico' deve essere verificato sulla base di tratti rappresentativi del tipo fluviale, considerati in condizioni di riferimento (i.e. eventuali alterazioni idromorfologiche non significative).
- L'indicazione del fatto che ci si aspetti o meno l'alternanza riffle/pool è riportata nel DM 260/2010 (e.g. se sono riportati i valori di riferimento sia per pool che per riffle, ci si aspetta alternanza). L'indicazione del mesohabitat guida è riportata in Tabella 3.1. Si specifica che la

tabella si differenzia da quella presente a pag 7 del Notiziario IRSA 2007 per l'aggiunta dell'indicazione 'generico' in tutte le idroecoregioni dove prima c'era invece solo pool o riffle. Un campionamento generico è infatti atteso in tutti i casi per cui non è possibile riconoscere un alternanza riffle/pool e questo è legato alla pendenza fluviale (elevata in montagna e scarsa in pianura), pertanto il mesohabitat generico può essere atteso trasversalmente alle HER.

Inoltre:

- Il posizionamento del sito per il campionamento è cruciale.
- Il sito di campionamento deve essere rappresentativo.
- Il sito di campionamento non deve risentire di alterazioni molto localizzate.
- È necessario appurare che la stagione di campionamento sia idonea (e.g. importante in particolare per fiumi temporanei/mediterranei; verificare che non ci siano stati eventi di pioggia intensa o prolungata nei giorni/settimane precedenti).

#### *Punto b) – Decisioni in campo*

Su campo si possono presentare i seguenti casi:

- 1. ci si attende un'alternanza riffle/pool  $\rightarrow$  in campo, al momento di condurre il campionamento, l'alternanza è ben visibile  $\rightarrow$  il mesohabitat rilevato su campo corrisponde al mesohabitat preventivamente deciso;
- 2. ci si attende un'alternanza riffle/pool  $\rightarrow$  in campo, al momento di condurre il campionamento, l'alternanza non è visibile  $\rightarrow$  ci troviamo quindi in una situazione di campionamento 'generico' in cui non è di fatto riconoscibile alternanza riffle-pool anche eventualmente determinata dalla esclusiva presenza di riffle o pool  $\rightarrow$  si campioneranno 10 repliche in generico (o in riffle o in pool quando solo uno dei due mesohabitat è presente);
- 3. non ci si attende alternanza riffle/pool  $\rightarrow$  in campo, al momento di condurre il campionamento, si trova solo mesohabitat di pool  $\rightarrow$  ok, in questo caso la pool è paragonabile a un generico (i.e. c'è un solo mesohabitat riconoscibile);
- 4. non ci si attende alternanza riffle/pool  $\rightarrow$  in campo, al momento di condurre il campionamento, si trova solo mesohabitat di riffle  $\rightarrow$  ok, in questo caso il riffle è paragonabile a un generico (i.e. c'è un solo mesohabitat riconoscibile);
- 5. non ci si attende alternanza riffle/pool  $\rightarrow$  in campo, al momento di condurre il campionamento, l'alternanza è ben visibile  $\rightarrow$  si campionano 10 repliche in pool e 10 in riffle. Si terranno i campioni separati.

**BOX 3.2 -** *Implicazioni del mesohabitat atteso/osservato sulla classificazione nei casi da 1 a 5*

- 1. Il mesohabitat rilevato su campo corrisponde all'atteso  $\rightarrow$  si calcola lo STAR\_ICMi per il campione prelevato e lo si confronta con lo stesso mesohabitat (DM 260/2010).
- 2. L'alternanza riffle/pool su campo non corrisponde all'atteso (i.e. non si riconosce l'alternanza)  $\rightarrow$  si calcola lo STAR\_ICMi per il campione prelevato dal mesohabitat che è presente (i.e. riffle, pool o generico) e lo si confronta sia con i valori di pool che con quelli di riffle presenti nel DM 260/2010. Per la classificazione si utilizzerà il valore di STAR\_ICMi derivato dalla media di quanto ottenuto rispettivamente confrontando con pool e con riffle.
- 3. Calcolo lo STAR\_ICMi per il mesohabitat rinvenuto e lo confronto con il generico atteso per il tipo.
- 4. Calcolo lo STAR\_ICMi per il mesohabitat rinvenuto e lo confronto con il generico atteso per il tipo.
- 5. La classificazione sarà ottenuta considerando il valore medio ottenuto confrontando il campione di pool e di riffle con il generico del tipo.

| <b>Cod HER</b> | Idroecoregione           | Superficie totale  | <b>Mesohabitat atteso</b> |  |  |
|----------------|--------------------------|--------------------|---------------------------|--|--|
|                |                          | da campionare (m2) |                           |  |  |
| $\mathbf{1}$   | Alpi Occidentali         | $\mathbf{1}$       | Riffle/ Generico          |  |  |
| $\overline{2}$ | Prealpi Dolomiti         | 1                  | Riffle/ Generico          |  |  |
| 3              | Alpi Centro Orientali    | 1                  | Riffle/ Generico          |  |  |
| $\overline{4}$ | Alpi Meridionali         | 1                  | Riffle/ Generico          |  |  |
| 5              | Monferrato               | 0,5                | Generico                  |  |  |
| 6              | Pianura Padana           | 0,5                | Pool/Generico             |  |  |
| 7              | Carso                    | 1                  | Generico                  |  |  |
| 8              | Appennino Piemontese     | 1                  | Pool/ Generico            |  |  |
| 9              | Alpi Mediterranee        | $\mathbf{1}$       | Riffle/ Generico          |  |  |
| 10             | Appennino Settentrionale | $\mathbf{1}$       | Pool/ Generico            |  |  |
| 11             | Toscana                  | 0,5                | Pool/ Generico            |  |  |
| 12             | Costa Adriatica          | 0,5                | Pool/ Generico            |  |  |
| 13             | Appennino Centrale       | 0,5                | Pool/ Generico            |  |  |
| 14             | Roma Viterbese           | 0,5                | Pool/ Generico            |  |  |
| 15             | <b>Basso Lazio</b>       | 0,5                | Pool/Generico             |  |  |
| 14             | Vesuvio                  | 0,5                | Pool/ Generico            |  |  |
| 16             | Basilicata Tavoliere     | 0,5                | Pool/ Generico            |  |  |
| 17             | Puglia Gargano           | 0,5                | Pool/ Generico            |  |  |
| 18             | Appennino Meridionale    | 0,5                | Pool/ Generico            |  |  |
| 19             | Calabria Nebrodi         | 0,5                | Pool/ Generico            |  |  |
| 20             | Sicilia                  | 0,5                | Pool/ Generico            |  |  |
| 21             | Sardegna                 | 0,5                | Pool/ Generico            |  |  |

**Tabella 3.1 -** *Superficie totale di campionamento e mesohabitat atteso per le varie Idro-Ecoregioni (HER) italiane (modificata da Buffagni & Erba, 2007(* [6](#page-32-2) *))*

#### <span id="page-32-0"></span>*3.2.2 Valutazione delle alterazioni di habitat e idrologiche*

Nel caso in cui il mesohabitat rilevato su campo e/o l'alternanza tra diversi mesohabitat sia differente da quanto atteso, la caratterizzazione dell'habitat (i.e. calcolo dell'IQH) e la valutazione di eventuali alterazioni idrologiche sono necessarie. La presenza di tali alterazioni potrebbe infatti essere responsabile della modificazione degli habitat (e.g. sparizione del mesohabitat di riffle); qualora non si rilevassero importanti alterazioni nell'habitat (o nell'idrologia), potrebbe essere necessario ridefinire quale situazione attendersi i.e. alternanza riffle/pool o 'generico'.

#### <span id="page-32-1"></span>**3.3 Indicazioni relative allo smistamento del campione**

Tutti i valori che indicano le condizioni di riferimento riportati nel DM 260/2010 si riferiscono a smistamenti effettuati in vivo. In alcuni casi, ad esempio quando le condizioni ambientali non permettono la permanenza in campo per un tempo sufficiente, potrebbe rivelarsi necessario adottare procedure (campo o laboratorio) differenti da quelle previste dai protocolli ad oggi predisposti e.g.

<u>.</u>

<span id="page-32-2"></span><sup>(</sup> 6 ) Buffagni A. & Erba, 2007. Macroinvertebrati acquatici e Direttiva 2000/60/EC (WFD) - Parte A. Metodo di campionamento per i fiumi guadabili. IRSA-CNR Notiziario dei Metodi Analitici, Marzo 2007 (1): 2-27.

smistamento in laboratorio del campione fissato in campo. A tale riguardo, si fa presente che la stima delle abbondanze e dei taxa presenti effettuate in seguito allo smistamento in laboratorio di un campione fissato potrà portare a valori differenti rispetto allo smistamento in vivo. In conseguenza di ciò, ai fini della classificazione, è necessario derivare valori di riferimento specifici relativi allo smistamento del campione fissato. È peraltro necessario segnalare come tale approccio alternativo, per un determinato tipo fluviale, debba essere deciso/adottato dagli Enti competenti (e.g. Regione, con motivata segnalazione a MATTM) prima di operare il campionamento e le successive fasi che porteranno alla classificazione. Se questa dovesse essere la scelta, lo smistamento sul campione fissato dovrà poi essere effettuato in tutti i casi (da chiunque e in ogni stagione), per quel tipo fluviale.

#### <span id="page-33-0"></span>**3.4 Specifiche per fiumi temporanei**

<u>.</u>

Ad integrazione di quanto riportato al Protocollo di campionamento sui fiumi temporanei, si forniscono ulteriori specifiche.

Dal punto di vista biologico, le comunità dei corsi d'acqua certamente e stabilmente perenni (*sensu stricto*) sono differenti da quelle dei fiumi temporanei (*sensu lato*) e, di norma, possono mostrare – se ci si riferisce ad un campione raccolto in una singola data – una maggior diversificazione; ciò, soprattutto, per alcuni taxa di comune utilizzo come indicatori di buona qualità dell'ambiente (e.g. EPT). Si ritiene quindi utile suggerire di operare degli approfondimenti per quanto riguarda gli aspetti tipologici per i fiumi temporanei (si veda anche il § precedente). L'attribuzione di un corpo idrico ad un dato tipo fluviale è necessariamente univoca. Ciononostante, è noto che i fiumi mediterranei - da un anno all'altro, in funzione delle caratteristiche climatiche, possono risentire di consistenti variazioni nei deflussi. La situazione di complessità – spesso aggravata dall'indisponibilità di dati per molti corpi idrici - è quindi accentuata dal succedersi, nel medesimo tratto fluviale, di condizioni molto differenti dei deflussi a parità di periodo in annate idrologiche diverse.

Questi elementi rendono il quadro generale relativo alla pianificazione del monitoraggio assai complesso e, in particolare, determinano notevoli difficoltà nel definire periodi di campionamento adeguati. A tale proposito, è possibile fornire alcune indicazioni di carattere generale, che, se applicate, potranno limitare la variabilità associata alla raccolta di campioni biologici in periodi non ottimali. Tale indicazioni sono brevemente riportate nel seguito.

- 1. Un corpo idrico afferente ad un tipo temporaneo dovrebbe essere campionato nei periodi per i quali lo stato acquatico (AS) atteso sia eureico (Gallart et al.,  $2012<sup>(7)</sup>$  $2012<sup>(7)</sup>$  $2012<sup>(7)</sup>$ ). La portata dovrebbe cioè essere abbastanza elevata da consentire la presenza di tutti gli habitat acquatici normalmente rinvenuti nel tratto fluviale, compresa la presenza abbondante di riffles, e per consentire la connettività idraulica ottimale tra i diversi habitat. Di norma, si dovrebbe osservare un susseguirsi di tratti dove l'alternanza di aree di riffle e di pool sia evidente, con notevoli differenze nelle condizioni dei microhabitat tra le due aree.
- 2. Qualora il corpo idrico in esame sia soggetto a prelievi a monte, per valutare se le condizioni attese siano idonee al campionamento, è necessario fare riferimento ad altri corpi idrici dello stesso tipo, possibilmente nello stesso bacino fluviale e con caratteristiche generali simili, ma per i quali sia nota l'assenza di prelievi idrici significativi i.e. in condizioni di relativa naturalità idrologica.
- 3. Per la valutazione di tali condizioni attese e, in generale, per definire la stagione di campionamento più opportuna – si suggerisce di effettuare fotografie (almeno 3) dei siti di campionamento in occasione di ogni visita al sito; esse potranno supportare l'interpretazione dello stato acquatico (funzione delle condizioni idrologiche). Ad esempio, le fotografie possono essere scattate da chi opera il prelievo del campione d'acqua per le analisi chimicofisiche, spesso effettuato con cadenza mensile.
- 4. I fiumi temporanei non andrebbero campionati quando in condizioni di relativa naturalità idrologica (si veda il punto 2) - si osservi la presenza di pool tra loro isolate i.e. disconnesse, o quando esse risultino dominanti nel corpo idrico e, sebbene connesse, i tratti di riffle siano presenti in misura molto contenuta (e.g. <10%).

<span id="page-33-1"></span> $\binom{7}{1}$  Gallart et al., 2012. A novel approach to analysing the regimes of temporary streams in relation to their controls on the composition and structure of aquatic biota. Hydrol. Earth Syst. Sci., 16, 3165–3182

- 5. I corpi idrici soggetti a prelievi significativi, se la verifica delle condizioni eureiche attese (punti 1 e 2) risulta positiva, possono essere regolarmente campionati, anche se le condizioni osservate nel corpo idrico in esame si discostano dallo stato acquatico eureico.
- 6. In generale, in seguito a periodi di asciutta, per consentire un'adeguata ricolonizzazione, si dovrebbe programmare il campionamento almeno 2 mesi dopo la ricomparsa dell'acqua in alveo; in aree con corpi idrici adiacenti che non abbiano subito il periodo di asciutta e che siano quindi in grado di supportare una rapida ricolonizzazione, tale periodo – previa verifica – potrà essere ridotto fino ad un minimo di 4 settimane.

#### <span id="page-34-0"></span>**3.5 Fiumi NON guadabili**

Per 'fiumi non guadabili' si intende l'insieme dei corpi idrici con accessibilità all'alveo < 30% e pertanto in questi casi la tecnica di campionamento da adottare è quella che prevede l'utilizzo dei Substrati artificiali (SA) a lamelle.

Si riportano le specifiche tecniche in merito ai fiumi non guadabili (o scarsamente accessibili), ossia quando considerare un fiume non guadabile e applicare la tecnica dei Substrati Artificiali (SA).

- Dove possibile, si suggerisce sempre di applicare un campionamento multihabitat proporzionale (quindi non utilizzare i SA) anche se l'accessibilità è solo parziale e.g. da riva (anche con opportuni aggiornamenti, da motivare). In questo caso sarà necessario verificare la disponibilità di adeguati valori di riferimento per il calcolo degli EQR o agire al fine di definirli in tempo utile alla classificazione.
- Nei fiumi con scarsa accessibilità, ma per i quali la tecnica dei Substrati artificiali non è applicabile (e.g. canali con sponde scoscese, elevata escursione di portata che causa insabbiamento dei SA) si può mettere in pratica un campionamento da sponda in linea con i principi della raccolta multihabitat proporzionale (secondo la procedura messa a punto da ARPA Veneto, e descritta da CNR-IRSA, Notiziario dei metodi Analitici, 2014). In questo caso, il campione raccolto potrà essere confrontato con valori di riferimento presenti nel Decreto 260/2010 per fiumi guadabili (tabelle di dettaglio o tabella generica).
- La scelta del metodo di campionamento da applicare dovrebbe, salvo rare e motivate eccezioni, essere mantenuta costante nelle diverse stagioni. Se così non fosse, sarà necessario verificare la disponibilità di adeguati valori rappresentativi delle condizioni di riferimento attese.
- Potrebbe non essere accettabile campionare solo in condizioni stagionali tali per cui l'accessibilità al fiume è migliore, perché la qualità ecologica può essere correlata all'accessibilità (e.g. quando il fiume è accessibile la qualità è migliore, o viceversa). Sarà comunque necessario, su alcuni siti test, valutare se il campione ottenuto con accessibilità solo parziale (e/o con tecniche integrate da migliorie operative) possa essere effettivamente confrontato con un campione raccolto in aree ad accessibilità completa. Ove possibile, è auspicabile che le Agenzie producano valori di riferimento raccolti mediante tale approccio.

## **4 CLASSIFICAZIONE**

#### <span id="page-35-1"></span><span id="page-35-0"></span>**4.1 Riferimenti e schema della procedura**

Il sistema di classificazione, denominato MacrOper, è basato sul calcolo dell'indice STAR\_ICMi di cui al DM 260/2010 che consente di derivare la classe di qualità per gli organismi macrobentonici utile per la definizione dello stato ecologico. Il sistema è applicabile per il Monitoraggio Operativo e analogamente per quello di Sorveglianza ed è descritto in dettaglio nel notiziario dei metodi analitici CNR-IRSA,  $2008a^3$  $2008a^3$  $2008a^3$ .

Nel presente capitolo sono descritti schematicamente i passi per operare la classificazione sia per i fiumi guadabili che non guadabili. A integrazione del sistema di classificazione già pubblicato sono fornite, altresì, alcune specifiche di carattere generale e sono trattati i seguenti casi particolari:

- Fiumi con origine da grandi laghi
- Fiumi parzialmente asciutti (per ragioni NON naturali)
- Campioni da mesohabitat diversi in stagioni diverse
- Corpo idrico per il quale si operi il campionamento in più di una stazione

L'intero processo è schematizzato in figura 4.1

<u>.</u>

Fondamentale per la classificazione è la taxa list di riferimento predisposta da CNR-IRSA (aggiornata a novembre 2012), riportata in Allegato D( $^9$  $^9$ ), già inserita nello standard per la trasmissione dei dati "33\_EQB\_RW\_MACROINVERTEBRATI\_1.1.xls" pubblicato su SINTAI nella sezione Decreto Classificazione 260/2010.

Qualora si utilizzasse il software MacrOper.ICMi(<sup>[10](#page-35-4)</sup>), tutti i passaggi relativi alle procedure di calcolo descritti nel paragrafo 4.3 "Come operare la classificazione" sono compiuti automaticamente dal software. In tal caso, per il corretto funzionamento del software MacrOper.ICMi, sono da utilizzare le indicazioni riportate al paragrafo 4.6 (formato di input dati).

<span id="page-35-2"></span><sup>(</sup> 8 )Buffagni A., Erba S. e Pagnotta R. Definizione dello stato ecologico dei fiumi sulla base dei macroinvertebrati bentonici per la 2000/60/EC (WFD): il sistema di classificazione MacrOper. In: IRSA-CNR Notiziario dei Metodi Analitici, numero speciale 2008: 24-46 ( 9 )Taxa list: eventuali aggiornamenti saranno resi disponibili su SINTAI

<span id="page-35-4"></span><span id="page-35-3"></span><sup>(&</sup>lt;sup>10</sup>)Fare riferimento al CNR IRSA per l'acquisizione del software MacrOper e per la verifica dell'ultima versione disponibile.
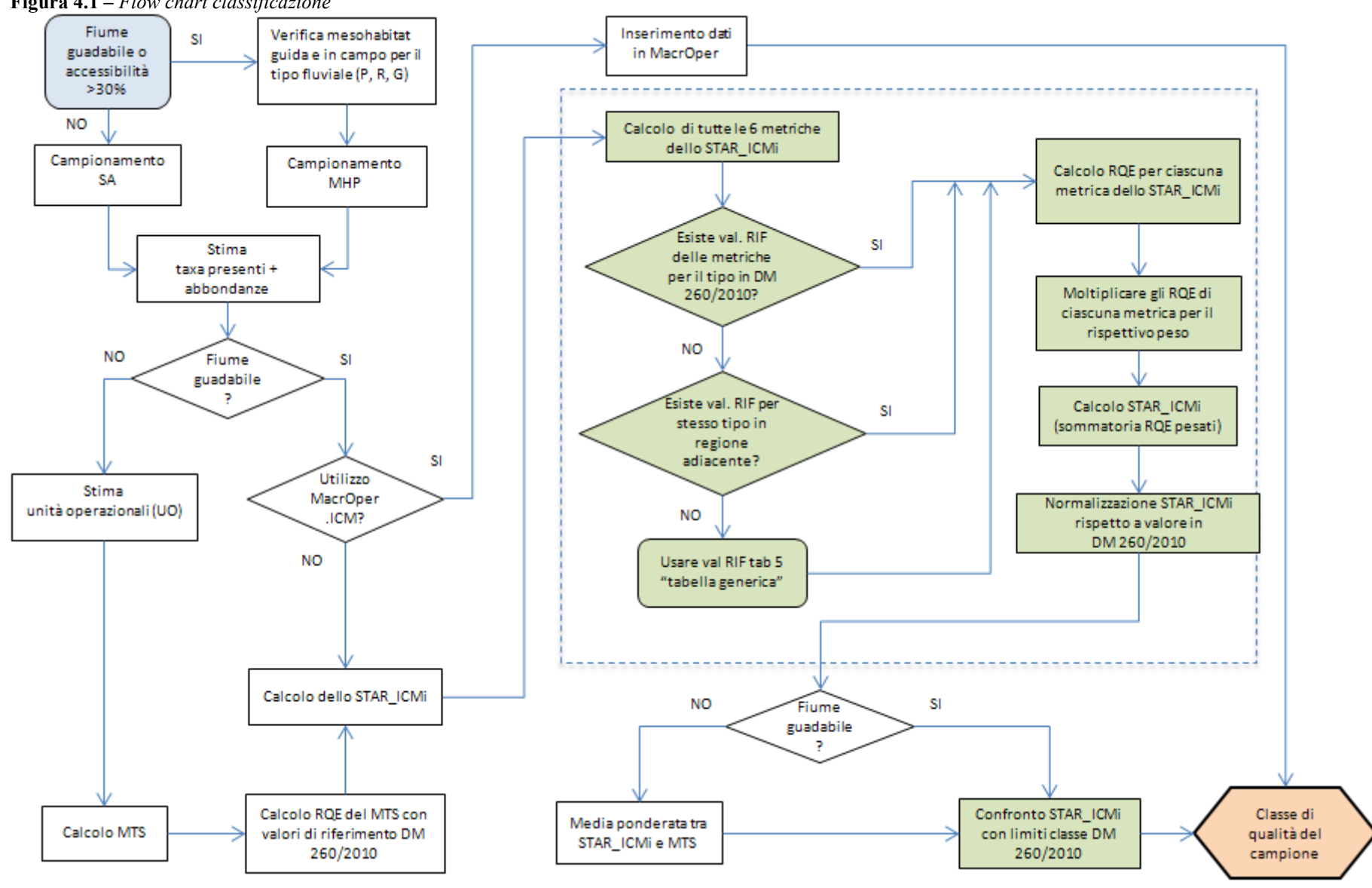

# **4.2 Specifiche generali in merito alla classificazione**

#### *4.2.1 Mesohabitat e classificazione*

- In funzione del tipo fluviale, il campione raccolto potrà essere relativo a Pool, Riffle o Generico; qualora si avessero a disposizione per il medesimo corpo idrico più campioni rispetto a quelli sufficienti per il monitoraggio (ad esempio raccolti da diversi mesohabitat oltre al mesohabitat guida), verranno tutti utilizzati per la classificazione, ciascuno riferito al mesohabitat corrispondente. Si opererà quindi una media semplice dei risultati ottenuti (in termini di valori di STAR\_ICMi).
- Qualora si avesse a disposizione una quantificazione della presenza percentuale di ciascun mesohabitat in tratti rappresentativi del corpo idrico, si potrà effettuare una media pesata rispetto a tali presenze e.g. se si rilevasse in un determinato corpo idrico che il mesohabitat di pool è presente al 60% e quello di riffle al 40%, il valore di STAR\_ICMi da utilizzare per la classificazione sarà: (STAR\_ICMi pool\*0.6 + STAR\_ICMi riffle\*0.4)/2.

Si rimanda, per alcuni approfondimenti relativi alle implicazioni del mesohabitat atteso/osservato sulla classificazione, a quanto riportato nel BOX 3.2 al paragrafo 3.2.1 "Pianificazione del campionamento e verifica del mesohabitat atteso " del presente documento.

## *4.2.2 Valori di riferimento*

• I valori di riferimento riportati nel DM 260/2010 sono classificati con 3 livelli di informazione: D (di dettaglio), G (generale) e I (indicativa).

- **D** = quando l'informazione relativa alle comunità di riferimento è ritenuta essere specifica per un determinato tipo fluviale;

- **G** = quando c'è stato un primo livello di approssimazione rispetto ai dati di dettaglio;
- **I** = quando i livelli di approssimazione successiva adottati sono pari a due;

Tale classificazione si è resa necessaria perché, in alcuni casi, i dati sperimentali a disposizione per un determinato tipo fluviale non si sono rivelati sufficienti e sono quindi state utilizzate regole per estendere l'applicabilità dei valori di riferimento da un tipo ad un altro. Si rimanda al Notiziario dei metodi analitici CNR-IRSA, 2008a per approfondimenti sui criteri utilizzati per mutuare i dati delle comunità di riferimento da un tipo fluviale ad un altro.

• Tutti i valori che indicano le condizioni di riferimento riportati nel DM 260/2010 si riferiscono a smistamenti effettuati in vivo.

E' importante verificare, prima di procedere al calcolo delle metriche, che la stima dei taxa presenti e delle abbondanze sia stata effettuata su campioni smistati con la medesima procedura (campo o laboratorio) rispetto a quella adottata per la fissazione delle condizioni di riferimento, come già specificato nel capitolo 3 sul Campionamento.

• Tutti i valori che indicano le condizioni di riferimento riportati nel DM 260/2010 si riferiscono a densità di individui rispetto ad un metro quadrato di superficie campionata. Prima di effettuare la classificazione, verificare che il calcolo dello STAR\_ICMi sia effettuato considerando gli individui raccolti rapportati ad un  $m^2$ ; e.g. se la superficie complessiva di campionamento è pari a 0.5 m<sup>2</sup> moltiplicare per 2 tutti i valori ottenuti prima di effettuare il calcolo delle singole metriche e dello STAR\_ICMi.

#### *4.2.3 Mancanza valori di riferimento*

Nel caso in cui, nel DM 260/2010, manchino i valori di riferimento per determinati tipi fluviali o per il mesohabitat guida, si procede come segue:

CASO 1: Il tipo fluviale oggetto di monitoraggio non è presente nelle tabelle di dettaglio (Appendice A, DM 260/2010: Tabelle 1b,2b,3b):

> a) fare riferimento allo stesso tipo (e corrispondente mesohabitat) presente in un'altra regione della stessa HER;

l'opzione a) non è applicabile:

b) fare riferimento alla tabella generica del DM (Appendice A, DM 260/2010: Tabella 5);

CASO 2: Nelle tabelle di dettaglio o generiche non sono presenti i valori di riferimento per il mesohabitat guida di uno specifico tipo di una determinata regione/HER:

a) fare riferimento al medesimo tipo (e corrispondente mesohabitat) di un'altra regione della stessa HER;

l'opzione a) non è applicabile:

b) fare riferimento alla tabella generica del DM (Appendice A, DM 260/2010: Tabella 5);

le opzioni a) e b) non sono applicabili:

- c1) faccio riferimento a un tipo differente della stessa HER o di una HER vicina;
- c2) parallelamente, raccolgo nuovi dati da siti di riferimento del tipo in oggetto (c1 da utilizzare provvisoriamente, da integrare appena possibile con c2).

In entrambi i casi - 1 e 2 - l'ipotesi da preferire è quella di fare riferimento al tipo a cui il corpo idrico appartiene, sebbene in un'altra regione (i.e. dare, preferenza all'utilizzo di informazioni a livello di dettaglio più approfondito). In ogni caso la scelta effettuata andrà adeguatamente motivata, dettagliando i criteri utilizzati.

Qualora si sia costretti a riferirsi per la classificazione alla tabella generica del DM, è importante che le Agenzie/Regioni pianifichino la raccolta di dati da siti di riferimento (ove disponibili) per i tipi mancanti nelle tabelle di dettaglio del DM.260/210

Analogamente, nelle tabelle di dettaglio presenti attualmente nel DM, non sempre i valori di riferimento sono indicati come di dettaglio (i.e. dati sperimentali dal tipo fluviale indicato), ma spesso è stato necessario effettuare delle approssimazioni, derivando i dati da tipi fluviali considerati simili. Anche in questo caso sarà importante raccogliere nuovi dati ad hoc.

#### *4.2.4 Classificazione nel monitoraggio di Sorveglianza*

Anche per il Monitoraggio di Sorveglianza la classificazione è basata sullo STAR\_ICMi. Per il monitoraggio di sorveglianza, nei fiumi accessibili, è necessario raccogliere 20 unità di campionamento per sito investigato (10 in riffle e 10 in pool o 10 in generico e 10 in un altro generico). La classificazione è derivata come media tra i valori di STAR\_ICMi raccolti nei due campioni (riffle e pool o due campioni generici), cioè le modalità di classificazione coincidono con il monitoraggio operativo, anche se in questo caso sono disponibili per la classificazione un numero più elevato di campioni.

Nella predisposizione dei sistemi di monitoraggio di sorveglianza si considerano informazioni di maggior dettaglio rispetto al monitoraggio operativo, come, ad esempio, l'identificazione delle Unità Operazionali (OU) per gli Efemerotteri. Verosimilmente l'MTS potrà essere una metrica inclusa nei sistemi di sorveglianza.

**BOX 4.1 –** *Sviluppi futuri sul Monitoraggio di sorveglianza*

Analogamente a quanto realizzato per il sistema MacrOper con lo STAR\_ICMi, il Sistema dedicato al monitoraggio di sorveglianza (e investigativo) sarà incentrato sull'uso di un set di metriche. Alcune di queste metriche saranno comuni a tutto il territorio nazionale, alcune saranno specifiche per determinate aree geografiche ed altre saranno relative a categorie di pressione particolari (i.e. informazione stressor-specifica). Alcune di queste metriche sono le stesse incluse nello STAR\_ICMi, ma ad un più approfondito livello di identificazione, come previsto dal monitoraggio di Sorveglianza. Le diverse metriche saranno organizzate in gruppi, indicativi di diversi aspetti della comunità. Il sistema sarà finalizzato a fornire elementi interpretativi, e.g. valutare l'evoluzione della comunità nel tempo e nello spazio, per evidenziare squilibri nella comunità o per inferire le possibili cause di alterazione, e quindi pianificare le eventuali misure di ripristino in modo più circostanziato.

## **4.3 Come operare la classificazione**

Una volta raccolto il campione biologico, sarà necessario operare la classificazione sulla base dei dati ottenuti, secondo quanto specificato nel seguito.

#### *4.3.1 Fiumi guadabili e non guadabili (o non accessibili)*

- 1. Calcolare, dalla lista dei taxa osservati nel campione raccolto e dalle relative densità, le 6 metriche (Tabella 4.1) che compongono lo STAR\_ICMi.
- 2. Verificare se per il tipo fluviale in esame esistano o meno i valori di riferimento specifici nel DM 260/2010 (Appendice A, Tabelle. 1b, 2b, 3b e 4).
- 3. Se nel DM 260/2010 esistono i valori di riferimento per il tipo fluviale analizzato, calcolare l'RQE di ciascuna delle 6 metriche che compongono lo STAR\_ICMi i.e. dividere il valore osservato nel campione per il valore di riferimento presente in DM per il tipo corrispondente (valore mediano osservato in campioni da siti di riferimento o stimato). Per ulteriori specifiche in merito al calcolo dell'RQE per la metrica ASPT, si veda il paragrafo successivo.
- 4. Se in Appendice A al DM 260/2010 Tabelle. 1b, 2b, 3b e 4 non si dovessero rinvenire i valori di riferimento per un determinato tipo fluviale di una Regione o per uno specifico mesohabitat, procedere come segue:
	- a. Se ci sono valori per il medesimo tipo e mesohabitat ma di una regione adiacente, usare quelli per il calcolo degli RQE.
	- b. Se non ci sono valori per quel tipo fluviale e mesohabitat, utilizzare la tabella generica (Appendice A, DM 260/2010,Tabella 5)

 $[\rightarrow$  si veda anche BOX 3.2 "Implicazioni del mesohabitat atteso/osservato sulla classificazione" al capitolo 3]

- 5. Moltiplicare gli RQE delle 6 metriche che compongono lo STAR\_ICMi per il rispettivo peso. I pesi delle sei metriche sono riportati in tabella 4.1: L'Indice Multimetrico (STAR\_ICMi) non normalizzato è quindi ottenuto dalla somma delle sei metriche normalizzate (punto 3), ciascuna delle quali è moltiplicata per il proprio peso.
- 6. Dopo il calcolo della media ponderata delle sei metriche (punto 5), il valore risultante viene normalizzato sul valore mediano di STAR\_ICMi osservato nei siti di riferimento secondo quanto riportato in DM 260/2010 e secondo quanto specificato al punto 4.

| Nome della<br><b>Metrica</b>                    | Taxa considerati nella metrica                                                                                                    | <b>Peso</b> |
|-------------------------------------------------|----------------------------------------------------------------------------------------------------|-------------|
| <b>ASPT</b>                                     | Average Score Per Taxon: intera comunità (livello di famiglia)                                                                                                    | 0.334       |
| Log <sub>10</sub><br>(Sel EPTD<br>$+1)$         | Log <sub>10</sub> (somma abbondanze di Heptageniidae, Ephemeridae,<br>Leptophlebiidae, Brachycentridae, Goeridae, Polycentropodidae,<br>Limnephilidae, Odontoceridae, Dolichopodidae, Stratyomidae, Dixidae,<br>Empididae, Athericidae e Nemouridae +1) | 0.266       |
| 1-GOLD                                          | 1 - (Abbondanza relativa di Gastropoda, Oligochaeta e Diptera)                                                                                                    | 0.067       |
| Numero totale<br>di Famiglie                    | Somma di tutte le famiglie presenti nel sito                                                                                                    | 0.167       |
| Numero di<br>Famiglie di<br><b>EPT</b>          | Somma delle famiglie di Ephemeroptera, Plecoptera e Trichoptera                                                                                                    | 0.083       |
| Indice di<br>diversità di<br>Shannon-<br>Wiener | $D_{s-w} = -\sum_{i=1}^{s} \left( \frac{n_i}{A} \right) \cdot \ln \left( \frac{n_i}{A} \right)$                                                                                                    | 0.083       |

**Tabella 4.1-** *Metriche che compongono lo STAR\_ICMi e peso loro attribuito nel calcolo (da CNR-IRSA, 2007( [11](#page-40-0)); 2008).*

#### *4.3.2 Fiumi guadabili (segue da punto 6)*

7. Confrontare i valori di STAR\_ICMi così ottenuti con i limiti di classe definiti nel DM 260/2010 per il tipo fluviale analizzato, in modo da ottenere la rispettiva classe di qualità per il campione considerato.

N.B.: i valori di STAR\_ICMi devono essere a tre cifre decimali pertanto i valori di STAR\_ICMi non dovranno essere approssimati a due cifre per la classificazione. Per i limiti di classe in decreto, si deve considerare che la terza cifra decimale sia 0. Il numero di cifre decimali è conforme a quanto riportato nella nuova decisione della Commissione, dove per l'area mediterranea (i.e. 2/3 dell'Italia) i paesi europei hanno convenuto di utilizzare tre cifre decimali.

#### *4.3.3 Fiumi non guadabili o non accessibili (segue da punto 6)*

Se si tratta di fiumi non guadabili o scarsamente accessibili (i.e. accessibilità alveo < 30%), è necessario calcolare, oltre allo STAR\_ICMi, l'indice MTS (Mayfly Total Score).

- 8. Calcolare, dalla lista delle OU (Tabella 4.2) osservate nel campione raccolto, la metrica MTS.
- 9. Normalizzare il valore ottenuto di MTS dividendolo per il rispettivo valore di riferimento (i.e. calcolare il rispettivo RQE), secondo i valori riportati nel DM 260/2010.
- 10. Il valore numerico necessario per la classificazione dei fiumi non guadabili o scarsamente accessibili è dato dalla media pesata di STAR\_ICMi (peso 0.6; punti 1-6 del paragrafo 4.3.1) e MTS (peso 0.4). Detto valore dovrà essere confrontato con i limiti di classe definiti nel DM 260/2010 per ottenere la classe di qualità corrispondente.

N.B.: per i Substrati Artificiali valgono le seguenti regole:

- Se il numero totale di famiglie è  $\leq 4$  la classificazione da come risultato lo stato 'CATTIVO',
- Se il numero totale di famiglie è 4 o 5 la classificazione da come risultato lo stato 'SCARSO'.

<span id="page-40-0"></span>( 11) CNR-IRSA, 2007. Macroinvertebrati acquatici e Direttiva 2000/60/EC (WFD). Notiziario dei metodi analitici n.1, marzo 2007, 118 pp.

-

É importante tener conto che un basso numero di famiglie potrebbe verificarsi sia nel caso di uno stato di qualità scarso o cattivo, sia nel caso di una colonizzazione palesemente incompleta dei substrati artificiali. In tale situazione il giudizio di qualità potrebbe non essere coerente con il reale stato dell'elemento. Pertanto, prima di confermare uno stato di qualità scarso o cattivo, va prestata attenzione al verificarsi di tale giudizio anche in altre occasioni.

**Tabella 4.2 -** *Elenco delle Unità Operazionali (OU) degli Efemerotteri (da Buffagni, 1999( [12](#page-41-0)), mod.) per il calcolo dell'MTS nei fiumi non guadabili (o scarsamente accessibili) e rispettivo punteggio per il calcolo dell'MTS.* 

|                        |                                          | Punt.          |                                                                                          |
|------------------------|------------------------------------------|----------------|------------------------------------------------------------------------------------------|
| Famiglia               | OU                                       | <b>MTS</b>     | <b>Note OU</b>                                                                           |
| <b>BAETIDAE</b>        | Acentrella                               | 3              |                                                                                          |
| <b>BAETIDAE</b>        | Baetis 01                                | $\mathbf{1}$   | Baetis rhodani, Baetis buceratus                                                         |
| <b>BAETIDAE</b>        | Baetis PC                                | 3              | (paracerco corto): es. <i>B. alpinus</i> , <i>B.</i><br>pavidus, B. lutheri              |
| <b>BAETIDAE</b>        | Baetis PL                                | $\overline{3}$ | (paracerco lungo): es. <i>B. fuscatus</i> , <i>B.</i><br>vernus, B. muticus              |
| <b>BAETIDAE</b>        | Centroptilum                             | 3              |                                                                                          |
| <b>BAETIDAE</b>        | Cloeon                                   | $\overline{3}$ |                                                                                          |
| <b>BAETIDAE</b>        | Procloeon (partim)                       | $\overline{3}$ | tracheobranchie monolamellari                                                            |
| <b>BAETIDAE</b>        | Pseudocentroptilum<br>Procloeon (partim) | $\overline{3}$ | tracheobranchie bilamellari                                                              |
| <b>CAENIDAE</b>        | <b>Brachycercus</b>                      | $\overline{3}$ |                                                                                          |
| <b>CAENIDAE</b>        | Caenis 01                                | $\mathbf{1}$   | incisura ultimo sternite profonda                                                        |
| <b>CAENIDAE</b>        | Caenis 03                                | $\overline{3}$ | es.: C. pseudorivulorum, C. robusta, C.<br>horaria                                       |
| <b>CAENIDAE</b>        | Caenis 05                                | 5              | C. belfiorei, C. beskidensis                                                             |
| EPHEMERELLIDAE         | Ephemerella/Serratella                   | $\overline{3}$ |                                                                                          |
| EPHEMERELLIDAE         | Torleya                                  | 3              |                                                                                          |
| <b>EPHEMERIDAE</b>     | Ephemera                                 | 5              |                                                                                          |
| <b>HEPTAGENIIDAE</b>   | Ecdyonurus                               | 3              |                                                                                          |
| <b>HEPTAGENIIDAE</b>   | Electrogena                              | 5              |                                                                                          |
| <b>HEPTAGENIIDAE</b>   | Epeorus                                  | 5              |                                                                                          |
| <b>HEPTAGENIIDAE</b>   | Heptagenia                               | 5              |                                                                                          |
| <b>HEPTAGENIIDAE</b>   | Rhithrogena 111                          | $\overline{5}$ | macchia sui femori [1], lamelle festonate<br>[1], plica prima lamella [1]                |
| <b>HEPTAGENIIDAE</b>   | Rhithrogena 110                          | 5              | macchia sui femori [1], lamelle festonate<br>[1], senza plica prima lamella [0]          |
| <b>HEPTAGENIIDAE</b>   | Rhithrogena 101                          | 5              | macchia sui femori [1], lamelle lisce [0],<br>plica prima lamella [1]                    |
| <b>HEPTAGENIIDAE</b>   | Rhithrogena 011                          | $\overline{5}$ | senza macchia sui femori [0], lamelle<br>festonate [1], plica prima lamella [1]          |
| <b>HEPTAGENIIDAE</b>   | Rhithrogena_010                          | 5              | senza macchia sui femori [0], lamelle<br>festonate [1], senza plica prima lamella<br>[0] |
| <b>HEPTAGENIIDAE</b>   | Rhithrogena 100                          | 5              | macchia sui femori [1], lamelle lisce [0],<br>senza plica prima lamella [1]              |
| <b>LEPTOPHLEBIIDAE</b> | Choroterpes                              | 3              |                                                                                          |

<span id="page-41-0"></span><sup>&</sup>lt;sup>(12</sup>) Buffagni A., 1999 - Pregio naturalistico, qualità ecologica e integrità della comunità degli Efemerotteri. Un indice per la classificazione dei fiumi italiani. Acqua e Aria, 8: 99-107.

-

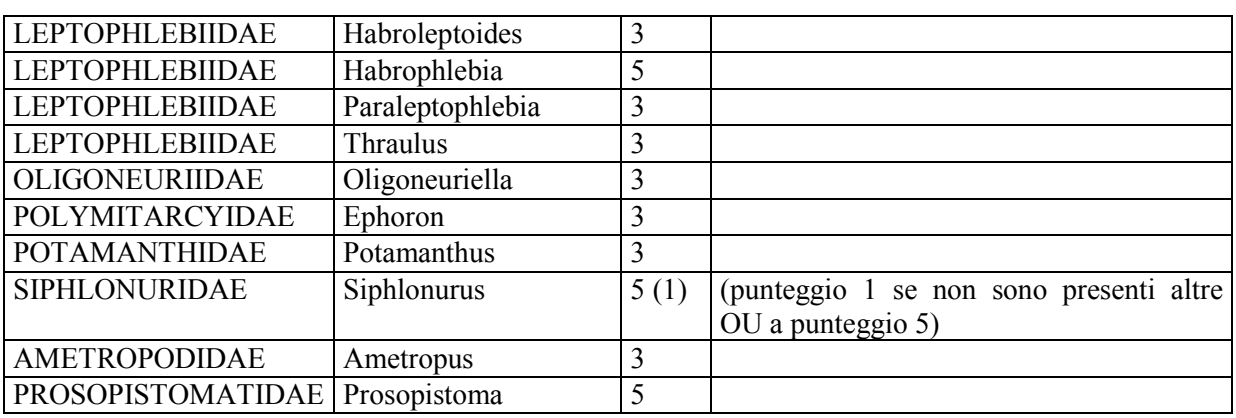

# **4.4 Casi particolari**

#### *4.4.1 Tipo fluviale: classificazione dei fiumi con origine da grandi laghi*

Per i fiumi con origine da grande lago ci si trova in un caso particolare di fiumi per i quali è spesso necessario effettuare la classificazione in assenza di valori di riferimento di dettaglio.

L'ipotesi da preferire, sarebbe quella di selezionare il medesimo tipo in una regione adiacente (della stessa HER). Essa non è però al momento applicabile, poiché nel DM 260/2010 non esistono valori di riferimento per nessun tipo fluviale con origine da grande lago.

Si dovrebbe quindi fare riferimento alla tabella generica (Appendice A, DM 260/2010: Tabella 5).

I fiumi con origine da grandi laghi appartengono al macrotipo C per il quale, in tabella 5, sono riportati valori di riferimento soltanto per il mesohabitat generico (G) poiché al momento della redazione del DM 260/2010 non si disponeva di dati Pool e Riffle per il macrotipo C. Invece, tali fiumi sarebbero da campionare in 'pool' e 'riffle', dal momento che in questo tipo fluviale ci si attende l'alternanza rifflepool.

Pertanto l'indicazione è di operare nel seguente modo: fare riferimento a un tipo differente della stessa HER o di una HER vicina (e.g. SS3, SS4); parallelamente, raccogliere nuovi dati da siti di riferimento del tipo in oggetto. Per poter utilizzare i valori di riferimento di fiumi con origine da scorrimento superficiale (SS3 o SS4) è necessario trovarsi sufficientemente lontani dall'uscita del lago (indicativamente almeno 5 km a valle).

#### *4.4.2 Tipo di impatto: come classificare fiumi parzialmente asciutti (per ragioni NON naturali)*

Se ci si trova a dover campionare un fiume che presenta tratti di alveo in asciutta, per ragioni non naturali, procedere nel seguente modo:

- 1. Stimare orientativamente la proporzione tra tratti in asciutta e tratti con acqua all'interno del corpo idrico;
- 2. Effettuare il campionamento e calcolare lo STAR\_ICMi nel tratto con acqua;
- 3. Per il tratto senza acqua si stabilisce un valore di STAR\_ICMi teorico pari a 0.015, corrispondente a una comunità di 500 Chironomidae e 10 Lumbriculidae;
- 4. La classificazione sarà data dallo STAR\_ICMi del (tratto con acqua \* % tratto con acqua) + (0.015 \* % tratto senza acqua) si otterrà cioè una media pesata dei valori di STAR\_ICMi del tratto con e senza acqua in funzione della loro estensione relativa al momento del campionamento. Qualora non si sia in grado di quantificare l'estensione dei tratti con e senza acqua si procederà a calcolare una media semplice.

#### *4.4.3 Come classificare quando si disponga di campioni da mesohabitat diversi in stagioni di campionamento diverse*

Qualora siano a disposizione più campioni per il medesimo sito, la classificazione sarà definita dalla media delle medie dei valori di STAR\_ICMi per mesohabitat. Cioè si effettuerà una media di tutti i

campioni di riffle raccolti nelle diverse date; tale media verrà mediata con la media di tutti i campioni di pool raccolti nelle diverse date. Rimane sottinteso che il campionamento dovrà essere bilanciato tra stagioni e tra mesohabitat, cioè il numero di campioni di un determinato mesohabitat dovrà essere simile a quello di un altro mesohabitat. In altre parole in tutte le stagioni (o comunque nella maggior parte delle stagioni) dovrà essere disponibile sia il campione di riffle che quello di pool.

#### *4.4.4 Classificazione di un corpo idrico per il quale si operi il campionamento in più di una stazione*

Ai fini della classificazione per la WFD, risulta fondamentale il posizionamento del sito di monitoraggio che deve essere rappresentativo di un'ampia porzione fluviale i.e. in genere dell'intero corpo idrico. Peraltro, può succedere che sul medesimo corpo idrico siano posizionate più stazioni di campionamento; in questo caso, la classificazione dovrebbe essere derivata come media pesata delle classificazioni delle singole stazioni/siti in funzione della loro rappresentatività percentuale rispetto allo sviluppo complessivo del corpo idrico. Se non si dispone di questa informazione, in attesa di poterla ottenere, si può procedere con una media semplice.

# **4.5 Note a supporto della classificazione**

### *4.5.1 Valori attesi per l'indice STAR\_ICMi*

- I valori di STAR\_ICMi non dovrebbero mai superare 1.4. Valori elevati di STAR\_ICMI (i.e. > 1.4) sono indicativi di una erronea attribuzione tipologica, di valori di riferimento non adeguati o di problemi legati al campionamento.
- In termini generali, qualora i valori di una singola metrica superino il 150% del valore della metrica in condizioni di riferimento, si suppone il manifestarsi di squilibri nella comunità bentonica legati ad esplosioni demografiche di popolazione (con e.g. singoli taxa che raggiungono densità molto elevate), a inadeguata attribuzione tipologica o a problemi legati al campionamento.

#### *4.5.2 Note al calcolo della metrica ASPT*

Per il calcolo dell'ASPT (Average Score Per Taxon) è necessario sommare i punteggi associati ad ogni singola famiglia rinvenuta nel campione in esame, secondo quanto riportato nella taxa list. Il punteggio ottenuto verrà poi diviso per il numero di famiglie presenti nel campione che hanno preso punteggio. Si ottiene così un indice i cui valori possono variare, orientativamente, da 2 a oltre 7.

A non tutte le famiglie è stato attribuito un punteggio: le famiglie per le quali si riporta la dicitura 'na' non sono considerate nel computo dell'ASPT, ma sono invece considerate in tutte le altre metriche che compongono lo STAR\_ICMi (e.g. nella metrica numero di famiglie o numero di EPT se si tratta di Efemerotteri, Plecotteri o Tricotteri).

Per il calcolo dell'ASPT, è necessario ricordare che alcune famiglie, con uguale punteggio, sono da considerarsi alternative le une alle altre. Ciò significa che è sufficiente la presenza di una sola di tali famiglie per attribuirne il punteggio; se sono presenti più famiglie del medesimo gruppo, il punteggio non viene più sommato i.e. è una sola famiglia del gruppo che prende punteggio. In Tabella 4.3 sono riportati gli accorpamenti delle famiglie (Davy-Bowker et al., 2008); ad esempio, il punteggio 7 è assegnato sia a Rhyachophilidae che Glossomatidae, ma se entrambi sono presenti contano come un'unica famiglia i.e. resta complessivamente il punteggio 7, non 14.

Ai fini del computo dello STAR\_ICMi, il calcolo dell'RQE per la metrica ASPT deve essere effettuato sottraendo il valore 2 al valore grezzo della metrica stessa e ai valori di ASPT presenti nel DM 260/2010. Si è infatti osservato che l'ASPT generalmente, nei fiumi italiani, non raggiunge un valore inferiore a 2. Qualora si dovesse ottenere un valore di ASPT inferiore a 2, per il campione corrispondente dovrà essere utilizzato un valore di RQE pari a 0.

| <b>Accorpamenti Famiglie</b>                                          | Punteggio<br><b>ASPT</b> |
|-----------------------------------------------------------------------|--------------------------|
| PSYCHOMYIIDAE (inclusi ECNOMIDAE)                                     | 8                        |
| RHYACHOPILIDAE (inclusi GLOSSOMATIDAE)                                |                          |
| LIMNEPHILIDAE (inclusi APATANIDAE)                                    |                          |
| ANCYLIDAE (inclusi ACROLOXIDAE)                                       | 6                        |
| GAMMARIDAE (inclusi CRANGONYCTIDAE & NIPHARGIDAE)                     | 6                        |
| HYDROPHILIDAE (inclusi HYDRAENIDAE, HELOPHORIDAE)                     | 5                        |
| (inclusi LIMONIIDAE, PEDICIIDAE<br>TIPULIDAE<br>&<br>CYLINDROTOMIDAE) | 5                        |
| PLANARIIDAE (inclusi DUGESIDAE)                                       | 5                        |
| HYDROBIIDAE (inclusi BITHYNIIDAE)                                     | 5                        |
| TUTTI GLI OLIGOCHETI                                                  |                          |

**Tabella 4.3 -** *Accorpamento delle famiglie per il calcolo dell'ASPT (da Davy-Bowker et al., 2008( [13](#page-44-0)))*

#### *4.5.2.1 Calcolo dell'ASPT nei grandi fiumi*

Si è verificato che oltre una determinata soglia quando si considerano campioni di Substrati Artificiali, i valori assunti dall'ASPT tendono a scendere all'aumentare del numero di Famiglie rinvenute nel campione. È stata pertanto apportata una correzione al calcolo dell'ASPT secondo la seguente formula:

ASPTsa=ASPT-(ASPT  $_{90\%1LF}$  – media ASPT  $_{90\%1EF}$ ), con ASPT  $_{90\%1LF}$  = -0.1067 N FAM + 7.3533

#### *4.5.3 Note al calcolo della metrica MTS*

La metrica MTS si ottiene come somma dei punteggi attribuiti alle singole Unità Operazionali di Efemerotteri (OU) (Tabella 4.2) rinvenute nel campione (Buffagni et al., 1997(<sup>14</sup>); 1999). Le Unità Operazionali coincidono, nella maggior parte dei casi, con il genere. Fanno eccezione i generi *Caenis*, *Rhithrogena* e *Baetis*, per la cui identificazione è necessario andare ad un livello di dettaglio superiore al genere. È inoltre necessario distinguere *Procloeon* (tracheobranchie monolamellari) da *Pseudocentroptilum/Procloeon* (tracheobranchie bilamellari).

Il calcolo della metrica MTS è indispensabile per la classificazione dei grandi fiumi (i.e. fiumi per cui il campionamento è avvenuto con la tecnica dei Substrati Artificiali). Per il calcolo dell'MTS in relazione ai Substrati Artificiali, l'informazione delle Unità Operazionali è qualitativa.

-

<span id="page-44-0"></span><sup>(</sup> 13) Davy-Bowker J., Clarke R., Corbin T., Vincent H, Pretty J., Hawczak A., Blackburn J., Murphy J., Jones I., 2008. River Invertebrate Classification Tool. Final report. WFD72C. SNIFFER. 276 pp

<span id="page-44-1"></span> $(14)$  Buffagni A., 1997 – Mayfly community composition and the biological quality of streams. In Landolt P. & Sartori M. (eds), Ephemeroptera & Plecoptera: Biology-Ecology-Systematics. MTL, Fribourg: 235-246.

# **4.6 Predisposizione dati per Software MacrOper.ICM**

Qualora si intenda avvalersi del software MacrOper.ICM (Buffagni & Belfiore, 2013(<sup>15</sup>)), il format di ingresso dati prevede la predisposizione di un file excel strutturato come in Tabella 4.4. Il software è scaricabile all'indirizzo web:

[http://www.life-inhabit.it/cnr-irsa-activities/it/download/software/macropericmsoft/macropericm](http://www.life-inhabit.it/cnr-irsa-activities/it/download/software/macropericmsoft/macropericm-software-download)[software-download](http://www.life-inhabit.it/cnr-irsa-activities/it/download/software/macropericmsoft/macropericm-software-download)

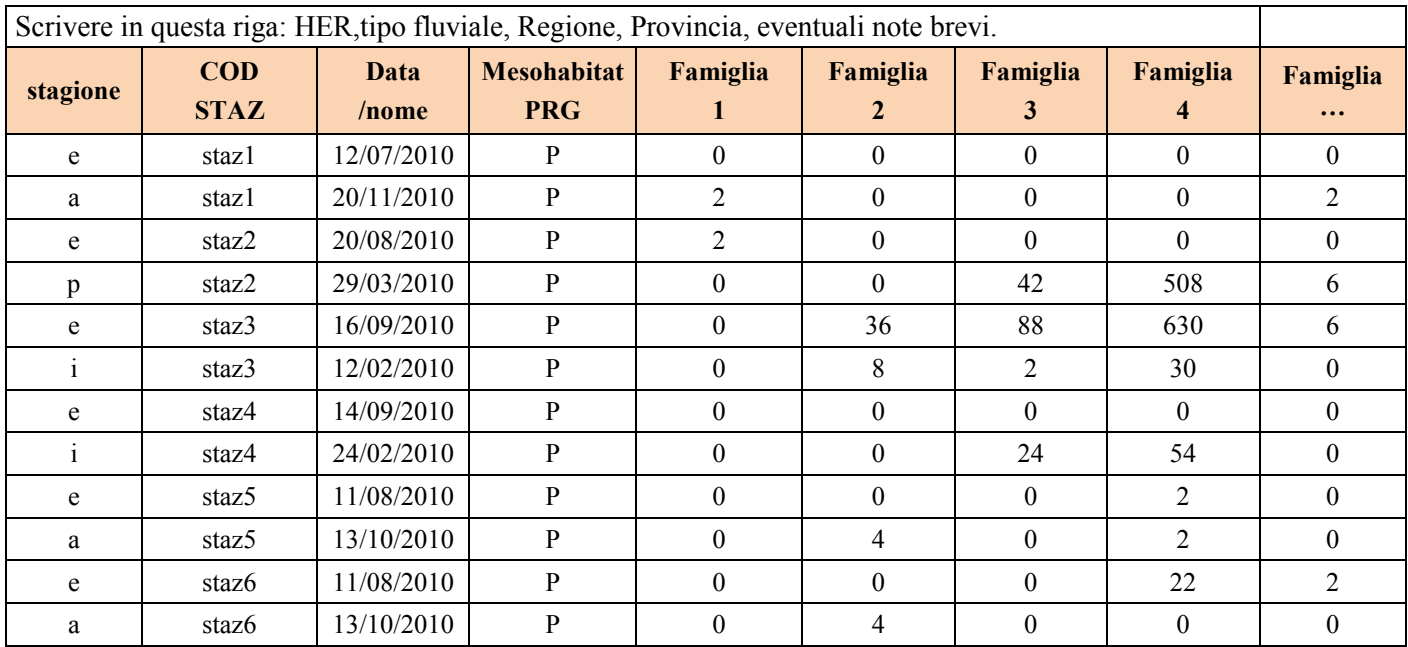

#### **Tabella 4.4 – Esempio di come predisporre i dati per il MacrOper.ICM**

-

<span id="page-45-0"></span><sup>(</sup> 15) Buffagni A. & Belfiore C., 2013. MacrOper.ICM software, v. 1.0.5. CNR-IRSA & UniTuscia DEB, 2013.

# **ALLEGATO A**

**Tabella verifica criteri per la selezione di siti di riferimento fluviali per la direttiva 2000/60/ec (da Buffagni et al., 2008)**

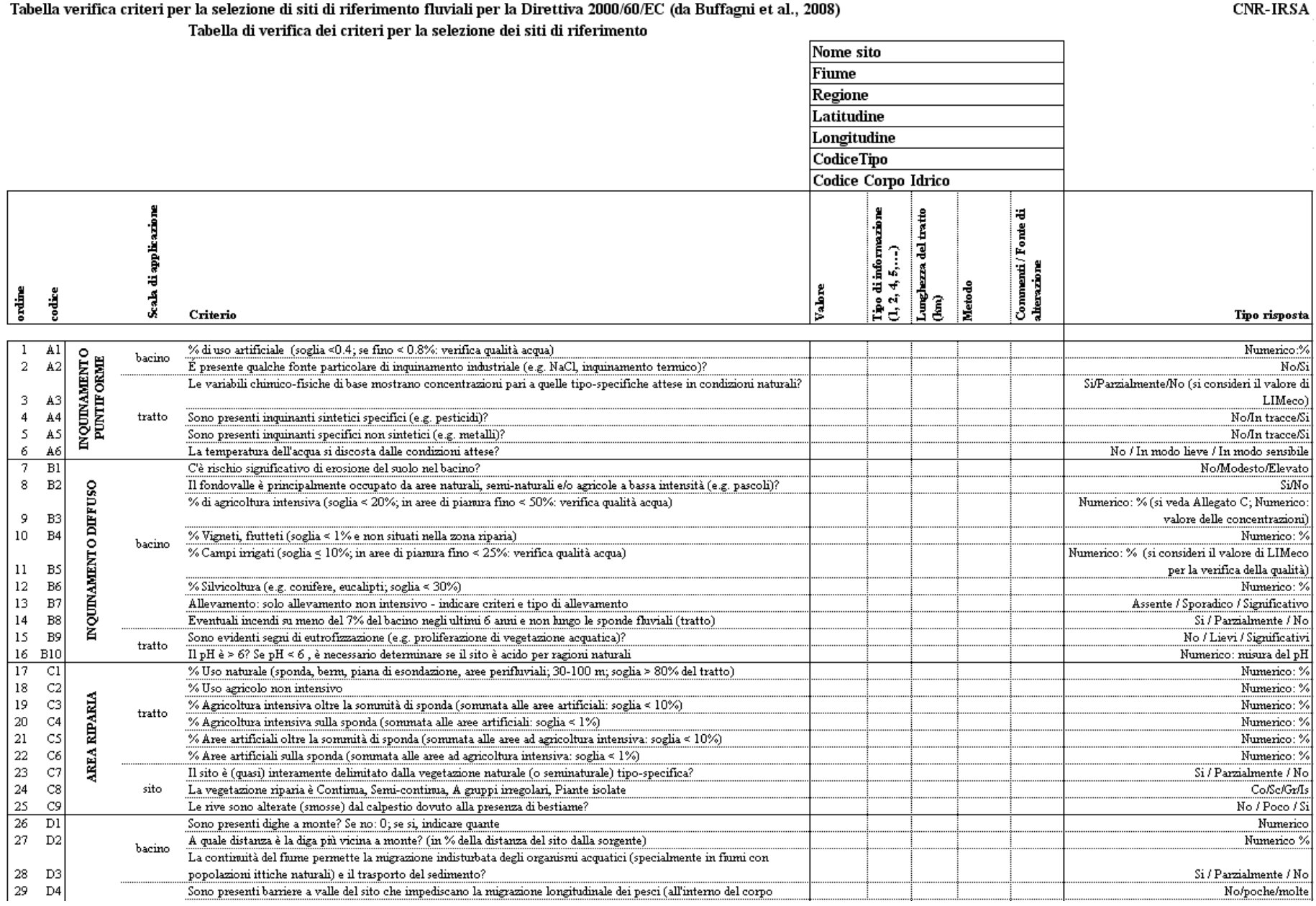

<u>,一个人的人都是一个人的人,就是一个人的人,就是一个人的人,就是一个人的人,就是一个人的人,</u>

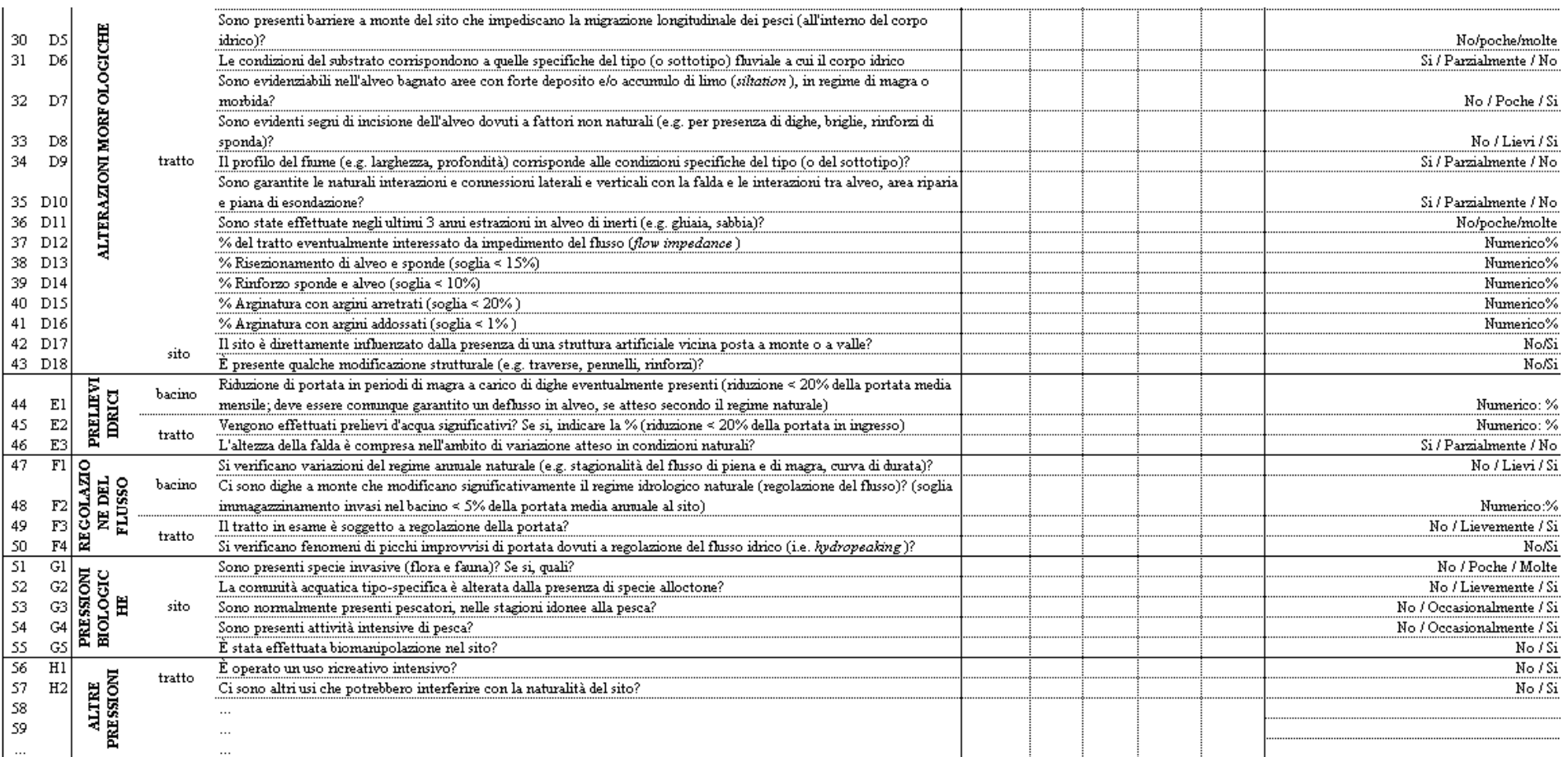

-

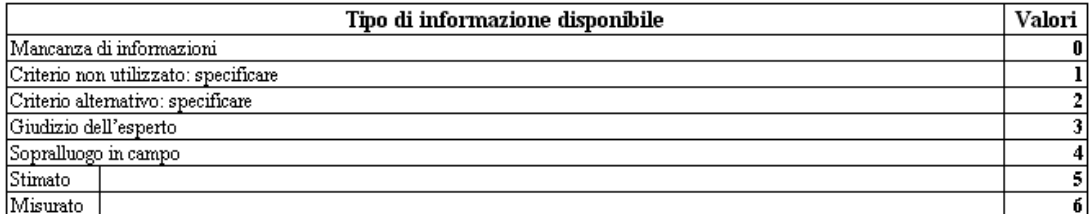

# **ALLEGATO B Predisposizione elenco siti di riferimento**

Il processo di individuazione e validazione dei siti di riferimento è stato avviato nell'ambito di due diversi contesti istituzionali:

- **Tavolo di Coordinamento per la validazione dei metodi di classificazione delle acque fluviali e lacustri (ex art. 2, D.M. 260/2010)**, istituito a settembre 2011 dal Ministero dell'Ambiente e della Tutela del Territorio e del Mare (MATTM) e coordinato dal Ministero stesso. Il Tavolo di Coordinamento si è avvalso, per le attività tecnico-scientifiche, di un **Gruppo Tecnico** coordinato da ISPRA, supportato dagli esperti degli istituti scientifici di riferimento per le metodiche di classificazione nazionali e coadiuvato dalle Regioni che hanno partecipato al consolidamento delle metodiche stesse.

L'identificazione dei Siti di Riferimento e i relativi dati di campionamento biologico costituivano il presupposto necessario per le attività del Gruppo Tecnico, pertanto ISPRA e MATTM hanno fatto richiesta alle Regioni( [1](#page-49-0) ) di fornire i dati relativi ai siti di riferimento, individuati e proposti sulla base dei criteri tecnici individuati nel Documento MATTM-ISPRA-IRSA "Procedura per la selezione dei siti di riferimento" ripreso nel capitolo 1.

- **Contratto di Ricerca stipulato tra gli Istituti ISPRA e CNR-IRSA(<sup>[2](#page-49-1)</sup>), nell'ambito del quale gli** esperti dell'IRSA hanno svolto l'analisi, la verifica e la validazione dei dati inviati a ISPRA relativi ai primi siti di riferimento candidati dalle Regioni che hanno risposto alla richiesta effettuata da ISPRA e MATTM.

L'intero processo comprende – come di seguito descritto - tre fasi distinte, due delle quali già compiute all'atto di pubblicazione del presente allegato alle linee guida.

#### *Fase 1*

<u>.</u>

Nel corso del 2012, le regioni hanno proposto i primi siti candidati a Siti di Riferimento. Il CNR-IRSA ha esaminato i requisiti relativi a detti siti ed effettuato la selezione dei siti risultati idonei. I dati disponibili sui siti idonei sono stati impiegati per una prima taratura del sistema di classificazione mediante la componente macrobentonica. L'attività svolta in questa prima fase è descritta in dettaglio nell'allegato C.

Tuttavia nella prima fase di raccolta dei dati non tutte le informazioni richieste a norma di legge erano disponibili: per la maggior parte dei siti candidati mancavano le informazioni relative agli elementi di qualità idromorfologica e all'habitat in accordo con le disposizioni del DM 260/2010.

Nella riunione del Gruppo Tecnico del 28.02.2012 fu convenuto con le Regioni provvisoriamente – e con la finalità di poter effettuare i calcoli delle metriche per il benthos - di ammettere l'idoneità dei siti presunti soltanto per la parte relativa ai criteri della tabella di verifica, ritenendo che i siti candidati avrebbero potuto avere verosimilmente valori di habitat e idromorfologia compatibili con lo stato elevato.

Al termine della prima fase di individuazione dei siti di riferimento, IRSA ha ritenuto idonei 123 siti, di cui 49 pienamente conformi alle disposizioni normative.

<span id="page-49-0"></span><sup>(</sup> 1 ) Richiesta effettuata via mail in data 7 ottobre 2011 dal coordinatore del Gruppo Tecnico e nota inviata da MATTM prot 32832/TRI/III del 27 ottobre 2011.

<span id="page-49-1"></span><sup>(</sup> 2 ) Contratto di Ricerca ISPRA - CNR IRSA inerente "Studi specialistici relativi a metodologie di classificazione, controllo, monitoraggio delle acque interne e degli aspetti connessi alla gestione delle risorse idriche" (2011-2012)

### *Fase 2*

ISPRA, a distanza di alcuni mesi dalla prima fase di raccolta dei dati sui siti di riferimento, ha condotto - in collaborazione con le agenzie regionali - una ricognizione sui siti già individuati e ritenuti provvisoriamente idonei per le attività svolte dal CNR-IRSA, verificando la disponibilità di informazioni aggiuntive necessarie alla loro effettiva validazione (novembre 2013).

In seguito a tale ricognizione è stato predisposto un elenco di siti, distinti in due classi diverse:

- Siti di tabella A  $\rightarrow$  Siti di Riferimento conformi: siti per i quali sono state effettuate, in modo completo, tutte le fasi del processo di validazione (rispetto di tutti i criteri e dei valori soglia del tabellone delle pressioni e verifica dello stato elevato con elementi di qualità idromorfologica e di habitat) e risultano conformi ai requisiti previsti. Tali siti sono pertanto validabili senza riserve;
- Siti di tabella B  $\rightarrow$  Siti risultati idonei secondo i criteri di selezione dei Siti di Riferimento di cui al capitolo 1, ma che non superano la fase di validazione ai sensi del D.M. 260/2010 poiché:
	- o Caso 1 Non sono disponibili dati relativi agli elementi di qualità idromorfologica e di habitat;
	- o Caso 2 I dati disponibili sono relativi a un solo aspetto (idromorfologia oppure habitat) e questo non risulta in stato elevato.

Nel caso 1 la procedura è perfezionabile mediante la verifica dello stato elevato attraverso il calcolo degli indici di qualità previsti per gli elementi di qualità idromorfologica (IDRAIM) e di habitat (IQH).

Nel caso 2 la verifica dello stato elevato andrà estesa, in alternativa, all'elemento di qualità non considerato.

Alla data di pubblicazione della presente guida, i siti di riferimento pienamente conformi (tabella A) risultano 68 con un incremento di 19 siti rispetto alla fase 1.

#### *Fase 3*

La terza fase prevede la strutturazione e l'implementazione delle seguenti attività:

- Integrazione delle informazioni mancanti ed eventuale validazione definitiva dei siti di cui alla tabella B.
- Verifica di idoneità dei nuovi siti proposti e inviati dalle regioni $(3)$  $(3)$  $(3)$ .
- Validazione dei siti di riferimento proposti

<span id="page-50-0"></span> $\frac{1}{\sqrt{2}}$ 3 ) Su SINTAI, a febbraio 2014, risultano caricate da alcune Regioni le schede relative a circa 50 ulteriori siti e si trovano in attesa di esame.

## **ALLEGATO C Verifica dei siti di riferimento e taratura del sistema MacrOper**

*Si ringraziano i colleghi delle ARPA/APPA che hanno reso disponibili i dati e fornito supporto alla loro interpretazione nel processo di validazione dei siti di riferimento.* 

#### *1. Resoconto del processo di verifica dei siti di riferimento fluviali*

L'attività di verifica dell'idoneità dei siti di riferimento si articola in due fasi:

Fase a: Verifica dell'accettabilità dei siti proposti come siti di riferimento sulla base delle informazioni fornite con i 'tabelloni' (i.e. compilazione della tabella 'verifica criteri per la selezione di siti di riferimento fluviali per la Direttiva 2000/60/EC').

Fase b: Verifica dell'accettabilità dei siti proposti come siti di riferimento sulla base della valutazione delle componenti idromorfologiche e di habitat. Al fine di procedere con questa fase è necessario che siano forniti gli EQR relativi a queste componenti per i siti candidati. Al momento attuale si è convenuto con le Regioni (incontro del 28 febbraio 2012) di ritenere, in questa prima fase di raccolta dei dati, sufficiente l'idoneità del sito ai criteri relativi ai 'tabelloni' per la sua accettabilità quale sito di riferimento.

Per i siti per i quali è confermato lo status di siti di riferimento sulla base dei risultati ottenuti nella fase a si procede al calcolo delle metriche biologiche che compongono lo STAR\_ICMi e dello STAR\_ICMi per la successiva validazione e/o aggiornamento dei valori di riferimento contenuti nel decreto 260/2010.

In linea di massima, il calcolo delle metriche è stato effettuato per dataset che contenessero almeno 2 siti per tipo fluviale con un totale di almeno 6 campioni di benthos (e.g. almeno 2 stagioni di campionamento per sito). Ulteriori criteri considerati per effettuare o meno il calcolo delle metriche sono riportati in un capitolo dedicato (Capitolo 3 del presente Allegato). Il calcolo è stato effettuato sulla base di una taxalist fornita a CNR-IRSA in formato MS Excel da parte di ISPRA ('database macrobentos') sul modello di un file precedentemente inviato (i.e. una taxa list per tipo fluviale per regione) da IRSA.

#### *2. Quadro riassuntivo relativo alla validazione dei siti di riferimento*

La tabella 1 riassume le tempistiche che sono state necessarie per ultimare la procedura di validazione dei siti di riferimento, per i dati che le regioni/agenzie hanno reso disponibili entro la fine di febbraio 2012.

I risultati finali relativi al processo di validazione dei siti di riferimento sono riportati in tabella 2, dove sono elencati per tipo fluviale e per regione il numero dei siti che sono stati accettati come siti di riferimento. Dei 164 siti analizzati (vedi tabella 1) 123 (i.e. 75%) sono stati confermati come siti di riferimento. I 123 siti di riferimento sono distribuiti in 11 regioni (Trentino Alto Adige separato in Trento e Bolzano) e 43 tipi fluviali.

**Tabella 1 -** *Stato dell'arte del processo di verifica siti di riferimento aggiornato al 12/10/2012.* 

*(1) dati relativi ai progetti INHABIT (LIFE08 ENV/IT/000413 INHABIT - 'Idromorfologia locale, habitat e Piani di Gestione: nuove misure per migliorare la qualità ecologica in fiumi e laghi sud europei' – www.life-inhabit.it) e MICARI (Strumenti e procedure per il miglioramento della capacità ricettiva dei corpi idrici. D.M. 408 RIC. 20/03/02. Settore Risorse Idriche), validati da RAS.* 

*(2) dati ricevuti direttamente senza passare dal sistema SINTAI.* 

*(\*) dati analizzati in parte, per ritardi di invio. Codici regionali: Abruzzo AB, Bolzano (Alto Adige) BZ, Campania CA, Emilia-Romagna ER, Liguria LI, Piemonte PI, Trento (Trentino) TN, Umbria UM, Valle d'Aosta VA, Veneto VE, Sardegna SA, FriuliVenezia Giulia FV.*

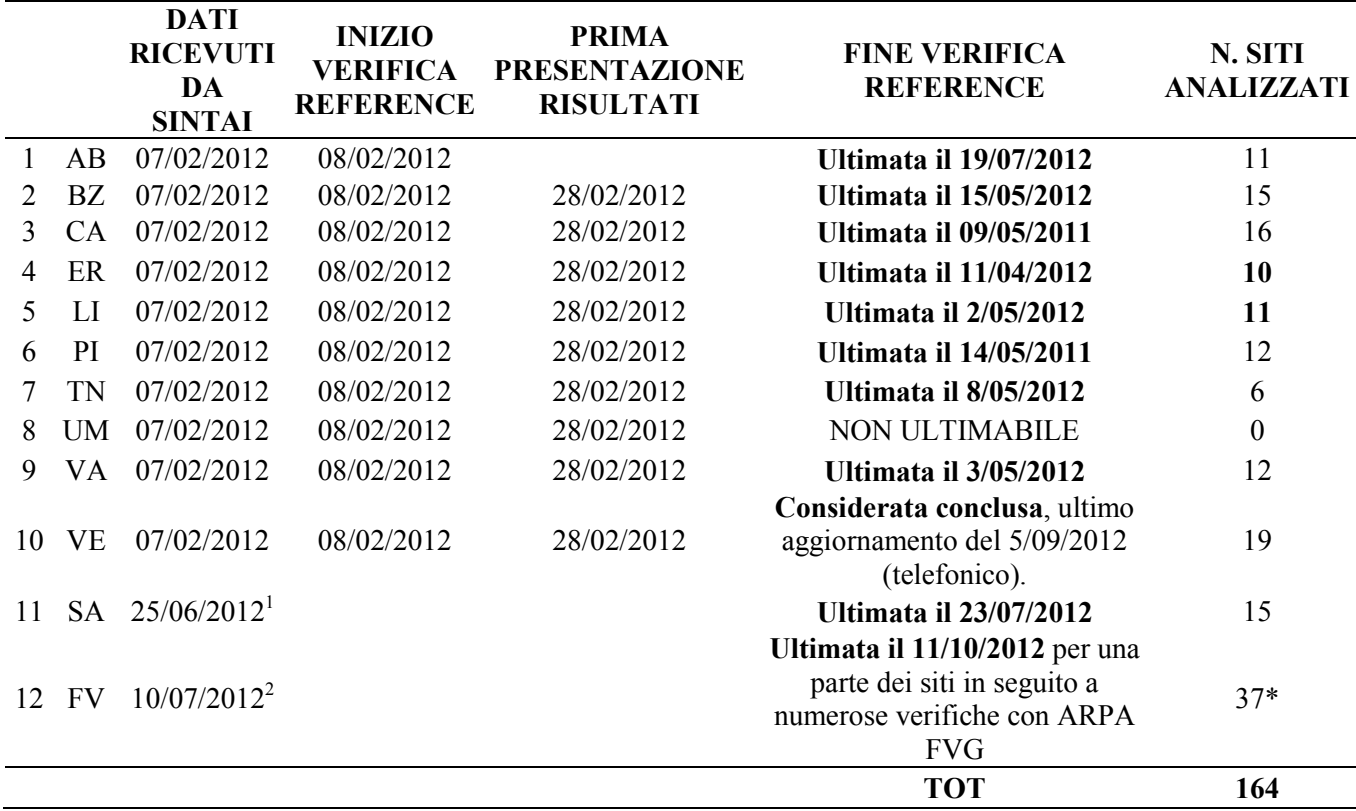

Il dettaglio regione per regione (o provincia) comprensivo di tutti i siti analizzati, comprendente il numero dei criteri che abbiano superato una qualche soglia e il numero di campioni di benthos disponibili per tipo fluviale, è riportato nelle tabelle 3 - 13. I risultati sono presentati in ordine 'geografico' di regione/provincia da Ovest a Est e da Nord a Sud (Valle d'Aosta, Piemonte, Veneto, Trento, Bolzano, Friuli Venezia Giulia, Liguria, Emilia-Romagna, Abruzzo, Campania e Sardegna).

Per i siti di riferimento per cui si disponeva del dato di benthos è stata quindi avviata la fase di calcolo delle metriche biologiche che compongono lo STAR\_ICMi e dello STAR\_ICMi stesso, al fine di confrontare i valori ottenuti per i dati raccolti nei siti di riferimento selezionati dalle Regioni con i valori attualmente presenti nel Decreto 260/2010, segnalando l'opportunità di eventuali aggiornamenti al decreto (capitolo successivo).

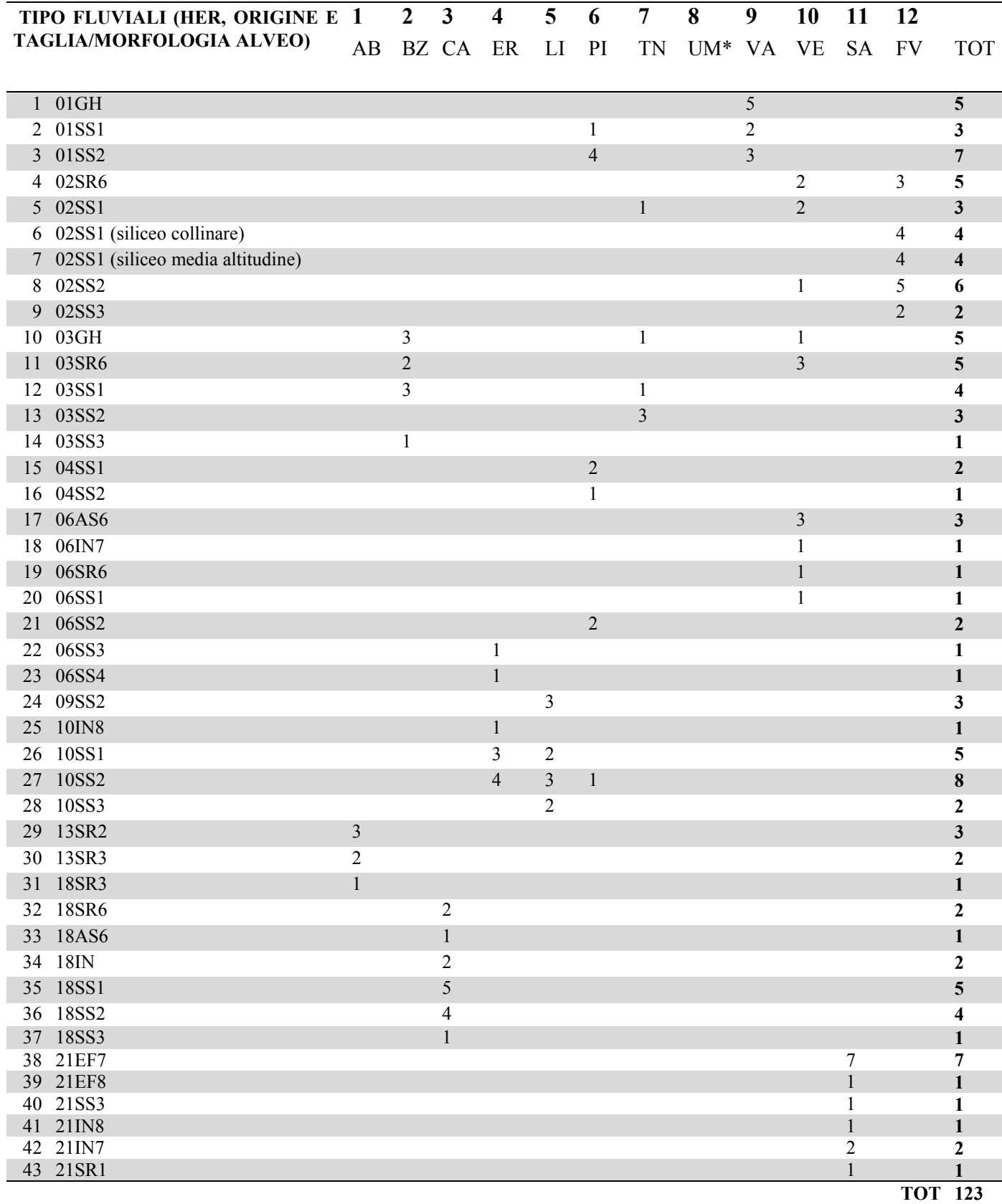

**Tabella 2 -** *Numero dei siti fluviali di riferimento che hanno superato il processo di validazione. (\*)non si è potuto procedere con la procedura di validazione per insufficienza di informazioni.*

**Tabella 3 -** *Risultati del processo di validazione dei siti di riferimento per la Valle D'Aosta. Per ciascun tipo fluviale viene riportato il numero di campioni di benthos disponibili. Nc: non contati. Nel caso della Valle D'Aosta sono disponibili dati di IQM, resta da verificare la qualità dell'habitat (i.e. IQH).*

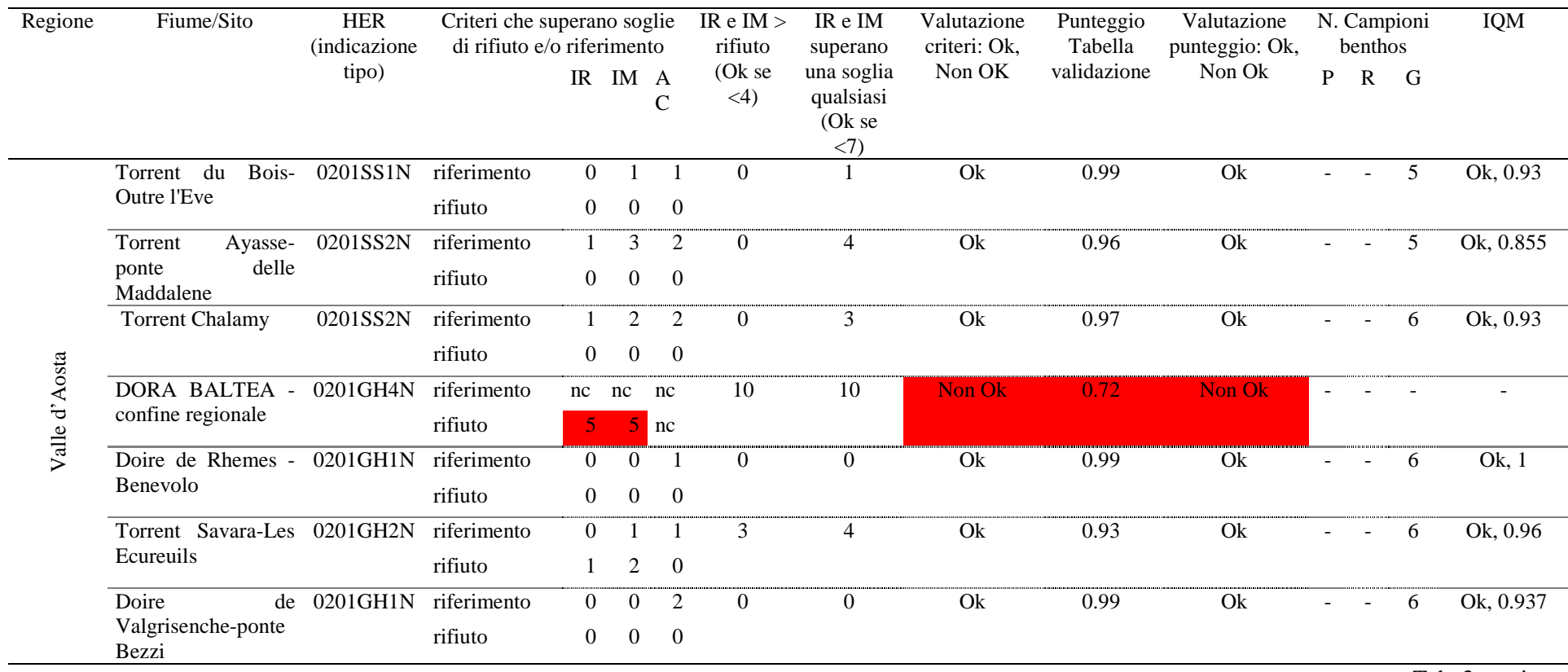

the contract of the contract of the contract of the contract of the contract of the contract of the contract of

Tab. 3 continua

**Tabella 3 (continua) -** *Risultati del processo di validazione dei siti di riferimento per la Valle D'Aosta. Per ciascun tipo fluviale viene riportato il numero di campioni di benthos disponibili. Nc: non contati. Nel caso della Valle D'Aosta sono disponibili dati di IQM, resta da verificare la qualità dell'habitat (i.e. IQH).*

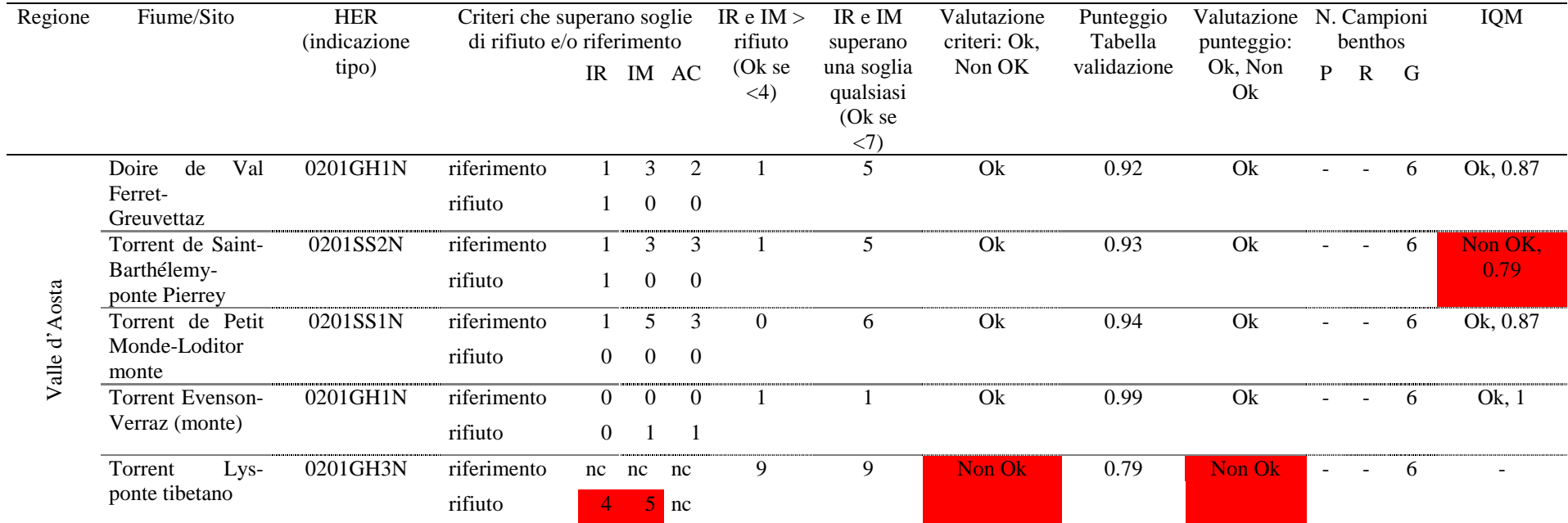

**Tabella 4 -** *Risultati del processo di validazione dei siti di riferimento per il Piemonte. Per ciascun tipo fluviale viene riportato il numero di campioni di benthos disponibili. Nc: non contati. Dati raccolti anche nel contesto del progetto LIFE+ INHABIT (LIFE08 ENV/IT/000413 INHABIT' – www.life-inhabit.it). Nel caso del Piemonte sono disponibili dati di CARAVAGGIO per la quantificazione della qualità dell'habitat (IQH); resta da valutare la qualità idromorfologica.*

| Regione  | Fiume/Sito                                                              | <b>HER</b><br><i>(indicazione)</i><br>tipo) | Criteri che superano soglie di |                                  | rifiuto e/o riferimento    |                                       | IR e IM<br>$>$ rifiuto<br>(Ok se $\lt$ | IR e IM<br>superano<br>una soglia | Valutazione<br>criteri: Ok,<br>Non OK | Punteggio<br>Tabella<br>validazione | Valutazione<br>punteggio:<br>Ok, Non Ok |                | N. Campioni<br>benthos |                | IQH      |
|----------|-------------------------------------------------------------------------|---------------------------------------------|--------------------------------|----------------------------------|----------------------------|---------------------------------------|----------------------------------------|-----------------------------------|---------------------------------------|-------------------------------------|-----------------------------------------|----------------|------------------------|----------------|----------|
|          |                                                                         |                                             |                                | IR                               | IM                         | AC                                    | 4)                                     | qualsiasi<br>(Ok se < 7)          |                                       |                                     |                                         | $\mathbf{P}$   |                        | $R$ G          |          |
|          | Crissolo<br>PO <sub>1</sub><br>$\sim$<br>$\sim$<br>001012               | 0104SS1N                                    | riferimento<br>rifiuto         | 0                                | $\overline{3}$<br>2        | $\overline{4}$<br>0                   | $\overline{2}$                         | 6                                 | Ok                                    | 0.91                                | Ok                                      | 3              | 3                      |                |          |
|          | <b>CHIUSELLA</b><br>$\mathcal{L}^{\mathcal{A}}$<br>Traversella - 033003 | 0101SS1N                                    | riferimento<br>rifiuto         | $\Omega$<br>$\Omega$             | $\overline{0}$             | $\overline{2}$<br>$\boldsymbol{0}$    | $\boldsymbol{0}$                       |                                   | Ok                                    | 0.98                                | Ok                                      | 3              |                        | $\overline{3}$ | Ok, 0.94 |
|          | <b>CERONDA</b><br>$\omega$<br>Varisella - 040005                        | 0106SS2T                                    | riferimento<br>rifiuto         | 0                                | $\Omega$<br>$\overline{c}$ | $\overline{c}$<br>$\theta$            | $\overline{2}$                         | 3                                 | Ok                                    | 0.94                                | Ok                                      |                |                        | 6              | Ok, 0.99 |
|          | <b>SIZZONE</b><br>$\omega$<br>Maggiora - 082010                         | 0106SS2T                                    | riferimento<br>rifiuto         | $\Omega$<br>$\Omega$             | $\overline{0}$             | $\theta$                              | $\boldsymbol{0}$                       |                                   | Ok                                    | 0.99                                | Ok                                      |                |                        | 6              | Ok, 0.95 |
|          | <b>VALLONE</b><br>D'ELVA - Stroppo -<br>287010                          | 0104SS2N                                    | riferimento<br>rifiuto         | $\Omega$<br>0                    | $\overline{2}$<br>$\Omega$ | 3<br>$\Omega$                         | $\boldsymbol{0}$                       | $\overline{2}$                    | Ok                                    | 0.97                                | Ok                                      | 3              | 3                      |                |          |
|          | R. POGALLO<br>$\sim$<br>Cossogno - 392010                               | 0101SS2N                                    | riferimento<br>rifiuto         | $\Omega$<br>$\Omega$             | $\overline{0}$             | $\theta$<br>$\boldsymbol{0}$          | $\mathbf{0}$                           |                                   | Ok                                    | 0.99                                | Ok                                      | $\overline{3}$ |                        | $\overline{3}$ | Ok, 0.91 |
| Piemonte | SAVENCA - Issiglio<br>$-424010$                                         | 0101SS2N                                    | riferimento<br>rifiuto         | $\Omega$<br>$\Omega$             | $\Omega$                   | $\theta$                              | $\mathbf{1}$                           |                                   | Ok                                    | 0.98                                | Ok                                      | 3              |                        | 3              | Ok, 0.96 |
|          | <b>CAMPIGLIA</b><br>$\sim$<br>Valprato Soana -<br>427010                | 0101SS2N                                    | riferimento<br>rifiuto         | $\overline{0}$<br>$\overline{0}$ |                            | $\overline{c}$<br>$\boldsymbol{0}$    | -1                                     | $\boldsymbol{2}$                  | Ok                                    | 0.96                                | Ok                                      | 3              | $\overline{a}$         | $\mathfrak{Z}$ | Ok, 0.96 |
|          | Ronco<br><b>FORZO</b><br>$\sim$<br>Canavese - 428005                    | 0101SS2N                                    | riferimento<br>rifiuto         | $\overline{2}$                   | 3                          | $\begin{array}{c} 2 \\ 0 \end{array}$ | 4                                      | $\tau$                            | Non Ok                                | 0.88                                | Non Ok                                  | 3              |                        | $\overline{3}$ |          |
|          | MONGIA - Viola -<br>485005                                              | 0104SS1N                                    | riferimento<br>rifiuto         | $\Omega$<br>$\boldsymbol{0}$     | $\overline{2}$             | $\boldsymbol{0}$                      |                                        | 3                                 | Ok                                    | 0.96                                | Ok                                      | 3              | 3                      |                |          |
|          | LOANA - Malesco<br>$-558010$                                            | 0101SS2N                                    | riferimento<br>rifiuto         | $\Omega$<br>$\Omega$             | $\Omega$                   | $\boldsymbol{0}$                      | $\boldsymbol{0}$                       |                                   | Ok                                    | 0.99                                | Ok                                      | 3              |                        | 3              | Ok, 0.97 |
|          | <b>MISERIA</b><br>R.<br>$\sim$<br>Ponzone - 901010                      | 0110SS2N                                    | riferimento<br>rifiuto         | $\Omega$<br>$\Omega$             | $\Omega$<br>$\Omega$       | $\overline{2}$<br>$\Omega$            | $\overline{0}$                         | $\Omega$                          | Ok                                    | 0.99                                | Ok                                      | 3              | 3                      |                |          |

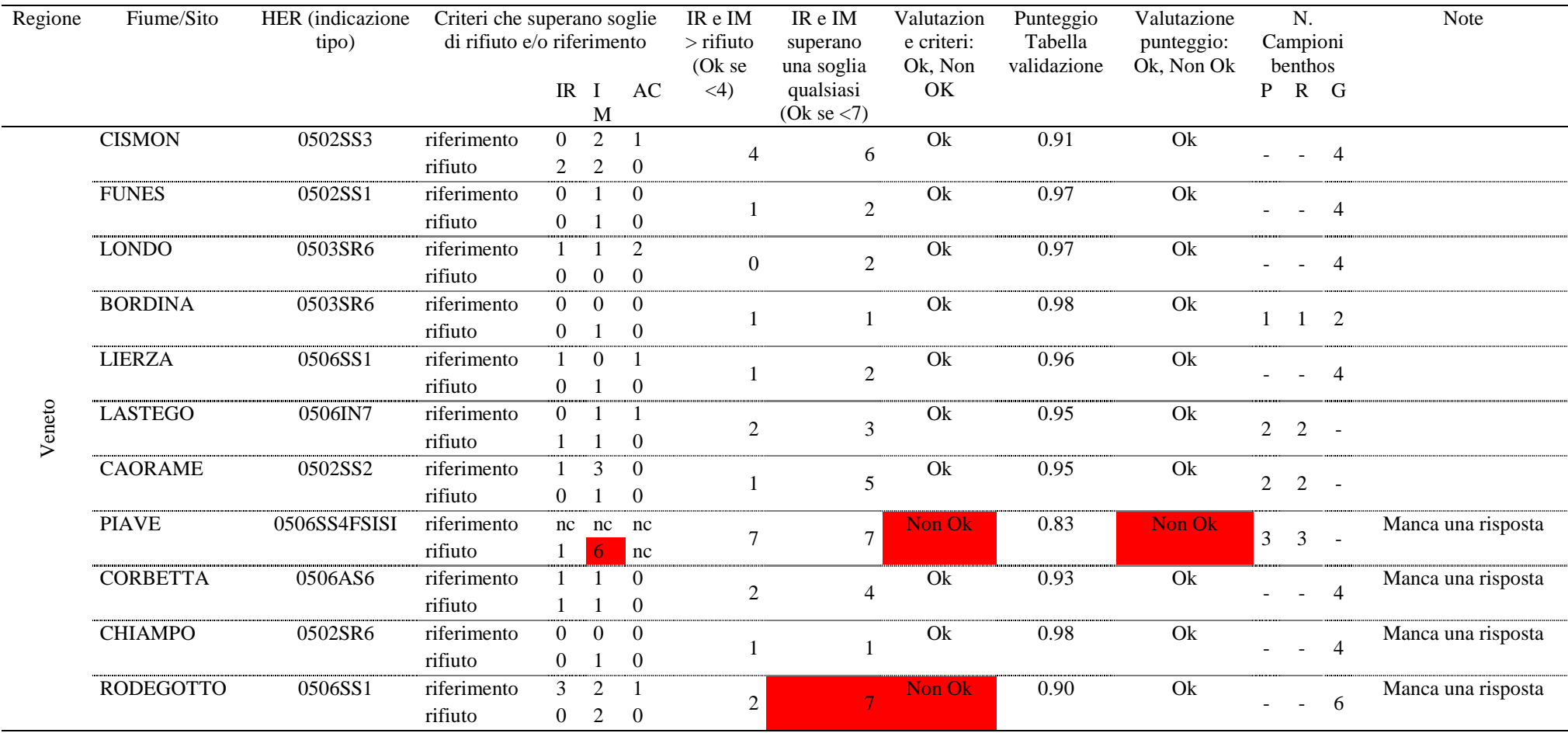

**Tabella 5 -** *Risultati del processo di validazione dei siti di riferimento per il Veneto. Per ciascun tipo fluviale viene riportato il numero di campioni di benthos disponibili. Nc: non contati.*

**Tabella 5 (continua) -** *Risultati del processo di validazione dei siti di riferimento per il Veneto. Per ciascun tipo fluviale viene riportato il numero di campioni di benthos disponibili.* 

*Nc: non contati.*

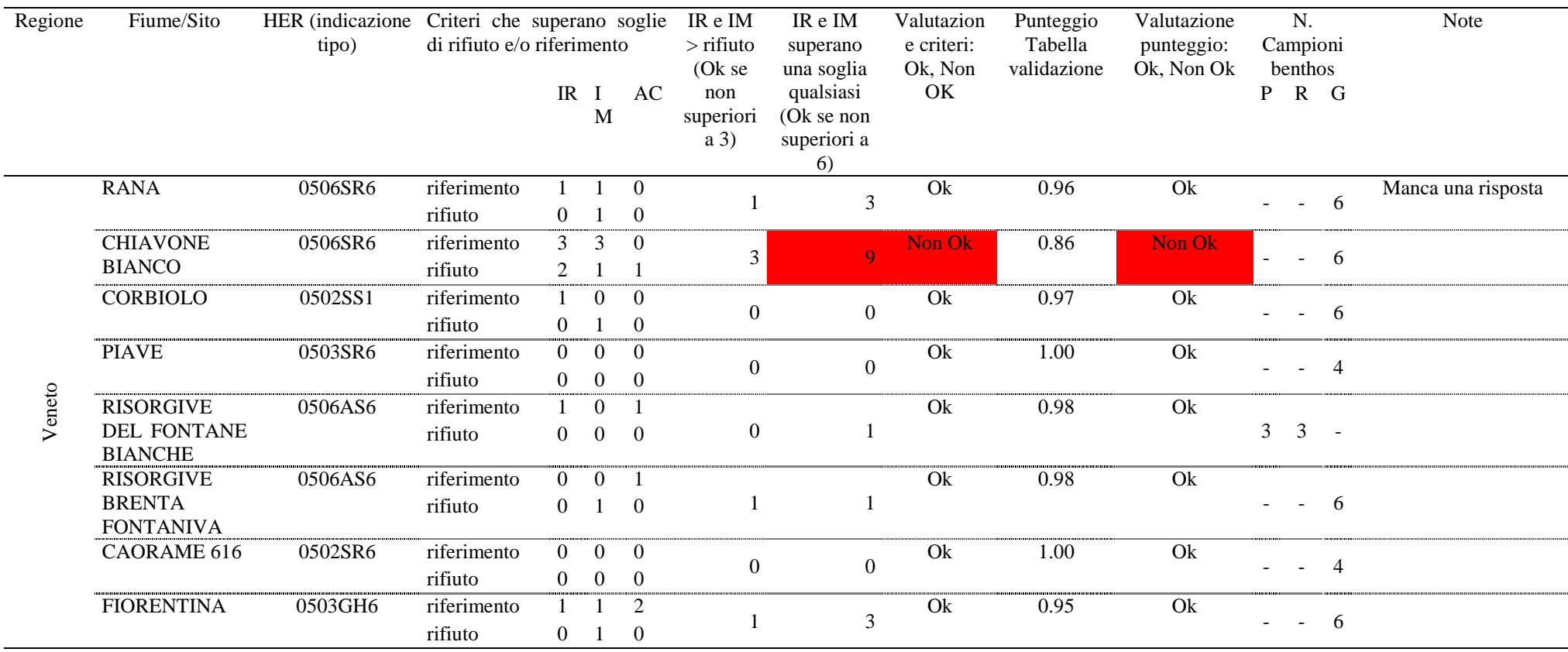

<u> 1989 - Johann Stein, marwolaethau a bhann an t-Amhair an t-Amhair an t-Amhair an t-Amhair an t-Amhair an t-A</u>

**Tabella 6 -** *Risultati del processo di validazione dei siti di riferimento per Trento. Per ciascun tipo fluviale viene riportato il numero di campioni di benthos disponibili. Nel caso del veneto sono disponibili dati di IQM per la quantificazione della qualità morfologica; resta da valutare la qualità idrologica (IARI) e di habitat (IQH).*

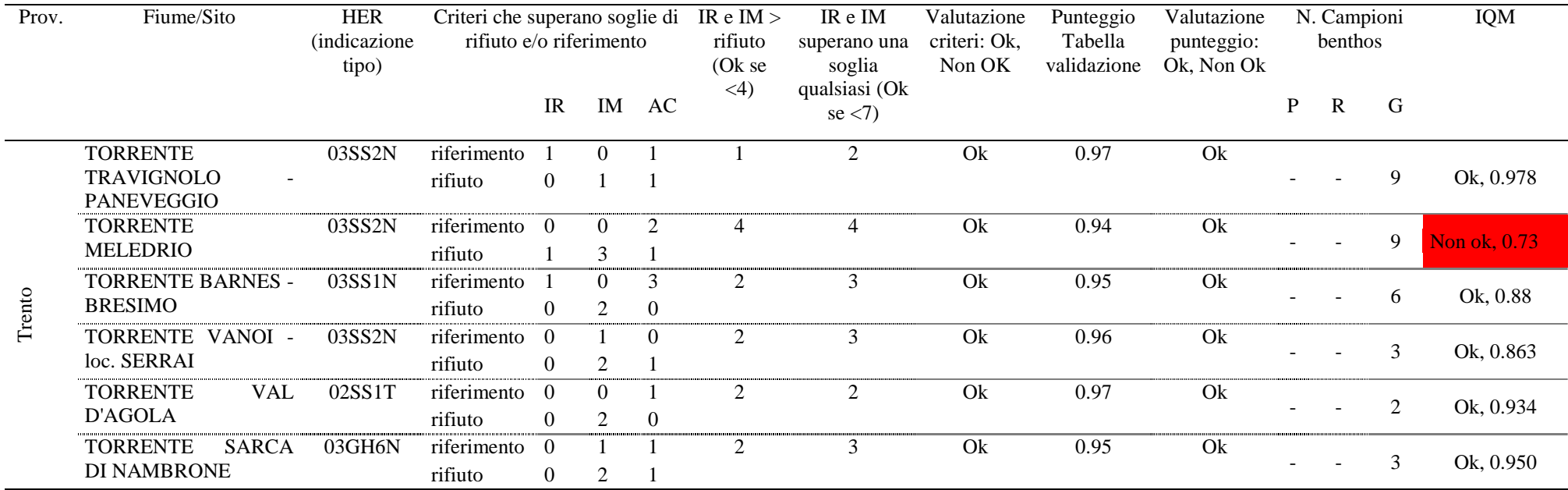

**Tabella 7 -** *Risultati del processo di validazione dei siti di riferimento per Bolzano. Nc: non contati. In Bolzano non viene riportato il numero di campioni di benthos, dal momento che i dati di benthos (per i siti confermati come siti di riferimento) erano già inclusi in DM 260/2010. Nel caso di Bolzano sono disponibili dati di CARAVAGGIO (anche se in alcuni casi manca il calcolo del LUI) per la quantificazione della qualità dell'habitat (IQH), di idrologia (IARI) e di qualità morfologica (IQM).*

| Prov.   | Fiume/Sito                     | <b>HER</b><br><i>(indicazio)</i><br>ne tipo) | Criteri che superano soglie di<br>rifiuto e/o riferimento |                  |                |                | IR e IM<br>$>$ rifiuto<br>(Ok se $\lt$ | IR e IM<br>superano<br>una soglia | Valutazion<br>e criteri:<br>Ok, Non | Punteggio<br>Tabella<br>validazione | Valutazione<br>punteggio:<br>Ok, Non Ok | <b>IQM</b><br>(classe) | <b>IQM</b><br>(valore) | IQH              |
|---------|--------------------------------|----------------------------------------------|-----------------------------------------------------------|------------------|----------------|----------------|----------------------------------------|-----------------------------------|-------------------------------------|-------------------------------------|-----------------------------------------|------------------------|------------------------|------------------|
|         |                                |                                              |                                                           | <b>IR</b>        |                | IM AC          | 4)                                     | qualsiasi<br>(Ok se < 7)          | OK                                  |                                     |                                         |                        |                        |                  |
|         | Adige a Ora, ponte per         | 03SS4                                        | riferimento                                               | nc               | nc             | nc             |                                        |                                   | Non Ok                              | 0.64                                | Non Ok                                  | 3                      | 0.57                   | <b>Manca LUI</b> |
|         | Termeno                        |                                              | rifiuto                                                   | 6                |                | nc             | 13                                     | 13                                |                                     |                                     |                                         |                        |                        |                  |
|         | Rio di Serres a monte          | 03SS1N                                       | riferimento                                               | $\theta$         | 2              | 3              |                                        |                                   | Ok                                  | 0.97                                | Ok                                      | Nd                     | $\rm Nd$               | Nd               |
|         | chiesetta di S. Martino        |                                              | rifiuto                                                   | $\Omega$         | $\Omega$       | $\overline{0}$ | $\boldsymbol{0}$                       | $\sqrt{2}$                        |                                     |                                     |                                         |                        |                        |                  |
|         | Rio Trafoi a monte             | 03GH1N                                       | riferimento                                               | $\overline{0}$   | 2              |                |                                        |                                   | Ok                                  | 0.98                                | Ok                                      | Nd                     | Nd                     | Nd               |
|         | campeggio di Trafoi            |                                              | rifiuto                                                   | $\Omega$         |                | $\theta$       | $\boldsymbol{0}$                       | $\overline{2}$                    |                                     |                                     |                                         |                        |                        |                  |
|         | Rio di Plan-origine -          | 03SS1N                                       | riferimento                                               | $\Omega$         | 2              | 2              |                                        |                                   | Ok                                  | 0.97                                | Ok                                      |                        | 0.82                   | 0.81             |
|         | presa Lazins                   |                                              | rifiuto                                                   | $\boldsymbol{0}$ | $\theta$       | $\overline{0}$ | $\boldsymbol{0}$                       | $\overline{2}$                    |                                     |                                     |                                         |                        |                        |                  |
|         | Passirio a Sorgente            | 03SS3N                                       | riferimento                                               | $\mathbf{0}$     | $\Delta$       | 3              |                                        |                                   | Ok                                  | 0.92                                | Ok                                      | 3                      | 0.67                   | 0.88             |
| Bolzano |                                |                                              | rifiuto                                                   |                  |                | $\Omega$       | $\mathfrak{2}$                         | 6                                 |                                     |                                     |                                         |                        |                        |                  |
|         | di<br><b>Bronzolo</b><br>Fossa | 03SS-N                                       | riferimento                                               | nc               | nc             | nc             | 11                                     | 11                                | Non Ok                              | 0.65                                | Non Ok                                  |                        | 0.67                   | <b>Manca LUI</b> |
|         | presso zona Cervo              |                                              | rifiuto                                                   |                  | 6.             | nc             |                                        |                                   |                                     |                                     |                                         |                        |                        |                  |
|         | Fossa Porzen a valle di        | 03SS-N                                       | riferimento                                               | nc               | nc             | nc             |                                        |                                   | Non Ok                              | 0.69                                | Non Ok                                  | 3                      | 0.61                   | Manca LUI        |
|         | Laghetti                       |                                              | rifiuto                                                   |                  |                | nc             | $\overline{9}$                         | $\overline{9}$                    |                                     |                                     |                                         |                        |                        |                  |
|         | Isarco subito a monte          | 03SS3N                                       | riferimento                                               | $\overline{0}$   | 5              | nc             |                                        |                                   | Non Ok                              | 0.89                                | Non Ok                                  | -1                     | 0.87                   | 0.95             |
|         | depuratore Wipptal             |                                              | rifiuto                                                   | 2                |                | nc             | $\sqrt{2}$                             | $\tau$                            |                                     |                                     |                                         |                        |                        |                  |
|         | Isarco<br>monte<br>a           | 03SS4N                                       | riferimento                                               | nc               | nc             | nc             | 11                                     | 11                                | Non Ok                              | 0.67                                | Non Ok                                  | 4                      | 0.36                   | <b>Manca LUI</b> |
|         | confluenza con l'Adige         |                                              | rifiuto                                                   |                  |                | nc             |                                        |                                   |                                     |                                     |                                         |                        |                        |                  |
|         | Score Rio Ridanna a            | 03GH2N                                       | riferimento                                               | $\theta$         | $\overline{4}$ | 2              | $\mathfrak{2}$                         | 6                                 | Ok                                  | 0.92                                | Ok                                      |                        | 0.86                   | 0.88             |
|         | monte di Mareta                |                                              | rifiuto                                                   |                  |                |                |                                        |                                   |                                     |                                     |                                         |                        |                        |                  |

**Tabella 7 (continua) -** *Risultati del processo di validazione dei siti di riferimento per Bolzano. Nc: non contati. In Bolzano non viene riportato il numero di campioni di benthos, dal momento che i dati di benthos (per i siti confermati come siti di riferimento) erano già inclusi in DM 260/2010. Nel caso di Bolzano sono disponibili dati di CARAVAGGIO (anche se in alcuni casi manca il calcolo del LUI) per la quantificazione della qualità dell'habitat (IQH), di idrologia (IARI) e di qualità morfologica (IQM).*

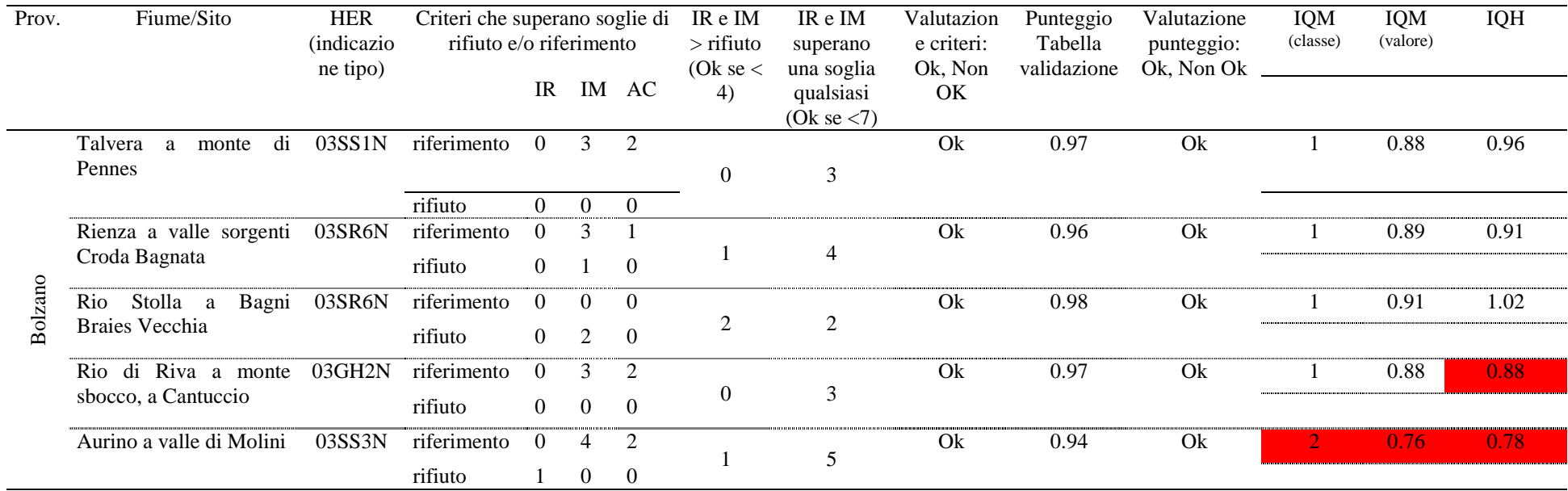

| Regione               | atsponibili. <i>NC.</i> non contatt<br>Fiume /<br>Sito | <b>HER</b><br>(indicazione<br>tipo) | Criteri che superano soglie di | rifiuto e/o riferimento |                         | IR e IM $>$<br>rifiuto (Ok<br>se < 4 | IR e IM<br>superano una<br>soglia qualsiasi | Valutazione<br>criteri: Ok,<br>Non OK | Punteggio<br>Tabella<br>validazione | Valutazione<br>punteggio:<br>Ok, Non Ok | N.<br>Campioni | Note                                   |
|-----------------------|--------------------------------------------------------|-------------------------------------|--------------------------------|-------------------------|-------------------------|--------------------------------------|---------------------------------------------|---------------------------------------|-------------------------------------|-----------------------------------------|----------------|----------------------------------------|
|                       |                                                        |                                     |                                | IR                      | IM                      |                                      | (Ok se $\leq$ 7)                            |                                       |                                     |                                         | $P$ R G        |                                        |
|                       | <b>UD002</b>                                           | 02SS2                               | riferimento                    |                         | $\overline{\mathbf{3}}$ | $\overline{4}$                       | 8                                           | Non Ok                                | 0.88                                | Non Ok                                  |                |                                        |
|                       |                                                        |                                     | rifiuto                        | 2                       | $\sqrt{2}$              |                                      |                                             |                                       |                                     |                                         |                |                                        |
|                       | <b>UD016</b>                                           | 02SS2                               | riferimento                    | nc                      | 6                       | 6                                    | $\overline{12}$                             | Non Ok                                | 0.80                                | Non Ok                                  |                |                                        |
|                       |                                                        |                                     | rifiuto                        | 3                       | 3                       |                                      |                                             |                                       |                                     |                                         |                |                                        |
|                       | UD29                                                   | 02SS2                               | riferimento                    | $\overline{3}$          | $\overline{5}$          |                                      | 9                                           | Non Ok                                | 0.89                                | Non Ok                                  |                |                                        |
|                       |                                                        |                                     | rifiuto                        | $\boldsymbol{0}$        |                         |                                      |                                             |                                       |                                     |                                         |                |                                        |
|                       | UD41                                                   | 02SS2                               | riferimento                    | $\mathbf{0}$            | 5                       | 5                                    | 10                                          | Non Ok                                | $0.82\,$                            | Non Ok                                  |                |                                        |
|                       |                                                        |                                     | rifiuto                        | 3                       | $\overline{2}$          |                                      |                                             |                                       |                                     |                                         |                |                                        |
|                       | UD42                                                   | 02SS2                               | riferimento                    | $\mathfrak{Z}$          | 6                       | $\overline{3}$                       | $\overline{12}$                             | Non Ok                                | 0.85                                | Non Ok                                  |                |                                        |
|                       |                                                        |                                     | rifiuto                        | $\mathbf{0}$            | 3                       |                                      |                                             |                                       |                                     |                                         |                |                                        |
|                       | UD69                                                   | 02SS2                               | riferimento                    | $\overline{3}$          | $\overline{3}$          | $\Omega$                             | 6                                           | $\overline{Ok}$                       | 0.93                                | $\overline{Ok}$                         |                | escluso da ARPA-FVG in                 |
| Friuli Venezia Giulia |                                                        |                                     | rifiuto                        | $\mathbf{0}$            | $\boldsymbol{0}$        |                                      |                                             |                                       |                                     |                                         |                | di<br>fase<br>validazione<br>biologica |
|                       | UD17                                                   | 02SS2                               | riferimento                    | $\overline{2}$          | $\mathfrak{S}$          | 4                                    | 11                                          | Non Ok                                | 0.82                                | Non Ok                                  |                |                                        |
|                       |                                                        |                                     | rifiuto                        | $\mathfrak{Z}$          |                         |                                      |                                             |                                       |                                     |                                         |                |                                        |
|                       | <b>UD024</b>                                           | 02SS2                               | riferimento                    | $\overline{4}$          | $\mathfrak{Z}$          | $\overline{4}$                       | 11                                          | Non Ok                                | 0.85                                | Non Ok                                  |                |                                        |
|                       |                                                        |                                     | rifiuto                        |                         | 3                       |                                      |                                             |                                       |                                     |                                         |                |                                        |
|                       | <b>UD083</b>                                           | 02SS2                               | riferimento                    | $\overline{2}$          | $\mathfrak{Z}$          | $\mathbf{1}$                         | 6                                           | $\overline{Ok}$                       | 0.93                                | $\overline{Ok}$                         |                | escluso da ARPA-FVG in                 |
|                       |                                                        |                                     | rifiuto                        | $\boldsymbol{0}$        |                         |                                      |                                             |                                       |                                     |                                         |                | di<br>fase<br>validazione<br>biologica |
|                       | <b>UD085</b>                                           | 02SS2                               | riferimento                    |                         | $\overline{2}$          |                                      | $\overline{4}$                              | Ok                                    | 0.94                                | Ok                                      | $-3$           |                                        |
|                       |                                                        |                                     | rifiuto                        | $\boldsymbol{0}$        |                         |                                      |                                             |                                       |                                     |                                         |                |                                        |
|                       | <b>UD086</b>                                           | 02SS2                               | riferimento                    | $\overline{0}$          | $\overline{4}$          | 10                                   | $\overline{14}$                             | Non Ok                                | 0.79                                | Non Ok                                  |                |                                        |
|                       |                                                        |                                     | rifiuto                        | 4                       | 6                       |                                      |                                             |                                       |                                     |                                         |                |                                        |
|                       | <b>UD164</b>                                           | 02SS2                               | riferimento                    | $\mathfrak{Z}$          | 6                       | 4                                    | $\overline{13}$                             | Non Ok                                | $0.80\,$                            | Non Ok                                  |                |                                        |
|                       |                                                        |                                     | rifiuto                        | $\overline{2}$          | $\overline{2}$          |                                      |                                             |                                       |                                     |                                         |                |                                        |
|                       | <b>UD171</b>                                           | 02SS2                               | riferimento                    | $\overline{4}$          | 9                       | $\Omega$                             | $\overline{13}$                             | Non Ok                                | 0.75                                | Non Ok                                  |                |                                        |
|                       |                                                        |                                     | rifiuto                        | nc                      | nc                      |                                      |                                             |                                       |                                     |                                         |                |                                        |
|                       | <b>PN008</b>                                           | 02SS2                               | riferimento                    |                         | $\overline{9}$          | 6                                    | $\overline{16}$                             | Non Ok                                | 0.70                                | Non Ok                                  |                |                                        |
|                       |                                                        |                                     | rifiuto                        | 6                       | nc                      |                                      |                                             |                                       |                                     |                                         |                |                                        |

**Tabella 8** *- Risultati del processo di validazione dei siti di riferimento per il FriuliVeneziaGiulia (FV). Per ciascun tipo fluviale viene riportato il numero di campioni di benthos disponibili. Nc: non contati*

| Regione              | Fiume /<br>Sito | <b>HER</b><br>(indicazione<br>tipo) | Criteri che superano soglie di<br>rifiuto e/o riferimento |                                   | IR e $IM$ ><br>rifiuto (Ok<br>$se < 4$ ) | IR e IM<br>superano una<br>soglia qualsiasi | Valutazione<br>criteri: Ok,<br>Non OK | Punteggio<br>Tabella<br>validazione | Valutazione<br>punteggio:<br>Ok, Non Ok | Campioni        | $\overline{N}$ .         |                          | Note                    |                                |
|----------------------|-----------------|-------------------------------------|-----------------------------------------------------------|-----------------------------------|------------------------------------------|---------------------------------------------|---------------------------------------|-------------------------------------|-----------------------------------------|-----------------|--------------------------|--------------------------|-------------------------|--------------------------------|
|                      |                 |                                     |                                                           | $\ensuremath{\mathsf{IR}}\xspace$ | IM                                       |                                             | (Ok se $\leq$ 7)                      |                                     |                                         |                 | P                        |                          | R G                     |                                |
|                      | PN016           | 02SS2                               | riferimento                                               |                                   | $\overline{\mathbf{3}}$                  | 2                                           | 6                                     | Ok                                  | 0.92                                    | Ok              | $1*$                     | $2^{\circ}$              |                         | campione di pool non<br>$\ast$ |
|                      |                 |                                     | rifiuto                                                   | $\boldsymbol{0}$                  | 2                                        |                                             |                                       |                                     |                                         |                 |                          |                          |                         | incluso dai calcoli            |
|                      | <b>PN026</b>    | 02SS2                               | riferimento                                               | $\overline{0}$                    | $\overline{4}$                           | $\theta$                                    | $\overline{4}$                        | $\overline{Ok}$                     | 0.96                                    | $\overline{Ok}$ | $\overline{a}$           |                          | $2 \quad 1$             |                                |
|                      |                 |                                     | rifiuto                                                   | $\boldsymbol{0}$                  | $\mathbf{0}$                             |                                             |                                       |                                     |                                         |                 |                          |                          |                         |                                |
|                      | <b>PN033</b>    | 02SS2                               | riferimento                                               | nc                                | nc                                       | $\overline{12}$                             | $\overline{12}$                       | Non Ok                              | 0.65                                    | Non Ok          |                          |                          |                         |                                |
|                      |                 |                                     | rifiuto                                                   | $\tau$                            | 5                                        |                                             |                                       |                                     |                                         |                 |                          |                          |                         |                                |
|                      | <b>PN104</b>    | 02SS2                               | riferimento                                               | nc                                | nc                                       | 11                                          | 11                                    | Non Ok                              | 0.70                                    | Non Ok          |                          |                          |                         |                                |
|                      |                 |                                     | rifiuto                                                   | $8\,$                             | $\mathfrak{Z}$                           |                                             |                                       |                                     |                                         |                 |                          |                          |                         |                                |
|                      | <b>UD177</b>    | 02SS2                               | riferimento                                               | nc                                | $\overline{7}$                           | $\boldsymbol{\varDelta}$                    | 11                                    | Non Ok                              | 0.81                                    | Non Ok          |                          |                          |                         |                                |
|                      |                 |                                     | rifiuto                                                   | $\mathfrak{Z}$                    |                                          |                                             |                                       |                                     |                                         |                 |                          |                          |                         |                                |
|                      | <b>PN028</b>    | 02SS3                               | riferimento                                               | $\overline{0}$                    | $\overline{4}$                           | $\theta$                                    | $\overline{4}$                        | $\overline{Ok}$                     | 0.94                                    | $\overline{Ok}$ |                          |                          |                         |                                |
|                      |                 |                                     | rifiuto                                                   | $\boldsymbol{0}$                  | $\boldsymbol{0}$                         |                                             |                                       |                                     |                                         |                 |                          | $\overline{\phantom{a}}$ | $\overline{\mathbf{3}}$ |                                |
| Friul Venezia Giulia | <b>UD003</b>    | 02SS3                               | riferimento                                               | $\mathbf{1}$                      | $\overline{2}$                           | $\overline{2}$                              | $\overline{5}$                        | $\overline{Ok}$                     | 0.94                                    | $\overline{Ok}$ |                          |                          |                         |                                |
|                      |                 |                                     | rifiuto                                                   |                                   |                                          |                                             |                                       |                                     |                                         |                 |                          |                          | $-3$                    |                                |
|                      | UD004           | 02SS3                               | riferimento                                               | $\overline{0}$                    | $\overline{5}$                           | 10                                          | $\overline{15}$                       | Non Ok                              | 0.78                                    | Non Ok          |                          |                          |                         |                                |
|                      |                 |                                     | rifiuto                                                   | 4                                 | 6                                        |                                             |                                       |                                     |                                         |                 |                          |                          |                         |                                |
|                      | <b>UD018</b>    | 02SS3                               | riferimento                                               | $\rm nc$                          | nc                                       | 9                                           | 9                                     | Non Ok                              | 0.64                                    | Non Ok          |                          |                          |                         |                                |
|                      |                 |                                     | rifiuto                                                   | $\overline{4}$                    | 5                                        |                                             |                                       |                                     |                                         |                 |                          |                          |                         |                                |
|                      | <b>UD019</b>    | 02SS3                               | riferimento                                               | $\overline{2}$                    | $\overline{8}$                           | $\theta$                                    | 10                                    | Non Ok                              | 0.73                                    | Non Ok          |                          |                          |                         |                                |
|                      |                 |                                     | rifiuto                                                   | $\operatorname{nc}$               | nc                                       |                                             |                                       |                                     |                                         |                 |                          |                          |                         |                                |
|                      | <b>UD067</b>    | 02SR6                               | riferimento                                               | $\mathbf{1}$                      | 5                                        | $\mathfrak{D}$                              | 8                                     | Non Ok                              | 0.69                                    | Non Ok          |                          |                          |                         |                                |
|                      |                 |                                     | rifiuto                                                   |                                   |                                          |                                             |                                       |                                     |                                         |                 |                          |                          |                         |                                |
|                      | <b>UD098</b>    | 02SR6                               | riferimento                                               | nc                                | nc                                       | 12                                          | 12                                    | Non Ok                              | 0.67                                    | Non Ok          |                          |                          |                         |                                |
|                      |                 |                                     | rifiuto                                                   | 6                                 | 6                                        |                                             |                                       |                                     |                                         |                 |                          |                          |                         |                                |
|                      | <b>UD104</b>    | 02SR6                               | riferimento                                               | $\overline{0}$                    | 5                                        |                                             | 6                                     | $\overline{Ok}$                     | 0.94                                    | $\overline{Ok}$ |                          |                          |                         |                                |
|                      |                 |                                     | rifiuto                                                   | $\boldsymbol{0}$                  |                                          |                                             |                                       |                                     |                                         |                 | $\overline{\phantom{0}}$ |                          | $-3$                    |                                |
|                      | <b>UD166</b>    | 02SR6                               | riferimento                                               | $\overline{0}$                    | $\overline{3}$                           |                                             | $\overline{4}$                        | $\mathrm{Ok}$                       | 0.96                                    | $\overline{Ok}$ |                          |                          |                         |                                |
|                      |                 |                                     | rifiuto                                                   | $\boldsymbol{0}$                  |                                          |                                             |                                       |                                     |                                         |                 | $\blacksquare$           | $\sim$                   | $\overline{\mathbf{3}}$ |                                |
|                      | <b>PN030</b>    | 02SR6                               | riferimento                                               | $\overline{0}$                    |                                          | 2                                           | 3                                     | $\mathrm{Ok}$                       | 0.95                                    | Ok              |                          |                          |                         | * campione di pool non         |
|                      |                 |                                     | rifiuto                                                   |                                   |                                          |                                             |                                       |                                     |                                         |                 | $1*$                     | $\overline{2}$           |                         | incluso dai calcoli            |
|                      |                 |                                     |                                                           |                                   |                                          |                                             |                                       |                                     |                                         |                 |                          |                          |                         |                                |

**Tabella 8 (continua)** *- Risultati del processo di validazione dei siti di riferimento per il FriuliVeneziaGiulia (FV). Per ciascun tipo fluviale viene riportato il numero di campioni di benthos disponibili. Nc: non contati*

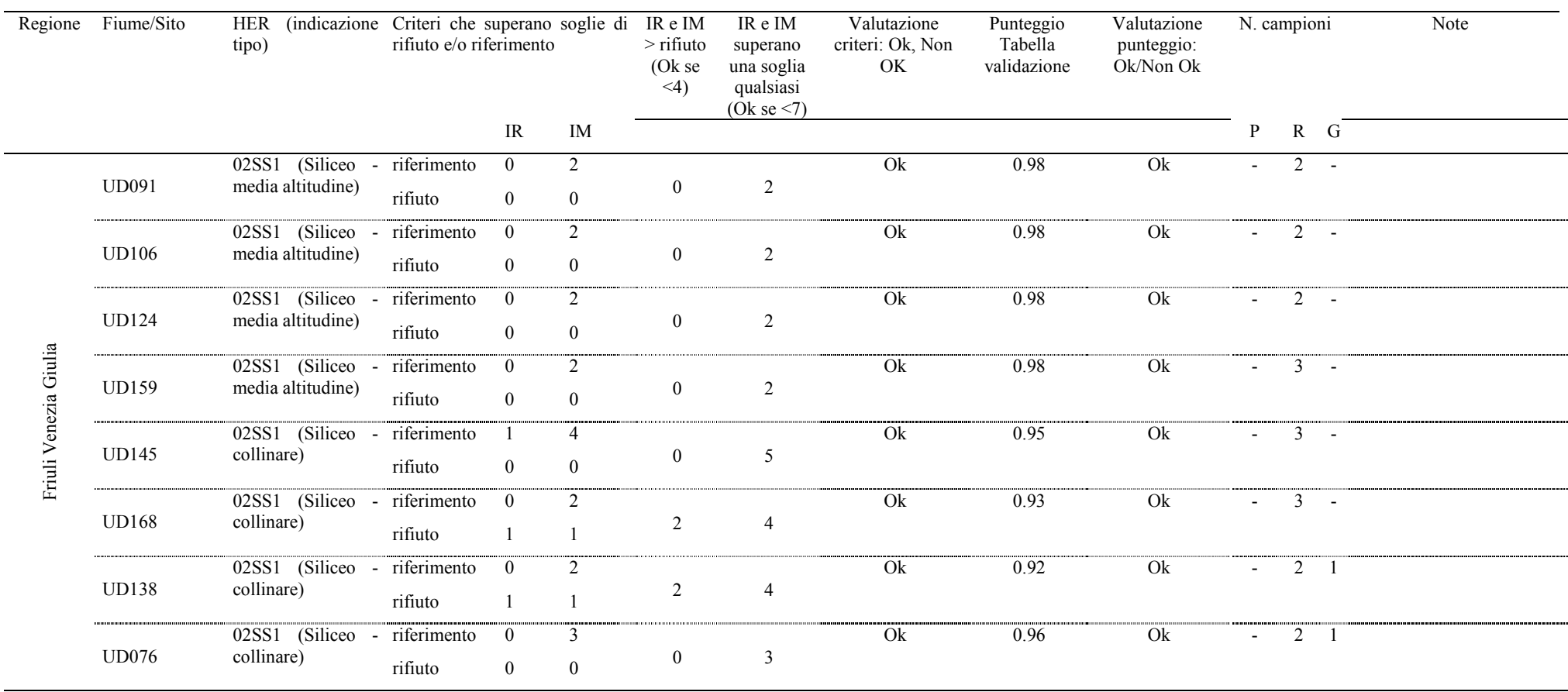

the control of the control of the control of the control of the control of the control of the control of the control of the control of the control of the control of the control of the control of the control of the control

**Tabella 8 (continua)** *- Risultati del processo di validazione dei siti di riferimento per il FriuliVeneziaGiulia (FV). Per ciascun tipo fluviale viene riportato il numero di campioni di benthos disponibili. Nc: non contati*

| Regione | Fiume/Sito            | <b>HER</b><br><i>(indicazione)</i><br>tipo) | Criteri che superano<br>soglie di rifiuto e/o<br>riferimento |                                           | IR e $IM$ ><br>rifiuto<br>(Ok se<br>$\leq$ 4) | IR e IM<br>superano<br>una soglia<br>qualsiasi | Punteggio      | Valutazione<br>criteri: OK,<br>Non OK | Valutazione<br>ARPAL<br>$IQM + IQH$ | Valutazione<br>Finale | N. Campioni | benthos |                |         |  |
|---------|-----------------------|---------------------------------------------|--------------------------------------------------------------|-------------------------------------------|-----------------------------------------------|------------------------------------------------|----------------|---------------------------------------|-------------------------------------|-----------------------|-------------|---------|----------------|---------|--|
|         |                       |                                             |                                                              | IR IM AC                                  |                                               |                                                |                | (Ok se $\leq$ 7)                      |                                     |                       |             |         | $\, {\bf p}$   | $R$ $G$ |  |
|         | AGAG01M-T. Argentina  | 09SS2T                                      | riferimento<br>rifiuto                                       | $\theta$                                  |                                               | $\mathbf{0}$<br>$\theta$                       |                | $\overline{2}$                        | 0.97                                | Ok                    | Elevato     | Ok      |                |         |  |
|         | AVAV03-T. Aveto       | 10SS3T                                      | riferimento<br>rifiuto                                       | $\boldsymbol{0}$<br>$\theta$              | $\mathfrak{Z}$                                |                                                | $\overline{2}$ | 5                                     | 0.91                                | $\overline{Ok}$       | Elevato     | Ok      | 4              |         |  |
|         | CTGI01-Giara di Rezzo | 09SS2T                                      | riferimento<br>rifiuto                                       | $\boldsymbol{0}$                          | 2                                             |                                                | $\overline{2}$ | $\overline{4}$                        | 0.93                                | Ok                    | Elevato     | Ok      |                |         |  |
|         | ERER130-T. Erro       | 10SS2T                                      | riferimento<br>rifiuto                                       | $\Omega$<br>5<br>$\mathbf{0}$<br>$\theta$ |                                               |                                                |                | 6                                     | 0.92                                | Ok                    | Elevato     | Ok      | 3              |         |  |
|         | MAVA01-F. Vara        | 10SS2T                                      | riferimento<br>rifiuto                                       | $\overline{2}$<br>$\overline{0}$          | 3                                             | 2<br>$\theta$                                  |                | 6                                     | 0.91                                | Ok                    | Elevato     | Ok      | $\mathfrak{Z}$ |         |  |
| Liguria | MAVA03-F. Vara        | 10SS3T                                      | riferimento<br>rifiuto                                       | $\overline{0}$<br>$\boldsymbol{0}$        | 3                                             |                                                |                | 4                                     | 0.93                                | Ok                    | Elevato     | Ok      | 3              |         |  |
|         | OROB130-T. Orbarina   | 10SS1T                                      | riferimento<br>rifiuto                                       | $\theta$<br>$\Omega$                      | 3                                             | $\overline{2}$<br>$\boldsymbol{0}$             |                | $\overline{4}$                        | 0.94                                | Ok                    | Elevato     | Ok      | $\overline{3}$ |         |  |
|         | SCPT01M-T. Pentemina  | 10SS1T                                      | riferimento<br>rifiuto                                       | $\theta$<br>$\boldsymbol{0}$              | 3                                             | 2<br>$\overline{0}$                            |                | $\overline{4}$                        | 0.94                                | Ok                    | Elevato     | Ok      | 3              |         |  |
|         | SCVO130-T. Vobbia     | 10SS2T                                      | riferimento<br>rifiuto                                       | $\Omega$<br>$\boldsymbol{0}$              | 4<br>$\theta$                                 | $\overline{2}$<br>$\theta$                     | $\mathbf{0}$   | 4                                     | 0.95                                | Ok                    | Elevato     | Ok      | 3              | 3       |  |
|         | STGA130-T. Gargassa   | 10SS1T                                      | riferimento<br>rifiuto                                       | $\overline{0}$<br>$\theta$                | 5                                             | 3<br>$\boldsymbol{0}$                          |                | 6                                     | 0.92                                | $\overline{Ok}$       | Non elevato | Non ok  | $\overline{3}$ |         |  |
|         | TATN01-T. Tanarello   | 09SS2T                                      | riferimento<br>rifiuto                                       | $\theta$<br>$\boldsymbol{0}$              | $\overline{2}$                                |                                                | $\overline{2}$ | $\overline{3}$                        | 0.93                                | Ok                    | Elevato     | Ok      |                |         |  |

**Tabella 9 -** *Risultati del processo di validazione dei siti di riferimento per la Liguria. Per ciascun tipo fluviale viene riportato il numero di campioni di benthos disponibili.*

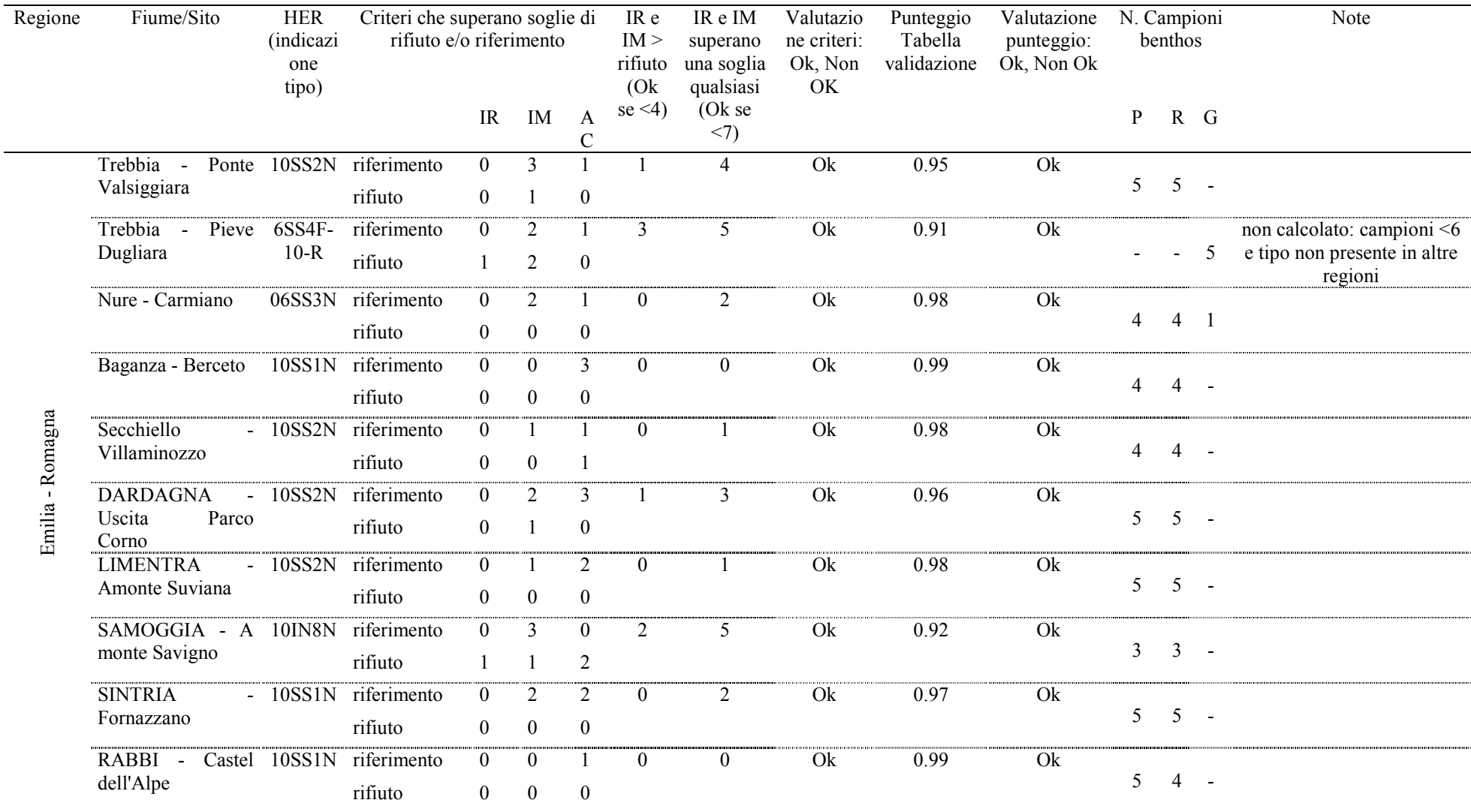

**Tabella 10 -** *Risultati del processo di validazione dei siti di riferimento per l'Emilia-Romagna (EMR) Per ciascun tipo fluviale viene riportato il numero di campioni di benthos disponibili.*

| Regione | Fiume/Sito                     | <b>HER</b><br>(indicazione<br>tipo) | Criteri che superano soglie di<br>rifiuto e/o riferimento<br>IM AC |                                  |                                    | rifiuto (Ok superano<br>se < 4       | IR $e$ IM > IR $e$ IM<br>una soglia | Valutazione<br>criteri: Ok,<br>Non OK | Punteggio<br>Tabella<br>validazione | Valutazione<br>punteggio:<br>Ok, Non |                 | N. Campioni<br>benthos |              |                |
|---------|--------------------------------|-------------------------------------|--------------------------------------------------------------------|----------------------------------|------------------------------------|--------------------------------------|-------------------------------------|---------------------------------------|-------------------------------------|--------------------------------------|-----------------|------------------------|--------------|----------------|
|         |                                |                                     |                                                                    | IR                               |                                    |                                      |                                     | qualsiasi<br>(Ok)<br>se<br><7         |                                     |                                      | Ok              | P                      | $\mathbb{R}$ | G              |
|         | R1302SL1<br>Salinello1         | 13SR2T                              | riferimento                                                        | $\overline{0}$                   | 2                                  | $\boldsymbol{0}$                     | $\theta$                            | $\overline{2}$                        | $\overline{Ok}$                     | 0.98                                 | $\overline{Ok}$ |                        |              | 3              |
|         | R1303TD1 -<br>Tordino1         | 13SR3T                              | rifiuto<br>riferimento                                             | $\overline{0}$<br>$\overline{0}$ | $\boldsymbol{0}$<br>$\overline{2}$ | $\boldsymbol{0}$<br>$\boldsymbol{0}$ | 4                                   | 6                                     | Ok                                  | 0.92                                 | Ok              |                        |              | 3              |
|         | R1304RA1 -                     | 13SR2T                              | rifiuto<br>riferimento                                             | $\theta$                         | $\mathfrak{Z}$<br>$\overline{2}$   | $\boldsymbol{0}$<br>$\theta$         | 4                                   | 6                                     | Ok                                  | 0.92                                 | Ok              |                        |              | 3              |
|         | RioArno1<br>R1304VM1 -         | 13SS2T                              | rifiuto<br>riferimento                                             | $\theta$                         | 3<br>$\overline{3}$                | $\mathbf{0}$<br>$\mathbf{0}$         | 5                                   | 8                                     | Non Ok                              | 0.90                                 | Ok              |                        |              |                |
|         | Vomano2<br>R1304VM5 -          | 13SS3T                              | rifiuto<br>riferimento                                             |                                  | $\overline{4}$<br>$\overline{4}$   | $\mathbf{0}$                         |                                     |                                       |                                     |                                      |                 |                        |              | 3              |
|         | Vomano4                        |                                     | rifiuto                                                            | $\overline{c}$                   | 3                                  | $\boldsymbol{0}$                     | 5                                   | 10                                    | Non Ok                              | 0.86                                 | Non Ok          |                        |              | 3              |
| Abruzzo | I023SN1<br>Sangro1             | 18SS4T                              | riferimento<br>rifiuto                                             |                                  | $\overline{4}$                     | $\boldsymbol{0}$                     | $\overline{2}$                      | 7                                     | Non Ok                              | 0.92                                 | Ok              | 3                      |              |                |
|         | I023SN2A<br>$\sim$<br>Sangro2A | 13SS4F                              | riferimento<br>rifiuto                                             |                                  | $\overline{\mathcal{A}}$           | 3<br>$\boldsymbol{0}$                | 2                                   | 7                                     | Non Ok                              | 0.89                                 | Non Ok          | $\overline{3}$         |              |                |
|         | I023SN10B-<br>Sangro10B        | 12SS4F                              | riferimento<br>rifiuto                                             | $\mathbf{1}$                     | $\overline{4}$                     | 3<br>$\boldsymbol{0}$                | 4                                   | 9                                     | Non Ok                              | 0.87                                 | Non Ok          |                        |              |                |
|         | R1314SI1<br>$\sim$             | 18SR3T                              | riferimento                                                        | 2<br>$\theta$                    | $\overline{2}$<br>3                |                                      |                                     | $\overline{4}$                        | Ok                                  | 0.96                                 | Ok              |                        |              |                |
|         | Sinello1                       |                                     | rifiuto                                                            | $\Omega$                         |                                    | $\theta$                             |                                     |                                       |                                     |                                      |                 | 2                      |              |                |
|         | N005GV13 -<br>Giovenco13       | 13SR3T                              | riferimento<br>rifiuto                                             | $\mathbf{1}$<br>$\overline{0}$   | 3<br>$\boldsymbol{0}$              | 2<br>$\boldsymbol{0}$                | $\mathbf{0}$                        | 4                                     | Ok                                  | 0.95                                 | Ok              |                        |              | $\overline{3}$ |
|         | R1307GI44 -<br>Gizio44         | 13SR2T                              | riferimento<br>rifiuto                                             | $\mathbf{1}$<br>$\theta$         | $\overline{4}$<br>$\boldsymbol{0}$ | $\boldsymbol{0}$<br>$\boldsymbol{0}$ | $\boldsymbol{0}$                    | 5                                     | Ok                                  | 0.95                                 | Ok              |                        |              | 3              |

**Tabella 11 -** *Risultati del processo di validazione dei siti di riferimento per l'Abruzzo. Per ciascun tipo fluviale viene riportato il numero di campioni di benthos disponibili.*

e.

|          | Fiume/Sito                                  | <b>HER</b><br>(indicazione<br>tipo) | Criteri che superano soglie di<br>rifiuto e/o riferimento |                  | rifiuto<br>(Ok)  | IR $e$ IM > IR $e$ IM<br>superano<br>se una soglia | Valutazione<br>criteri: Ok,<br>Non OK | Punteggio<br>Tabella<br>validazione | Valutazione<br>punteggio:<br>Ok/Non Ok | N.<br>Campioni<br>benthos | Note            |                        |  |
|----------|---------------------------------------------|-------------------------------------|-----------------------------------------------------------|------------------|------------------|----------------------------------------------------|---------------------------------------|-------------------------------------|----------------------------------------|---------------------------|-----------------|------------------------|--|
|          |                                             |                                     |                                                           |                  | IR IM AC         |                                                    | $\leq$ 4)                             | qualsiasi<br>(Ok se $\leq$ 7)       |                                        |                           |                 |                        |  |
|          | Cilento - Ponte<br>Monteforte               | 18SS8T                              | riferimento                                               | $\overline{0}$   | $\overline{0}$   | $\overline{2}$                                     | $\overline{2}$                        | $\overline{2}$                      | Ok                                     | 0.95                      | Ok              | $\overline{ND}$        |  |
|          | Alento                                      |                                     | rifiuto                                                   |                  |                  | $\boldsymbol{0}$                                   |                                       |                                     |                                        |                           |                 |                        |  |
|          | Sanza - Ponte dei Farnitani                 | 18SS1T                              | riferimento                                               | $\overline{0}$   | $\theta$         |                                                    |                                       |                                     | O <sub>k</sub>                         | 0.95                      | O <sub>k</sub>  | $\overline{\text{ND}}$ |  |
|          |                                             |                                     | rifiuto                                                   |                  | $\boldsymbol{0}$ |                                                    |                                       |                                     |                                        |                           |                 |                        |  |
|          | Morigerati<br>- Ponte Fiume                 | 18AS6T                              | riferimento                                               |                  | $\theta$         | $\mathbf{0}$                                       | $\overline{2}$                        | 3                                   | Ok                                     | 0.95                      | Ok              | $\rm ND$               |  |
|          | <b>Bussento</b>                             |                                     | rifiuto                                                   | $\boldsymbol{0}$ | 2                |                                                    |                                       |                                     |                                        |                           |                 |                        |  |
|          | Laurino - Ponte Antico                      | 18SS2T                              | riferimento                                               |                  | $\theta$         | 2                                                  | $\overline{0}$                        | $\overline{\phantom{a}}$            | Ok                                     | 0.97                      | Ok              | <b>ND</b>              |  |
|          |                                             |                                     | rifiuto                                                   | $\overline{0}$   | $\boldsymbol{0}$ | $\boldsymbol{0}$                                   |                                       |                                     |                                        |                           |                 |                        |  |
|          | Felitto - Gola del Calore                   | 18SS2T                              | riferimento                                               | $\mathbf{1}$     | $\mathbf{0}$     | $\overline{1}$                                     | $\overline{0}$                        |                                     | Ok                                     | 0.98                      | Ok              | $\rm ND$               |  |
|          |                                             |                                     | rifiuto                                                   | $\boldsymbol{0}$ | $\boldsymbol{0}$ | $\boldsymbol{0}$                                   |                                       |                                     |                                        |                           |                 |                        |  |
| Campania | Controne - Campo di Massa                   | 18SS3T                              | riferimento                                               |                  | $\overline{2}$   | $\overline{0}$                                     | 2                                     | $\overline{5}$                      | $\overline{Ok}$                        | 0.92                      | O <sub>k</sub>  | $\overline{ND}$        |  |
|          |                                             |                                     | rifiuto                                                   | $\mathbf{0}$     | $\overline{c}$   | $\boldsymbol{0}$                                   |                                       |                                     |                                        |                           |                 |                        |  |
|          | Casaletto Spartano - San Basile             | 18SS1T                              | riferimento                                               |                  | $\overline{2}$   | $\overline{1}$                                     | 3                                     | 6                                   | Ok                                     | 0.91                      | Ok              | $\rm ND$               |  |
|          |                                             |                                     | rifiuto                                                   |                  | $\overline{c}$   | $\boldsymbol{0}$                                   |                                       |                                     |                                        |                           |                 |                        |  |
|          | Laurino - Le Fistole                        | 18SS1T                              | riferimento                                               | $\overline{0}$   | $\overline{2}$   | $\overline{1}$                                     | $\mathcal{E}$                         | 5                                   | O <sub>k</sub>                         | 0.91                      | $\overline{Ok}$ | $\overline{ND}$        |  |
|          |                                             |                                     | rifiuto                                                   | $\mathbf{0}$     | 3                |                                                    |                                       |                                     |                                        |                           |                 |                        |  |
|          | Bellosguardo - A<br>monte                   | 18SS2T                              | riferimento                                               | $\overline{0}$   | $\mathbf{0}$     | $\overline{0}$                                     |                                       |                                     | Ok                                     | 0.96                      | Ok              | $\overline{ND}$        |  |
|          | confluenza Fasanella                        |                                     | rifiuto                                                   | $\mathbf{0}$     |                  |                                                    |                                       |                                     |                                        |                           |                 |                        |  |
|          | Casaletto Spartano<br>Ponte<br>$\sim$       | 18SS1T                              | riferimento                                               | $\overline{0}$   | $\mathbf{0}$     | $\mathbf{0}$                                       | $\theta$                              | $\boldsymbol{0}$                    | Ok                                     | 0.99                      | Ok              | ND                     |  |
|          | Torrente Sorgitore -<br>Serra<br>dell'Edera |                                     | rifiuto                                                   | $\boldsymbol{0}$ | $\boldsymbol{0}$ |                                                    |                                       |                                     |                                        |                           |                 |                        |  |
|          | Zagarone / Calabritto                       | 18SS1T                              | riferimento                                               |                  | 2                | $\mathbf{0}$                                       | $\theta$                              | 3                                   | Ok                                     | 0.95                      | Ok              | $\overline{ND}$        |  |
|          |                                             |                                     | rifiuto                                                   | $\overline{0}$   | $\mathbf{0}$     |                                                    |                                       |                                     |                                        |                           |                 |                        |  |

**Tabella 12 -** *Risultati del processo di validazione dei siti di riferimento per la Campania. Campioni benthos Non Disponibili (ND).*

|          | $($ continuu $)$ -resultant act processo an randamic act surface and per inferiore campainal compromise from Disponsion $(11D)$ .<br>Fiume/Sito | HER                  | Criteri che superano soglie di |                |          |                | IR e $IM > IR$ | e IM          | Valutazione  | Punteggio   | Valutazione | N.        | Note                      |
|----------|----------------------------------------------------------------------------------------------------|----------------------|--------------------------------|----------------|----------|----------------|----------------|---------------|--------------|-------------|-------------|-----------|---------------------------|
|          |                                                                                                    | <i>(indicazione)</i> | rifiuto e/o riferimento        |                |          |                | rifiuto        | superano      | criteri: Ok, | Tabella     | punteggio:  | Campioni  |                           |
|          |                                                                                                    | tipo)                |                                |                |          |                | (Ok)<br>se     | una soglia    | Non OK       | validazione | Ok/Non Ok   | benthos   |                           |
|          |                                                                                                    |                      |                                | IR             | IM       | AC             | $\leq$ 4)      | qualsiasi     |              |             |             |           |                           |
|          |                                                                                                    |                      |                                |                |          |                |                | (Ok se < 7)   |              |             |             |           |                           |
|          | di<br>Celle<br>Serrapotamo                                                                                                    | <b>18SS8T</b>        | riferimento                    |                |          |                | 3              | 4             | Ok           | 0.92        | Ok          | <b>ND</b> |                           |
|          | Bulgheria<br>A<br>$\sim$<br>monte<br>confluenza Mingardo                                                                                        |                      | rifiuto                        |                |          | $\overline{0}$ |                |               |              |             |             |           |                           |
|          | Sele / Senerchia                                                                                                    | 18SS2T               | riferimento                    | O              |          |                |                | $\mathcal{L}$ | Non ok       | 0.90        | Ok          | ND.       | Problema uso              |
|          |                                                                                                    |                      | rifiuto                        | $\mathcal{F}$  |          | $\theta$       |                |               |              |             |             |           | artificiale nel<br>bacino |
|          | Sacco - A monte confluenza                                                                                                    | 18SR6T               | riferimento                    | o              |          | $\theta$       | $\theta$       |               | Ok           | 0.98        | Ok          | ND        |                           |
| Campania | Pietra                                                                                                    |                      | rifiuto                        | $\overline{0}$ | $\theta$ | $\overline{0}$ |                |               |              |             |             |           |                           |
|          | Montesano sulla Marcellana                                                                                                    | 18SS2T               | riferimento                    | $\theta$       | $\theta$ | $\overline{0}$ |                |               | Ok           | 0.97        | Ok          | ND.       |                           |
|          |                                                                                                    |                      | rifiuto                        | $\theta$       |          |                |                |               |              |             |             |           |                           |
|          | Acerno - Contrada Isca                                                                                                    | 18SR6T               | riferimento                    | 0              |          | $\Omega$       | $\mathfrak{D}$ | 3             | Ok           | 0.95        | Ok          | ND        |                           |
|          |                                                                                                    |                      | rifiuto                        |                |          | $\overline{0}$ |                |               |              |             |             |           |                           |

**Tabella 12 (continua) -** *Risultati del processo di validazione dei siti di riferimento per la Campania. Campioni benthos Non Disponibili (ND).*

**Tabella 13 -** *Risultati del processo di validazione dei siti di riferimento per la Sardegna. Per ciascun tipo fluviale viene riportato il numero di campioni di benthos disponibili. Dati raccolti anche nel contesto del progetto LIFE+ INHABIT (LIFE08 ENV/IT/000413 INHABIT' – www.life-inhabit.it) e del Progetto MICARI e validati da RAS. Nel caso della Sardegna sono disponibili dati di CARAVAGGIO per la quantificazione della qualità dell'habitat (IQH); resta da valutare la qualità idromorfologica.*

| Regione  | Fiume/Sito     | <b>HER</b><br>(indicazione<br>tipo) | Criteri che superano soglie<br>di rifiuto e/o riferimento |          |                |                  | IR e<br>IM ><br>rifiuto | IR e IM<br>superano<br>una soglia | Valutazione<br>criteri: Ok,<br>Non OK | Punteggio<br>Tabella<br>validazione | Valutazione<br>punteggio:<br>Ok, Non Ok |   | N. Campioni<br>benthos |       | IQH      | Note                 |
|----------|----------------|-------------------------------------|-----------------------------------------------------------|----------|----------------|------------------|-------------------------|-----------------------------------|---------------------------------------|-------------------------------------|-----------------------------------------|---|------------------------|-------|----------|----------------------|
|          |                |                                     |                                                           | IR       |                | IM AC            | (Ok se<br>$\leq$ 4)     | qualsiasi<br>(Ok se<br>$<$ 7)     |                                       |                                     |                                         | P |                        | $R$ G |          |                      |
|          | Safaa          | <b>NON</b>                          | riferimento                                               |          | 0              |                  |                         |                                   | Ok                                    | 0.97                                | Ok                                      |   |                        |       | Ok, 1.08 |                      |
|          | Alientu        | TIPIZZAT<br>$\Omega$                | rifiuto                                                   |          | $\Omega$       | $\theta$         |                         |                                   |                                       |                                     |                                         |   |                        |       |          |                      |
|          | Sperandeu      | 21EF7Tsa                            | riferimento                                               |          |                |                  | 2                       | 4                                 | Ok                                    | $0.92\,$                            | Ok                                      |   |                        |       | Ok, 0.93 |                      |
|          |                |                                     | rifiuto                                                   |          |                | $\overline{c}$   |                         |                                   |                                       |                                     |                                         |   |                        |       |          |                      |
|          | Terra Mala     | 21EF7Tsa                            | riferimento                                               |          |                |                  |                         | 3                                 | Ok                                    | 0.94                                | Ok                                      |   |                        |       | Ok, 0.98 |                      |
|          | Ref            |                                     | rifiuto                                                   |          |                |                  |                         |                                   |                                       |                                     |                                         |   |                        |       |          |                      |
|          | Saserra Ref    | 21EF7Tsa                            | riferimento                                               |          |                |                  |                         | 3                                 | O <sub>k</sub>                        | 0.95                                | Ok                                      |   |                        |       | Ok, 0.92 |                      |
|          |                |                                     | rifiuto                                                   |          |                |                  |                         |                                   |                                       |                                     |                                         |   |                        |       |          |                      |
|          | Posada         | 21EF8Tsa                            | riferimento                                               |          |                | 2                | 2                       | 5                                 | Ok                                    | 0.92                                | Ok                                      |   |                        |       | Ok, 1.03 |                      |
| Sardegna | Valle<br>Guado |                                     | rifiuto                                                   |          |                | $\boldsymbol{0}$ |                         |                                   |                                       |                                     |                                         |   |                        |       |          |                      |
|          | Posada         | 21EF7Tsa                            | riferimento                                               |          | $\mathfrak{D}$ | 2                | $\mathbf{0}$            | 3                                 | Ok                                    | 0.95                                | Ok                                      |   |                        |       | Ok, 0.94 |                      |
|          | Affluente      |                                     | rifiuto                                                   |          |                |                  |                         |                                   |                                       |                                     |                                         |   |                        |       |          |                      |
|          | Flumineddu     | 21SS3Tsa                            | riferimento                                               | $\Omega$ | 2              | 2                | $\theta$                | $\overline{2}$                    | Ok                                    | 0.96                                | Ok                                      |   |                        |       | Ok, 1.03 |                      |
|          | - Gorroppu     |                                     | rifiuto                                                   |          | 0              |                  |                         |                                   |                                       |                                     |                                         |   |                        |       |          |                      |
|          | Picocca        | 21IN8Tsa                            | riferimento                                               |          |                |                  |                         | 6                                 | Ok                                    | 0.91                                | Ok                                      |   |                        |       | Ok, 0.99 |                      |
|          |                |                                     | rifiuto                                                   |          |                |                  |                         |                                   |                                       |                                     |                                         |   |                        |       |          |                      |
|          | Tirso          | 21SR1Tsa                            | riferimento                                               |          |                |                  | $\mathbf{0}$            | 4                                 | Ok                                    | 0.94                                | Ok                                      |   |                        |       | Ok, 0.96 |                      |
|          |                |                                     | rifiuto                                                   |          | 0              |                  |                         |                                   |                                       |                                     |                                         |   |                        |       |          |                      |
|          | E Gurue        | 21SS2Tsa                            | riferimento                                               |          | 3              | 3                | 4                       | 8                                 | Non Ok                                | 0.85                                | Non Ok                                  |   |                        |       | Ok, 0.91 | Valutare eventuale   |
|          |                |                                     | rifiuto                                                   | 3        |                | $\boldsymbol{0}$ |                         |                                   |                                       |                                     |                                         |   |                        |       |          | spostamento del sito |

**Tabella 13 (continua) -** *Risultati del processo di validazione dei siti di riferimento per la Sardegna. Per ciascun tipo fluviale viene riportato il numero di campioni di benthos disponibili. Dati raccolti anche nel contesto del progetto LIFE+ INHABIT (LIFE08 ENV/IT/000413 INHABIT' – www.life-inhabit.it) e del Progetto MICARI e validati da RAS. Nel caso della Sardegna sono disponibili dati di CARAVAGGIO per la quantificazione della qualità dell'habitat (IQH); resta da valutare la qualità idromorfologica.*

| Regione  | Fiume/Sito                | <b>HER</b><br>(indicazione | Criteri che superano soglie<br>di rifiuto e/o riferimento |                      |  |                      | IR <sub>e</sub><br>IM >        | IR e IM<br>superano                         | Valutazione<br>criteri: Ok, | Punteggio<br>Tabella | Valutazione<br>punteggio: | N. Campioni<br>benthos |   |   |          | Note                                       |
|----------|---------------------------|----------------------------|-----------------------------------------------------------|----------------------|--|----------------------|--------------------------------|---------------------------------------------|-----------------------------|----------------------|---------------------------|------------------------|---|---|----------|--------------------------------------------|
|          |                           | tipo)                      |                                                           | IR                   |  | IM AC                | rifiuto<br>(Ok se<br>$\leq 4)$ | una soglia<br>qualsiasi<br>(Ok se<br>$<$ 7) | Non OK                      | validazione          | Ok/Non Ok                 | P                      | R | G |          |                                            |
| Sardegna | Mulargia                  |                            | riferimento<br>rifiuto                                    | $\Omega$             |  |                      |                                |                                             | Ok                          | 0.93                 | Ok                        |                        |   |   | Ok, 0.97 | incluso Agosto nel<br>computo campioni     |
|          | Oleandro                  | $21\text{IN}7\text{Tsa}$   | riferimento<br>rifiuto                                    | $\Omega$             |  |                      |                                |                                             | Ok                          | 0.98                 | Ok                        | Ĵ,                     |   |   | Ok. 0.99 | incluso Agosto nel<br>computo campioni     |
|          | Leni                      | 21EF7Tsa                   | riferimento<br>rifiuto                                    | $\mathbf{0}$<br>0    |  | $\Omega$             |                                |                                             | Ok                          | 0.98                 | Ok                        |                        |   |   | Ok. 1.07 |                                            |
|          | Su<br>Lernu<br><b>REF</b> | 21EF7Tsa                   | riferimento<br>rifiuto                                    | $\Omega$<br>$\Omega$ |  | $\theta$<br>$\Omega$ |                                | $\theta$                                    | Ok                          | 1.00                 | Ok                        |                        |   |   | Ok, 1.03 | incluso Agosto nel<br>computo campioni     |
|          | Pelau                     | 21SS2Tsa                   | riferimento<br>rifiuto                                    |                      |  | $\Omega$             |                                | 8                                           | Non Ok                      | 0.83                 | Non Ok                    |                        |   |   | Ok, 0.91 | Valutare eventuale<br>spostamento del sito |
# *3. Procedura di calcolo dei valori di riferimento per la fauna macrobentonica per i tipi fluviali considerati nei database regionali ARPA/APPA e confronto con valori presenti in DM 260/2010.*

I dati relativi alla fauna macrobentonica raccolti nei siti validati come siti di riferimento sono stati utilizzati per il calcolo dell'indice STAR\_ICMi e delle singole metriche che lo compongono. Sulla base dei risultati ottenuti è considerata la possibilità di suggerire aggiornamenti per i valori di riferimento ad oggi disponibili. Al fine di procedere con il calcolo dei valori delle metriche biologiche (i.e. STAR\_ICMi e metriche componenti) per i tipi fluviali considerati è stata adottata la seguente procedura sinteticamente illustrata nel seguito.

- 1. Sono state analizzate le informazioni contenute nel 'database macrobentos' (inviato a CNR-IRSA da ISPRA il 29 febbraio 2012, con un aggiornamento per la Liguria del 3 ottobre 2012) relative ai siti e ai campioni di comunità macrobentonica disponibili. In particolare sono stati considerati i seguenti dati presenti nel database:
	- Il numero di tipi fluviali presenti e da quali regioni provengono;
	- il numero di campioni (e siti) di riferimento disponibili per ciascun tipo fluviale;
	- in quali mesohabitat (i.e. pool, riffle, generico) i campioni sono stati raccolti;<br>■ in quali stagioni i campioni sono stati raccolti
	- in quali stagioni i campioni sono stati raccolti.
- 2. É stato verificato, per i diversi tipi, il livello di informazione relativo ai valori presenti nel Decreto 260/2010 (dettaglio, indicativo, generico).
- 3. É stato verificato il numero di campioni utilizzati da CNR-IRSA per derivare i valori di riferimento del DM 260/2010.
- 4. Per ciascun tipo è stata confrontata la quantità dei dati dai siti di riferimento presenti nel database ISPRA con quella dei dati utilizzati da CNR-IRSA. Sono state effettuate considerazioni circa quali tipi presentassero un maggior numero di campioni rispetto a quelli sinora disponibili e che potessero pertanto essere maggiormente suscettibili di modifiche nei valori di riferimento.
- 5. Sulla base delle informazioni relative alla distanza dalla sorgente dei siti considerati è stata verificata la disponibilità di siti reference 'di vicinanza'. I reference 'di vicinanza' sono siti di riferimento appartenenti ad un tipo di taglia adiacente a quella del tipo considerato e la cui distanza dalla sorgente ricade nel terzo più vicino al limite di taglia. In virtù di questa caratteristica tali siti di riferimento sono considerati validi anche per tipi fluviali di taglia limitrofa (si veda anche CNR-IRSA, 2008<sup>([1](#page-72-0)</sup>)). Tali siti sono stati inclusi nel computo dei dati disponibili per i diversi tipi. È tuttavia opportuno osservare come l'informazione necessaria per definire tali siti (i.e. distanza dalla sorgente) sia risultata disponibile solo per alcune regioni/province (i.e.: Valle d'Aosta, Piemonte, Liguria e Trentino).
- 6. Utilizzando il software MacrOper.ICM è stato effettuato il calcolo delle metriche dello STAR\_ICMi per i tipi fluviali per cui si è ritenuto di poter procedere con i calcoli delle metriche secondo quanto specificato al paragrafo successivo.
- 7. È stato calcolato il valore mediano delle singole metriche componenti lo STAR\_ICMi e dell'indice stesso in ciascuno dei tipi fluviali considerati.
- 8. I valori mediani ottenuti (punto 7) sono stati confrontati con i valori presenti nel DM 260/2010. Per la eventuale proposta di modifica si rimanda alla descrizione dei risultati suddivisi per regione.

I nuovi valori di riferimento proposti si ottengono per la maggior parte dei tipi considerati come media ponderata tra i nuovi dati acquisiti e i dati originariamente presenti in DM 260/2010. Non si effettua invece una media ponderata nel caso in cui nel DM 260/2010 siano riportati valori il cui livello di informazione è Generico o Indicativo e si verificano contemporaneamente le seguenti condizioni: 1. il valore di riferimento derivato dall'analisi dei nuovi dati risulta comparabile con il valore originale e 2. il pool di nuovi dati è costituito da almeno 18 campioni raccolti in almeno 3 siti. In questo caso i valori di riferimento aggiornati coincideranno con i valori ottenuti dall'analisi dei nuovi dati (i.e. non si farà nessuna media ponderata e i dati precedentemente considerati per il DM 260/2010 saranno esclusi). Nel solo caso della regione Friuli Venezia Giulia (si veda descrizione nella parte dedicata alla presentazione dei risultati per le singole regioni) la

<span id="page-72-0"></span><sup>—&</sup>lt;br>( <sup>1</sup>) CNR-IRSA, 2008. Definizione dello stato ecologico dei fiumi sulla base dei macroinvertebrati bentonici per la 2000/60/EC (WFD): il sistema di classificazione MacrOper. In: Notiziario CNR-IRSA, numero speciale 2008.

proposta di aggiornamento è effettuata come media aritmetica dei due valori. Si è ritenuto opportuno, per il Friuli Venezia Giulia - dato lo scarso numero di dati utilizzati in fase di predisposizione del DM 260/2010 attribuire un peso più consistente ai dati di nuova acquisizione raccolti in loco, anche considerando la particolare biogeografia della regione.

Nelle tabelle 14-17 è riportato un quadro riassuntivo dei siti (tab. 14) e dei campioni disponibili suddivisi per mesohabitat (generico, pool e riffle tabb. 15-17). Le tabelle riportano nella prima colonna a sinistra l'elenco complessivo dei tipi fluviali mentre nella prima riga sono riportate le regioni con i tipi ricadenti nel territorio regionale. Le celle all'incrocio tra righe e colonne contengono il numero di campioni (o siti) disponibili per il dato tipo. I campioni possono essere appartenenti all'effettivo tipo oppure ad un tipo adiacente (reference di vicinanza, numeri tra parentesi). Le ultime due colonne a destra riportano il totale complessivo dei campioni (o siti) comprendente o meno i reference di vicinanza.

|                                          |                | VA                                      |       |       |       | PI             |                |       |                |                |              | VE                   |                |              |              |                |              | <b>TN</b> |       |                         | BZ             |                         |       |       | <b>FV</b>      |       |                                         | $\mathsf{L}\mathsf{I}$ |           |       |       | ${\sf ER}$     |       |       |                | AB             |              | SA     |                              |                                |
|------------------------------------------|----------------|-----------------------------------------|-------|-------|-------|----------------|----------------|-------|----------------|----------------|--------------|----------------------|----------------|--------------|--------------|----------------|--------------|-----------|-------|-------------------------|----------------|-------------------------|-------|-------|----------------|-------|-----------------------------------------|------------------------|-----------|-------|-------|----------------|-------|-------|----------------|----------------|--------------|--------|------------------------------|--------------------------------|
| Tipo fluviale (HER,<br>origine e taglia) | 01GH1          | O <sub>1</sub> GH <sub>2</sub><br>01SS1 | 01SS2 | 01SS1 | 01SS2 | 04SS2<br>04SS1 | 06SS2          | 10SS2 | 02SR6          | 03SR6          | 02SS1        | 02SS2<br><b>D3GH</b> | 06AS6          | 06SR6        | 06SS1        | 06IN7<br>02SS1 | <b>D3GH</b>  | 03SS1     | 03SS2 | <b>H950</b>             | 03SR6          | 03SS1                   | 03SS2 | 02SS1 | 02SS3<br>02SS2 | 02SR6 | 09SS2                                   | 10SS1                  | 10SS2     | 10SS3 | 06SS4 | 10IN8<br>10SS1 | 10SS2 | 06SS3 | 13SR2          | 13SR3          | 18SR3        | 21 IN7 | TOT (solo tipo<br>effettivo) | TOT (inclusi ref<br>vicinanza) |
| 1 01GH1                                  | $\overline{4}$ |                                         |       |       |       |                |                |       |                |                |              |                      |                |              |              |                |              |           |       |                         |                |                         |       |       |                |       |                                         |                        |           |       |       |                |       |       |                |                |              |        | $\pmb{4}$                    | $\pmb{4}$                      |
| 2 01GH2                                  | (4) 1          |                                         |       |       |       |                |                |       |                |                |              |                      |                |              |              |                |              |           |       |                         |                |                         |       |       |                |       |                                         |                        |           |       |       |                |       |       |                |                |              |        | $\mathbf{1}$                 | 5                              |
| 3 01GH3                                  |                | (1)                                     |       |       |       |                |                |       |                |                |              |                      |                |              |              |                |              |           |       |                         |                |                         |       |       |                |       |                                         |                        |           |       |       |                |       |       |                |                |              |        | $\mathbf 0$                  | $\mathbf{1}$                   |
| 4 01SS1                                  |                |                                         | 2(3)  |       | 1(4)  |                |                |       |                |                |              |                      |                |              |              |                |              |           |       |                         |                |                         |       |       |                |       |                                         |                        |           |       |       |                |       |       |                |                |              |        | 3                            | 10                             |
| 5 01SS2                                  |                |                                         | (1) 3 | (1) 4 |       |                |                |       |                |                |              |                      |                |              |              |                |              |           |       |                         |                |                         |       |       |                |       |                                         |                        |           |       |       |                |       |       |                |                |              |        | $\overline{\mathbf{7}}$      | $\boldsymbol{9}$               |
| 6 02SR6 $(^1)$                           |                |                                         |       |       |       |                |                |       | $\overline{2}$ |                |              |                      |                |              |              |                |              |           |       |                         |                |                         |       |       |                | 3     |                                         |                        |           |       |       |                |       |       |                |                |              |        | 5                            | 5                              |
| 7 02SS1 $(^2)$                           |                |                                         |       |       |       |                |                |       |                |                | $\mathbf 2$  |                      |                |              |              | $1\,$          |              |           |       |                         |                |                         |       | 8     |                |       |                                         |                        |           |       |       |                |       |       |                |                |              |        | 11                           | $11$                           |
| 8 02SS2                                  |                |                                         |       |       |       |                |                |       |                |                | $\mathbf{1}$ |                      |                |              |              | (1)            |              |           |       |                         |                |                         |       |       | 3              |       |                                         |                        |           |       |       |                |       |       |                |                |              |        | 4                            | 5                              |
| 9 02SS3                                  |                |                                         |       |       |       |                |                |       |                |                |              |                      |                |              |              |                |              |           |       |                         |                |                         |       |       | $\overline{2}$ |       |                                         |                        |           |       |       |                |       |       |                |                |              |        | $\overline{\mathbf{2}}$      | $\overline{\mathbf{c}}$        |
| 10 03GH                                  |                |                                         |       |       |       |                |                |       |                |                |              | $\mathbf 1$          |                |              |              |                | $\mathbf{1}$ |           |       | $\overline{\mathbf{3}}$ |                |                         |       |       |                |       |                                         |                        |           |       |       |                |       |       |                |                |              |        | ${\bf 5}$                    | 5                              |
| 11 03SR6 $(^1)$                          |                |                                         |       |       |       |                |                |       |                | $\overline{3}$ |              |                      |                |              |              |                |              |           |       |                         | $\overline{2}$ |                         |       |       |                |       |                                         |                        |           |       |       |                |       |       |                |                |              |        | $\sf 5$                      | $\overline{\mathbf{5}}$        |
| 12 03SS1 complessivo                     |                |                                         |       |       |       |                |                |       |                |                |              |                      |                |              |              |                |              |           | 1(1)  |                         |                | 3                       |       |       |                |       |                                         |                        |           |       |       |                |       |       |                |                |              |        | 4                            | 5                              |
| 13 03SS2 complessivo                     |                |                                         |       |       |       |                |                |       |                |                |              |                      |                |              |              |                |              |           | (1) 3 |                         |                | $\overline{\mathbf{3}}$ |       |       |                |       |                                         |                        |           |       |       |                |       |       |                |                |              |        | 6                            | $\overline{7}$                 |
| 14 04SS1                                 |                |                                         |       |       |       | 2(1)           |                |       |                |                |              |                      |                |              |              |                |              |           |       |                         |                |                         |       |       |                |       |                                         |                        |           |       |       |                |       |       |                |                |              |        | $\mathbf 2$                  | 3                              |
| 15 04SS2                                 |                |                                         |       |       |       | (2) 1          |                |       |                |                |              |                      |                |              |              |                |              |           |       |                         |                |                         |       |       |                |       |                                         |                        |           |       |       |                |       |       |                |                |              |        | $\mathbf{1}$                 | $\mathbf 3$                    |
| 16 06AS6                                 |                |                                         |       |       |       |                |                |       |                |                |              |                      | $\overline{3}$ |              |              |                |              |           |       |                         |                |                         |       |       |                |       |                                         |                        |           |       |       |                |       |       |                |                |              |        | 3                            | 3                              |
| 17 06IN7                                 |                |                                         |       |       |       |                |                |       |                |                |              |                      |                |              |              | $\mathbf 1$    |              |           |       |                         |                |                         |       |       |                |       |                                         |                        |           |       |       |                |       |       |                |                |              |        | $\mathbf 1$                  | $\mathbf 1$                    |
| 18 06SR6                                 |                |                                         |       |       |       |                |                |       |                |                |              |                      |                | $\mathbf{1}$ |              |                |              |           |       |                         |                |                         |       |       |                |       |                                         |                        |           |       |       |                |       |       |                |                |              |        | $\mathbf{1}$                 | $\mathbf{1}$                   |
| 19 06SS1                                 |                |                                         |       |       |       |                | (2)            |       |                |                |              |                      |                |              | $\mathbf{1}$ |                |              |           |       |                         |                |                         |       |       |                |       |                                         |                        |           |       |       |                |       |       |                |                |              |        | $\mathbf 1$                  | $\mathbf{3}$                   |
| 20 06SS2                                 |                |                                         |       |       |       |                | $\overline{2}$ |       |                |                |              |                      |                |              |              |                |              |           |       |                         |                |                         |       |       |                |       |                                         |                        |           |       |       |                |       |       |                |                |              |        | $\mathbf{2}$                 | $\overline{2}$                 |
| 21 06SS4                                 |                |                                         |       |       |       |                |                |       |                |                |              |                      |                |              |              |                |              |           |       |                         |                |                         |       |       |                |       |                                         |                        |           |       |       | $\mathbf{1}$   |       |       |                |                |              |        | $\mathbf{1}$                 | $\mathbf 1$                    |
| 22 09SS1                                 |                |                                         |       |       |       |                |                |       |                |                |              |                      |                |              |              |                |              |           |       |                         |                |                         |       |       |                |       | $\begin{array}{c} (1) \\ 3 \end{array}$ |                        |           |       |       |                |       |       |                |                |              |        | $\pmb{0}$                    | $\mathbf{1}$                   |
| 23 09SS2                                 |                |                                         |       |       |       |                |                |       |                |                |              |                      |                |              |              |                |              |           |       |                         |                |                         |       |       |                |       |                                         |                        |           |       |       |                |       |       |                |                |              |        | $\overline{\mathbf{3}}$      | $\mathbf{3}$                   |
| 24 10IN8                                 |                |                                         |       |       |       |                |                |       |                |                |              |                      |                |              |              |                |              |           |       |                         |                |                         |       |       |                |       |                                         |                        |           |       |       | $\mathbf{1}$   |       |       |                |                |              |        | $\mathbf{1}$                 | $\mathbf{1}$                   |
| 25 10SS1                                 |                |                                         |       |       |       |                |                | (1)   |                |                |              |                      |                |              |              |                |              |           |       |                         |                |                         |       |       |                |       |                                         |                        | 2(2)      |       |       | $\overline{3}$ |       |       |                |                |              |        | $\overline{\mathbf{5}}$      | $\pmb{8}$                      |
| 26 10SS2                                 |                |                                         |       |       |       |                |                | 1     |                |                |              |                      |                |              |              |                |              |           |       |                         |                |                         |       |       |                |       |                                         |                        | (1) 3 (1) |       |       |                | 4     |       |                |                |              |        | $\bf8$                       | ${\bf 10}$                     |
| 27 10SS3                                 |                |                                         |       |       |       |                |                |       |                |                |              |                      |                |              |              |                |              |           |       |                         |                |                         |       |       |                |       |                                         |                        | (2) 2     |       |       |                |       |       |                |                |              |        | $\mathbf 2$                  | $\overline{\mathbf{4}}$        |
| 28 06SS3                                 |                |                                         |       |       |       |                |                |       |                |                |              |                      |                |              |              |                |              |           |       |                         |                |                         |       |       |                |       |                                         |                        |           |       |       |                |       | 1     |                |                |              |        | $\mathbf{1}$                 | $\mathbf{1}$                   |
| 29 13SR2                                 |                |                                         |       |       |       |                |                |       |                |                |              |                      |                |              |              |                |              |           |       |                         |                |                         |       |       |                |       |                                         |                        |           |       |       |                |       |       | $\overline{3}$ |                |              |        | $\overline{\mathbf{3}}$      | $\overline{\mathbf{3}}$        |
| 30 13SR3                                 |                |                                         |       |       |       |                |                |       |                |                |              |                      |                |              |              |                |              |           |       |                         |                |                         |       |       |                |       |                                         |                        |           |       |       |                |       |       |                | $\overline{2}$ |              |        | $\mathbf{2}$                 | $\mathbf 2$                    |
| 31 18SR3                                 |                |                                         |       |       |       |                |                |       |                |                |              |                      |                |              |              |                |              |           |       |                         |                |                         |       |       |                |       |                                         |                        |           |       |       |                |       |       |                |                | $\mathbf{1}$ |        | $\mathbf{1}$                 | $\mathbf 1$                    |
| 32 21IN7                                 |                |                                         |       |       |       |                |                |       |                |                |              |                      |                |              |              |                |              |           |       |                         |                |                         |       |       |                |       |                                         |                        |           |       |       |                |       |       |                |                |              | 14     | 14                           | 14                             |
|                                          |                |                                         |       |       |       |                |                |       |                |                |              |                      |                |              |              |                |              |           |       |                         |                |                         |       |       |                |       |                                         |                        |           |       |       |                |       |       |                |                |              |        | 109                          | 139                            |

**Tabella 14 -** *Numero dei siti fluviali di riferimento suddivisi per tipo fluviale e regione/provincia per i quali sono disponibili dati di benthos. I numeri tra parentesi rappresentano i siti di riferimento 'di vicinanza'. (1) componente macrofitica scarsa; (2) 02SS1 FVG: due sottotipi, siliceo collinare e siliceo media altitudine (1) componente macrofitica scarsa; (2) 02SS1 FVG: due sottotipi, siliceo collinare e siliceo media altitudine.*

**Tabella 15** *- Numero dei campioni di benthos relativi ad un campionamento 'generico' in siti fluviali di riferimento (suddivisi per tipo fluviale e regione/provincia). I numeri tra parentesi rappresentano i siti di riferimento 'di vicinanza'. I valori '0' sono riportati quando il sito è presente con campioni di benthos, ma non per il mesohabitat della tabella. (1) componente macrofitica scarsa; (2) 02SS1 FVG: due sottotipi, siliceo collinare e siliceo media altitudine.*

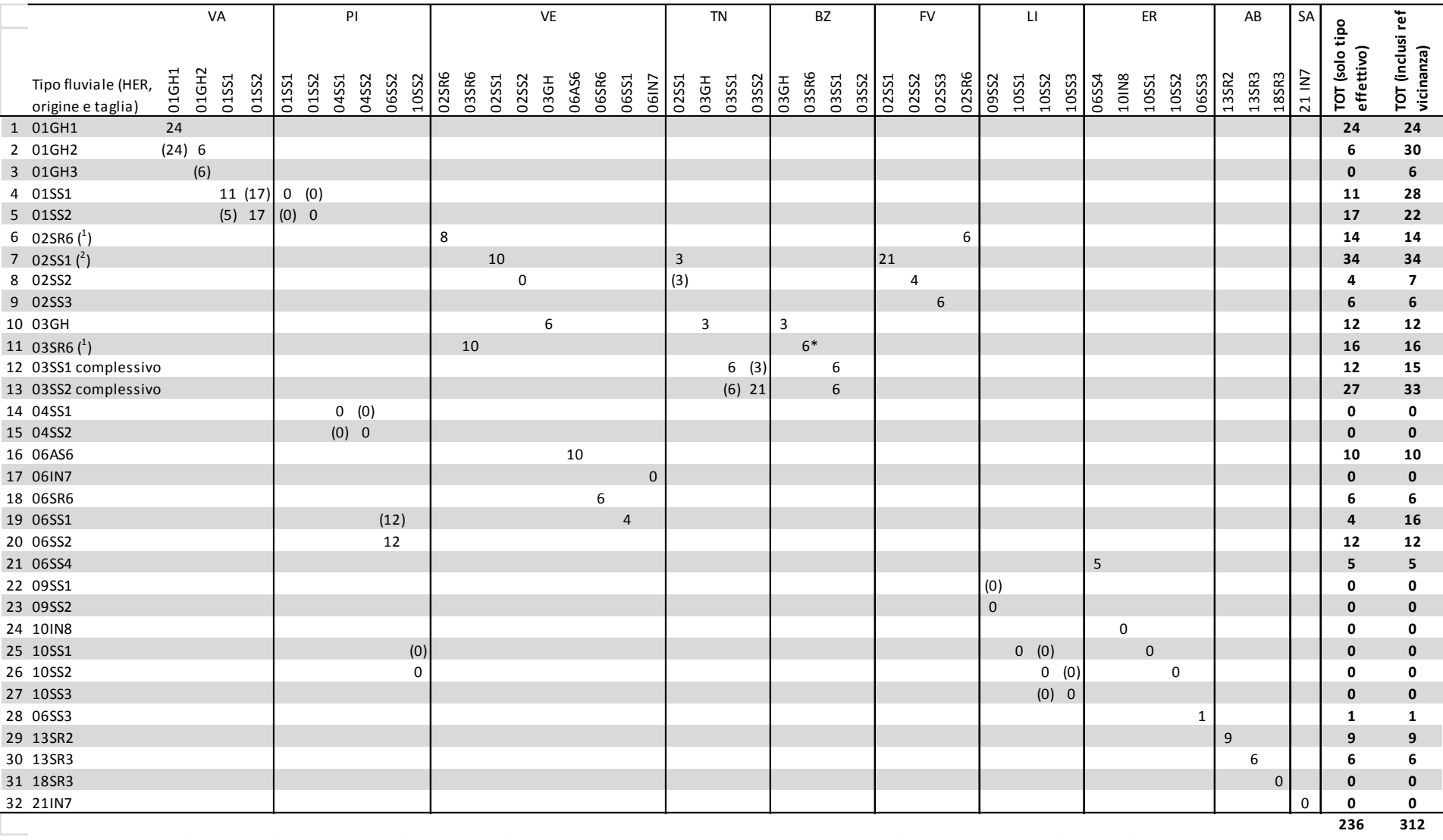

**65**

|                                          |              | VA                         |       |        |       | PI             |                |       |                |             |                | $\mathsf{VE}\xspace$ |                |                  |                |                  |           | ${\sf TN}$ |       |           | BZ    |              |       |                | ${\sf FV}$  |              |           | $\mathsf{L}\mathsf{I}$ |           |                |           | ER    |       |       |              | ${\sf AB}$     | SA     |                              |                                |
|------------------------------------------|--------------|----------------------------|-------|--------|-------|----------------|----------------|-------|----------------|-------------|----------------|----------------------|----------------|------------------|----------------|------------------|-----------|------------|-------|-----------|-------|--------------|-------|----------------|-------------|--------------|-----------|------------------------|-----------|----------------|-----------|-------|-------|-------|--------------|----------------|--------|------------------------------|--------------------------------|
| Tipo fluviale (HER,<br>origine e taglia) | 01GH1        | 01GH <sub>2</sub><br>01SS1 | 01SS2 | 01SS1  | 01SS2 | 04SS1<br>04SS2 | 06SS2          | 10SS2 | 02SR6<br>03SR6 | 02SS1       | 02SS2          | <b>D3GH</b>          | 06AS6          | 06SR6<br>06SS1   | 06IN7          | 02SS1            | D3GH      | 03SS1      | 03SS2 | 03GH      | 03SR6 | 03SS1        | 03SS2 | 02SS1<br>02SS2 | 02SS3       | 02SR6        | 09SS2     | 10SS1                  | 10SS2     | 10SS3<br>06SS4 | 10IN8     | 10SS1 | 10SS2 | 06SS3 | 13SR2        | 13SR3<br>18SR3 | 21 IN7 | TOT (solo tipo<br>effettivo) | TOT (inclusi ref<br>vicinanza) |
| 1 01GH1                                  | $\mathbf{0}$ |                            |       |        |       |                |                |       |                |             |                |                      |                |                  |                |                  |           |            |       |           |       |              |       |                |             |              |           |                        |           |                |           |       |       |       |              |                |        | $\mathbf 0$                  | $\mathbf 0$                    |
| 2 01GH2                                  | (0) 0        |                            |       |        |       |                |                |       |                |             |                |                      |                |                  |                |                  |           |            |       |           |       |              |       |                |             |              |           |                        |           |                |           |       |       |       |              |                |        | 0                            | 0                              |
| 3 01GH3                                  |              | (0)                        |       |        |       |                |                |       |                |             |                |                      |                |                  |                |                  |           |            |       |           |       |              |       |                |             |              |           |                        |           |                |           |       |       |       |              |                |        | $\mathbf 0$                  | $\mathbf 0$                    |
| 4 01SS1                                  |              | 0                          | (0)   |        | 3(12) |                |                |       |                |             |                |                      |                |                  |                |                  |           |            |       |           |       |              |       |                |             |              |           |                        |           |                |           |       |       |       |              |                |        | 3                            | 15                             |
| 5 01SS2                                  |              |                            | (0) 0 | (3) 12 |       |                |                |       |                |             |                |                      |                |                  |                |                  |           |            |       |           |       |              |       |                |             |              |           |                        |           |                |           |       |       |       |              |                |        | ${\bf 12}$                   | 15                             |
| 6 02SR6 $(^1)$                           |              |                            |       |        |       |                |                |       | 0              |             |                |                      |                |                  |                |                  |           |            |       |           |       |              |       |                |             | $\mathbf{1}$ |           |                        |           |                |           |       |       |       |              |                |        | 1                            | $\mathbf{1}$                   |
| 7 02SS1 $(^2)$                           |              |                            |       |        |       |                |                |       |                | $\mathbf 0$ |                |                      |                |                  |                | $\boldsymbol{0}$ |           |            |       |           |       |              |       | $\mathbf 0$    |             |              |           |                        |           |                |           |       |       |       |              |                |        | 0                            | $\pmb{\mathsf{O}}$             |
| 8 02SS2                                  |              |                            |       |        |       |                |                |       |                |             | $\overline{2}$ |                      |                |                  |                | (0)              |           |            |       |           |       |              |       | 1              |             |              |           |                        |           |                |           |       |       |       |              |                |        | 3                            | $\overline{\mathbf{3}}$        |
| 9 02SS3                                  |              |                            |       |        |       |                |                |       |                |             |                |                      |                |                  |                |                  |           |            |       |           |       |              |       |                | $\mathbf 0$ |              |           |                        |           |                |           |       |       |       |              |                |        | $\mathbf 0$                  | $\pmb{0}$                      |
| 10 03GH                                  |              |                            |       |        |       |                |                |       |                |             |                | $\pmb{0}$            |                |                  |                |                  | $\pmb{0}$ |            |       | $\pmb{0}$ |       |              |       |                |             |              |           |                        |           |                |           |       |       |       |              |                |        | 0                            | 0                              |
| 11 03SR6 $(^1)$                          |              |                            |       |        |       |                |                |       |                | $\,1\,$     |                |                      |                |                  |                |                  |           |            |       |           |       |              |       |                |             |              |           |                        |           |                |           |       |       |       |              |                |        | $\mathbf{1}$                 | $\mathbf{1}$                   |
| 12 03SS1 complessivo                     |              |                            |       |        |       |                |                |       |                |             |                |                      |                |                  |                |                  |           |            | 0 (0) |           |       | 0            |       |                |             |              |           |                        |           |                |           |       |       |       |              |                |        | 0                            | 0                              |
| 13 03SS2 complessivo                     |              |                            |       |        |       |                |                |       |                |             |                |                      |                |                  |                |                  |           | (0) 0      |       |           |       | $\mathbf{0}$ |       |                |             |              |           |                        |           |                |           |       |       |       |              |                |        | $\mathbf 0$                  | $\mathbf 0$                    |
| 14 04SS1                                 |              |                            |       |        |       | 6(3)           |                |       |                |             |                |                      |                |                  |                |                  |           |            |       |           |       |              |       |                |             |              |           |                        |           |                |           |       |       |       |              |                |        | 6                            | 9                              |
| 15 04SS2                                 |              |                            |       |        |       | (6) 3          |                |       |                |             |                |                      |                |                  |                |                  |           |            |       |           |       |              |       |                |             |              |           |                        |           |                |           |       |       |       |              |                |        | 3                            | 9                              |
| 16 06AS6                                 |              |                            |       |        |       |                |                |       |                |             |                |                      | $\overline{3}$ |                  |                |                  |           |            |       |           |       |              |       |                |             |              |           |                        |           |                |           |       |       |       |              |                |        | 3                            | 3                              |
| 17 06IN7                                 |              |                            |       |        |       |                |                |       |                |             |                |                      |                |                  | $\overline{2}$ |                  |           |            |       |           |       |              |       |                |             |              |           |                        |           |                |           |       |       |       |              |                |        | $\overline{2}$               | $\overline{2}$                 |
| 18 06SR6                                 |              |                            |       |        |       |                |                |       |                |             |                |                      |                | $\boldsymbol{0}$ |                |                  |           |            |       |           |       |              |       |                |             |              |           |                        |           |                |           |       |       |       |              |                |        | 0                            | 0                              |
| 19 06SS1                                 |              |                            |       |        |       |                | (0)            |       |                |             |                |                      |                |                  | $\mathbf 0$    |                  |           |            |       |           |       |              |       |                |             |              |           |                        |           |                |           |       |       |       |              |                |        | $\mathbf{0}$                 | $\mathbf 0$                    |
| 20 06SS2                                 |              |                            |       |        |       |                | $\pmb{0}$      |       |                |             |                |                      |                |                  |                |                  |           |            |       |           |       |              |       |                |             |              |           |                        |           |                |           |       |       |       |              |                |        | 0                            | 0                              |
| 21 06SS4                                 |              |                            |       |        |       |                |                |       |                |             |                |                      |                |                  |                |                  |           |            |       |           |       |              |       |                |             |              |           |                        |           |                | $\pmb{0}$ |       |       |       |              |                |        | $\mathbf 0$                  | $\bf{0}$                       |
| 22 09SS1                                 |              |                            |       |        |       |                |                |       |                |             |                |                      |                |                  |                |                  |           |            |       |           |       |              |       |                |             |              | (0)       |                        |           |                |           |       |       |       |              |                |        | 0                            | 0                              |
| 23 09SS2                                 |              |                            |       |        |       |                |                |       |                |             |                |                      |                |                  |                |                  |           |            |       |           |       |              |       |                |             |              | $\pmb{0}$ |                        |           |                |           |       |       |       |              |                |        | $\mathbf 0$                  | $\mathbf 0$                    |
| 24 10IN8                                 |              |                            |       |        |       |                |                |       |                |             |                |                      |                |                  |                |                  |           |            |       |           |       |              |       |                |             |              |           |                        |           |                | 3         |       |       |       |              |                |        | 3                            | 3                              |
| 25 10SS1                                 |              |                            |       |        |       |                |                | (3)   |                |             |                |                      |                |                  |                |                  |           |            |       |           |       |              |       |                |             |              |           | 6(6)                   |           |                |           | 14    |       |       |              |                |        | 20                           | 29                             |
| 26 10SS2                                 |              |                            |       |        |       |                | $\overline{3}$ |       |                |             |                |                      |                |                  |                |                  |           |            |       |           |       |              |       |                |             |              |           |                        | (3) 6 (3) |                |           |       | 19    |       |              |                |        | 28                           | 34                             |
| 27 10SS3                                 |              |                            |       |        |       |                |                |       |                |             |                |                      |                |                  |                |                  |           |            |       |           |       |              |       |                |             |              |           |                        | (6) 6     |                |           |       |       |       |              |                |        | 6                            | 12                             |
| 28 06SS3                                 |              |                            |       |        |       |                |                |       |                |             |                |                      |                |                  |                |                  |           |            |       |           |       |              |       |                |             |              |           |                        |           |                |           |       |       | 4     |              |                |        | 4                            | 4                              |
| 29 13SR2                                 |              |                            |       |        |       |                |                |       |                |             |                |                      |                |                  |                |                  |           |            |       |           |       |              |       |                |             |              |           |                        |           |                |           |       |       |       | $\mathbf{0}$ |                |        | $\mathbf{0}$                 | $\mathbf 0$                    |
| 30 13SR3                                 |              |                            |       |        |       |                |                |       |                |             |                |                      |                |                  |                |                  |           |            |       |           |       |              |       |                |             |              |           |                        |           |                |           |       |       |       |              | 0              |        | 0                            | 0                              |
| 31 18SR3                                 |              |                            |       |        |       |                |                |       |                |             |                |                      |                |                  |                |                  |           |            |       |           |       |              |       |                |             |              |           |                        |           |                |           |       |       |       |              | $\overline{c}$ |        | $\overline{2}$               | $\overline{2}$                 |
| 32 21IN7                                 |              |                            |       |        |       |                |                |       |                |             |                |                      |                |                  |                |                  |           |            |       |           |       |              |       |                |             |              |           |                        |           |                |           |       |       |       |              |                | 14     | 14                           | 14                             |
|                                          |              |                            |       |        |       |                |                |       |                |             |                |                      |                |                  |                |                  |           |            |       |           |       |              |       |                |             |              |           |                        |           |                |           |       |       |       |              |                |        | 111                          | 156                            |

**Tabella 16 -** *Numero dei campioni di benthos relativi ad un campionamento 'pool' in siti fluviali di riferimento (suddivisi per tipo fluviale e regione/provincia). I numeri tra parentesi rappresentano i siti di riferimento 'di vicinanza'. I valori '0' sono riportati quando il sito è presente con campioni di benthos, ma non per il mesohabitat della tabella. (1) componente macrofitica scarsa; (2) 02SS1 FVG: due sottotipi, siliceo collinare e siliceo media altitudine.*

**Tabella 17 -** *Numero dei campioni di benthos relativi ad un campionamento 'riffle' in siti fluviali di riferimento (suddivisi per tipo fluviale e regione/provincia). I numeri tra parentesi rappresentano i siti di riferimento 'di vicinanza'. I valori '0' sono riportati quando il sito è presente con campioni di benthos, ma non per il mesohabitat della tabella. (1) componente macrofitica scarsa; (2) 02SS1 FVG: due sottotipi, siliceo collinare e siliceo media altitudine.*

| TOT (inclusi ref<br>TOT (solo tipo<br>effettivo)<br>vicinanza)<br>01GH2<br>01GH1<br>21 IN7<br>02SR6<br>03SR6<br>06AS6<br><b>O6SR6</b><br>13SR2<br>13SR3<br>01SS2<br>04SS1<br>04SS2<br>06SS2<br>10SS2<br>03SR6<br>02SS3<br>02SR6<br>10SS3<br>06SS4<br>10IN8<br>18SR3<br>01SS1<br>01SS1<br>01SS2<br>02SS1<br>02SS2<br>06SS1<br>02SS1<br>03SS1<br>03SS2<br>03SS1<br>03SS2<br>02SS1<br>02SS2<br>09SS2<br>10SS1<br>10SS2<br>10SS1<br>10SS2<br>06SS3<br>03GH<br>06IN7<br><b>03GH</b><br><b>D3GH</b><br>Tipo fluviale (HER,<br>origine e taglia)<br>$\mathbf{0}$<br>1 01GH1<br>$\mathbf 0$<br>$\mathbf 0$<br>2 01GH2<br>(0) 0<br>0<br>0<br>(0)<br>3 01GH3<br>$\pmb{0}$<br>$\mathbf 0$<br>4 01SS1<br>(0)<br>3(12)<br>3<br>15<br>0<br>5 01SS2<br>(0) 0<br>(3) 12<br>${\bf 12}$<br>${\bf 15}$<br>$\pmb{0}$<br>6 02SR6 $(^1)$<br>$\mathbf 2$<br>$\mathbf{2}$<br>$\mathbf{2}$<br>7 02SS1 $(^2)$<br>$\pmb{0}$<br>$\mathbf 0$<br>$\mathbf 0$<br>$\pmb{0}$<br>$\mathbf 0$<br>8 02SS2<br>$\overline{2}$<br>(0)<br>6<br>6<br>4<br>9 02SS3<br>$\pmb{0}$<br>$\overline{0}$<br>$\mathbf 0$<br>10 03GH<br>$\pmb{0}$<br>$\pmb{0}$<br>$\mathbf 0$<br>0<br>0<br>11 03SR6 $(^1)$<br>$\mathbf{1}$<br>$\mathbf{1}$<br>$\mathbf{1}$<br>12 03SS1 complessivo<br>0 (0)<br>0<br>0<br>0<br>(0) 0<br>(0)<br>13 03SS2 complessivo<br>$\mathbf 0$<br>$\mathbf 0$<br>6(3)<br>14 04SS1<br>9<br>6<br>(6) 3<br>$\overline{\mathbf{3}}$<br>9<br>3<br>3<br>3<br>$\overline{2}$<br>$\overline{2}$<br>$\overline{2}$<br>18 06SR6<br>$\mathbf 0$<br>0<br>0<br>(0)<br>$\pmb{0}$<br>$\mathbf 0$<br>0<br>20 06SS2<br>$\pmb{0}$<br>0<br>0<br>21 06SS4<br>$\mathbf 0$<br>$\mathbf 0$<br>$\mathbf 0$<br>(1)<br>$\mathbf 0$<br>$\mathbf{1}$<br>23 09SS2<br>11<br>11<br>${\bf 11}$<br>24 10IN8<br>$\overline{3}$<br>$\overline{\mathbf{3}}$<br>3<br>13<br>18<br>25 10SS1<br>2(2)<br>${\bf 20}$<br>$\overline{\mathbf{3}}$<br>26 10SS2<br>(1) 5 (1)<br>19<br>29<br>$\overline{3}$<br>27<br>(2) 2<br>27 10SS3<br>$\pmb{4}$<br>$\overline{2}$<br>28 06SS3<br>4<br>4<br>4<br>29 13SR2<br>$\pmb{0}$<br>$\pmb{0}$<br>$\mathbf 0$<br>30 13SR3<br>$\mathbf 0$<br>0<br>0<br>31 18SR3<br>$\mathbf 0$<br>$\mathbf 0$<br>0<br>32 21IN7<br>14<br>14<br>14 |          | VA |  | $\mathsf{PI}$ |  |  | $\mathsf{VE}\xspace$ |  |  | TN |  | BZ |  | ${\sf FV}$ |  | $\mathsf{L}\mathsf{L}$ |  | ER |  | ${\sf AB}$ | SA |     |     |  |
|----------------------------------------------------------------------------------------------------|----------|----|--|---------------|--|--|----------------------|--|--|----|--|----|--|------------|--|------------------------|--|----|--|------------|----|-----|-----|--|
|                                                                                                    |          |    |  |               |  |  |                      |  |  |    |  |    |  |            |  |                        |  |    |  |            |    |     |     |  |
|                                                                                                    |          |    |  |               |  |  |                      |  |  |    |  |    |  |            |  |                        |  |    |  |            |    |     |     |  |
|                                                                                                    |          |    |  |               |  |  |                      |  |  |    |  |    |  |            |  |                        |  |    |  |            |    |     |     |  |
|                                                                                                    |          |    |  |               |  |  |                      |  |  |    |  |    |  |            |  |                        |  |    |  |            |    |     |     |  |
|                                                                                                    |          |    |  |               |  |  |                      |  |  |    |  |    |  |            |  |                        |  |    |  |            |    |     |     |  |
|                                                                                                    |          |    |  |               |  |  |                      |  |  |    |  |    |  |            |  |                        |  |    |  |            |    |     |     |  |
|                                                                                                    |          |    |  |               |  |  |                      |  |  |    |  |    |  |            |  |                        |  |    |  |            |    |     |     |  |
|                                                                                                    |          |    |  |               |  |  |                      |  |  |    |  |    |  |            |  |                        |  |    |  |            |    |     |     |  |
|                                                                                                    |          |    |  |               |  |  |                      |  |  |    |  |    |  |            |  |                        |  |    |  |            |    |     |     |  |
|                                                                                                    |          |    |  |               |  |  |                      |  |  |    |  |    |  |            |  |                        |  |    |  |            |    |     |     |  |
|                                                                                                    |          |    |  |               |  |  |                      |  |  |    |  |    |  |            |  |                        |  |    |  |            |    |     |     |  |
|                                                                                                    |          |    |  |               |  |  |                      |  |  |    |  |    |  |            |  |                        |  |    |  |            |    |     |     |  |
|                                                                                                    |          |    |  |               |  |  |                      |  |  |    |  |    |  |            |  |                        |  |    |  |            |    |     |     |  |
|                                                                                                    |          |    |  |               |  |  |                      |  |  |    |  |    |  |            |  |                        |  |    |  |            |    |     |     |  |
|                                                                                                    |          |    |  |               |  |  |                      |  |  |    |  |    |  |            |  |                        |  |    |  |            |    |     |     |  |
|                                                                                                    | 15 04SS2 |    |  |               |  |  |                      |  |  |    |  |    |  |            |  |                        |  |    |  |            |    |     |     |  |
|                                                                                                    | 16 06AS6 |    |  |               |  |  |                      |  |  |    |  |    |  |            |  |                        |  |    |  |            |    |     |     |  |
|                                                                                                    | 17 06IN7 |    |  |               |  |  |                      |  |  |    |  |    |  |            |  |                        |  |    |  |            |    |     |     |  |
|                                                                                                    |          |    |  |               |  |  |                      |  |  |    |  |    |  |            |  |                        |  |    |  |            |    |     |     |  |
|                                                                                                    | 19 06SS1 |    |  |               |  |  |                      |  |  |    |  |    |  |            |  |                        |  |    |  |            |    |     |     |  |
|                                                                                                    |          |    |  |               |  |  |                      |  |  |    |  |    |  |            |  |                        |  |    |  |            |    |     |     |  |
|                                                                                                    |          |    |  |               |  |  |                      |  |  |    |  |    |  |            |  |                        |  |    |  |            |    |     |     |  |
|                                                                                                    | 22 09SS1 |    |  |               |  |  |                      |  |  |    |  |    |  |            |  |                        |  |    |  |            |    |     |     |  |
|                                                                                                    |          |    |  |               |  |  |                      |  |  |    |  |    |  |            |  |                        |  |    |  |            |    |     |     |  |
|                                                                                                    |          |    |  |               |  |  |                      |  |  |    |  |    |  |            |  |                        |  |    |  |            |    |     |     |  |
|                                                                                                    |          |    |  |               |  |  |                      |  |  |    |  |    |  |            |  |                        |  |    |  |            |    |     |     |  |
|                                                                                                    |          |    |  |               |  |  |                      |  |  |    |  |    |  |            |  |                        |  |    |  |            |    |     |     |  |
|                                                                                                    |          |    |  |               |  |  |                      |  |  |    |  |    |  |            |  |                        |  |    |  |            |    |     |     |  |
|                                                                                                    |          |    |  |               |  |  |                      |  |  |    |  |    |  |            |  |                        |  |    |  |            |    |     |     |  |
|                                                                                                    |          |    |  |               |  |  |                      |  |  |    |  |    |  |            |  |                        |  |    |  |            |    |     |     |  |
|                                                                                                    |          |    |  |               |  |  |                      |  |  |    |  |    |  |            |  |                        |  |    |  |            |    |     |     |  |
|                                                                                                    |          |    |  |               |  |  |                      |  |  |    |  |    |  |            |  |                        |  |    |  |            |    |     |     |  |
|                                                                                                    |          |    |  |               |  |  |                      |  |  |    |  |    |  |            |  |                        |  |    |  |            |    | 117 | 148 |  |

## *3.1 Criteri utilizzati per il calcolo delle metriche dell'indice STAR\_ICMi*

Per procedere con il calcolo delle metriche è necessario che il numero minimo di campioni disponibili sia 6 da almeno 2 siti di riferimento. Sono stati inoltre considerati i seguenti criteri, che tuttavia sono da considerare indicativi:

- a) Criteri per decidere se effettuare il calcolo delle metriche:
- il calcolo è effettuato per tutti tipi per cui il livello di informazione nel DM 260/2010 è Indicativo (I) o Generico (G).
- Per tipi con informazione di dettaglio (D):
	- o se i dati relativi al DM 260/2010 contengono un numero campioni >12 e i nuovi dati contengono un numero di campioni compreso tra 6 e 12 allora i calcoli non sono effettuati;
	- $\circ$  se i dati relativi al DM 260/2010 contengono un numero campioni <12 e i nuovi dati contengono numero di campioni compreso tra 6 e 12 allora i calcoli sono effettuati;
	- o se i nuovi dati contengono un numero di campioni > 12 allora i calcoli sono effettuati a prescindere dal numero di campioni considerati per il DM 260/2010.
- b) Criteri per escludere eventuali campioni dal calcolo dei valori di riferimento:
- il campione è escluso se contiene un numero totale di famiglie  $\leq 6$
- il campione è escluso se è classificato < buono (in accordo con classificazione derivata dalle nuove acquisizioni)

## *3.2 Risultati dei calcoli effettuati per i valori di riferimento delle metriche STAR\_ICMi*

Le tabelle 18-26 mostrano la sintesi dei risultati ottenuti dal calcolo delle metriche dello STAR\_ICMi separati per regione. Sono presentati i valori ottenuti per i tipi fluviali separati considerando sia i siti di riferimento appartenenti al tipo effettivo sia, dove disponibili, i 'reference di vicinanza'. La considerazione per l'aggiornamento dei valori di una o dell'altra alternativa dovrebbe essere effettuata a priori (i.e. prima di conoscere gli esiti del loro impiego) dalle autorità regionali interessate. In merito a tale opzione l'indicazione da parte di CNR-IRSA è di considerare per l'aggiornamento i valori di riferimento ottenuti includendo i 'reference di vicinanza'. Un'ulteriore proposta di aggiornamento potrà in una successiva fase essere ottenuta mediante l'accorpamento di campioni appartenenti al medesimo tipo ma dislocati i regioni diverse. Tale opzione non è stata al momento considerata, essendo imprescindibile a tale scopo un coordinamento con le autorità regionali e il MATTM.

I risultati dei calcoli dei valori di riferimento sono presentati separatamente per regione, con un breve commento relativo ad alcune problematiche evidenziate in ciascuna area. Caso per caso viene inoltre segnalato dove un confronto con le autorità regionali è particolarmente necessario al fine di valutare gli aggiornamenti più opportuni.

Al termine delle tabelle regionali di dettaglio, la tabella 27 presenta le percentuali di scostamento tra i valori proposti per l'aggiornamento e i valori attualmente in Decreto. Tali percentuali sono espresse come valore medio di tutti i tipi presenti nella singola regione e sono affiancate da un'indicazione del 'segno' della variazione.

In ciascuna tabella le sigle utilizzate nella colonna 'criteri' corrispondono a: Informazione disponibile in DM 260/2010: D = dettaglio,  $G =$  generico, I = indicativo. Proposta aggiornamento: N = solo valori derivati da Nuove acquisizioni, P = media Ponderata tra valori DM e nuove acquisizioni,  $M =$ Media aritmetica tra valori DM e nuove acquisizioni. Il numero riportato nella colonna 'Criteri' rappresenta il numero di campioni raccolti con le nuove acquisizioni.

#### *Valle d'Aosta*

Nella regione Valle d'Aosta sono stati forniti per il tipo 01GH2 dati da un solo sito, è pertanto presentata la sola opzione che prevede per il calcolo dei valori di riferimento l'inclusione dei reference di vicinanza mutuati dal tipo adiacente 01GH1. Per i tipi fluviali valdostani con origine da scorrimento superficiale invece vengono presentate due opzioni: con e senza siti di riferimento di vicinanza. Per due dei 4 tipi fluviali analizzati in Valle d'Aosta si verificano le condizioni per utilizzare esclusivamente i nuovi dati (escludendo quindi i valori attualmente presenti in decreto) come aggiornamento. In generale, gli aggiornamenti proposti rispetto a quelli attualmente presenti in Decreto risultano sempre lievemente inferiori per quanto riguarda le singole metriche, con una variazione generalmente contenuta (differenze più consistenti per la metrica 1-GOLD).

**Tabella 18 -** *Regione Valle d'Aosta: valori di riferimento per STAR\_ICMi e singole metriche al momento presenti in decreto e calcolati sulla base delle nuove acquisizioni con proposta di sintesi.*

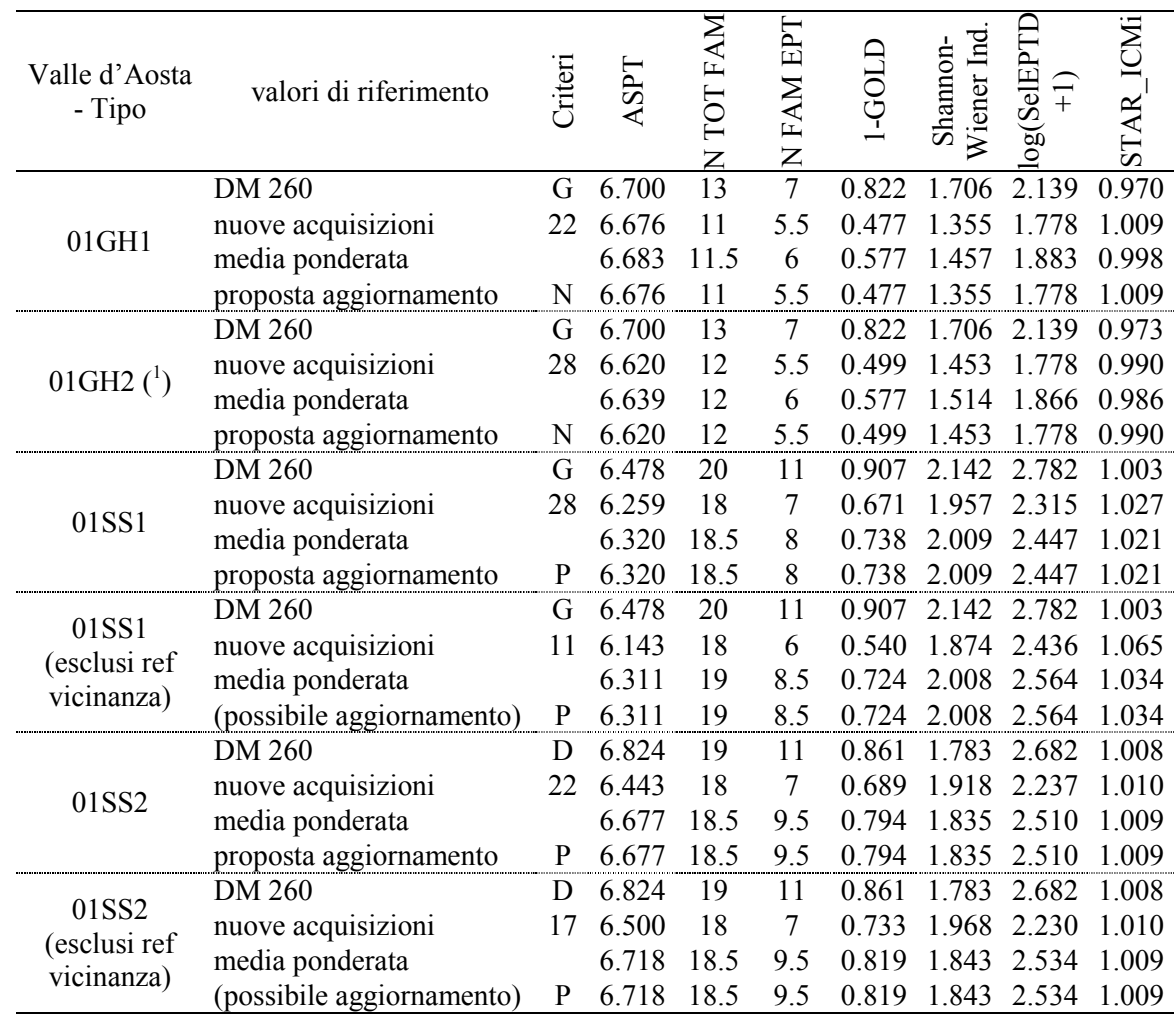

Note:  $\binom{1}{1}$  Inclusi reference da tipo adiacente 01GH1 in quanto un solo sito presente in tipo 01GH2.

#### *Veneto*

Per quanto riguarda i siti della regione Veneto la ponderazione per i tipi 02SR6 e 03SR6 non è stata considerata in quanto alcuni campioni erano già stati inclusi nei calcoli effettuati per il Decreto. Tali campioni costituiscono la metà dei campioni totali per il tipo 02SR6 e circa un terzo per il tipo 03SR6. Si propone pertanto un aggiornamento che considera le nuove acquisizioni.

Per i tipi 06AS6 e 06SR6 oltre ad essere presentati i calcoli separatamente per i due tipi viene proposta un'opzione che prevede l'accorpamento dei campioni dei due tipi fluviali ed un calcolo di un unico valore mediano per entrambi i tipi. Tale opzione è ritenuta plausibile considerando la similitudine delle caratteristiche dei due tipi e la vicinanza nei valori mediani per i due tipi separati.

Per tutti i tipi considerati nella regione si osserva una ottima corrispondenza tra i valori attualmente in Decreto e quelli proposti per l'eventuale aggiornamento.

**Tabella 19 -** *Regione Veneto: valori di riferimento per STAR\_ICMi e singole metriche al momento presenti in decreto e calcolati sulla base delle nuove acquisizioni con proposta di sintesi.*

Note: (<sup>1</sup>): Componente macrofitica scarsa e substrato grossolano

(\*): Per i tipi 02SR6 e 03SR6 un gruppo di siti tra quelli forniti è già presente in decreto pertanto si considerano solo le nuove acquisizioni (ponderazione non effettuata).

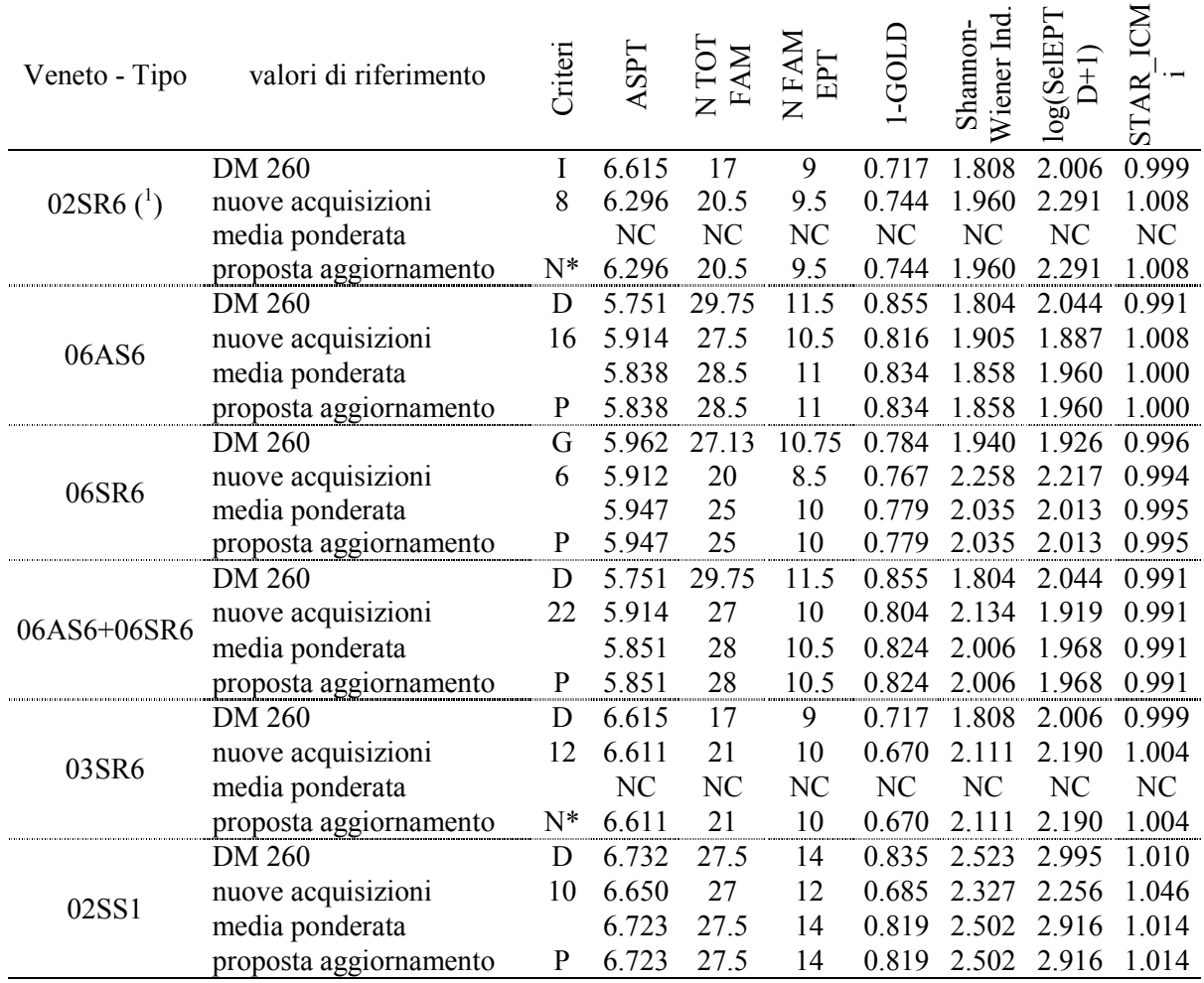

#### *Provincia di Trento*

Per i campioni della provincia di Trento si osservano valori per le metriche 'numero totale di famiglie' e 'numero di EPT' più elevati rispetto agli originali per i tipi 03GH6 e 03SS1. Un aggiornamento sarebbe quindi per questi tipi fluviali particolarmente utile al fine di migliorare l'accuratezza della classificazione in tali tipi. Tuttavia, considerato il modesto numero di campioni disponibili potrebbe risultare opportuna la raccolta di ulteriori campioni per confermare tali valori. Per alcuni di questi tipi si ritiene inoltre possibile l'accorpamento dei siti della provincia di Trento con quelli di regioni adiacenti (e.g. Veneto).

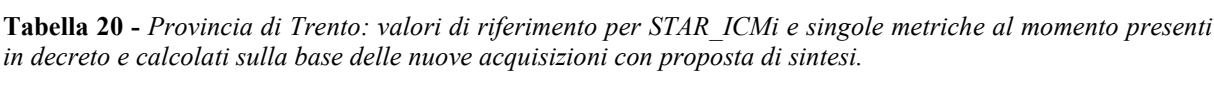

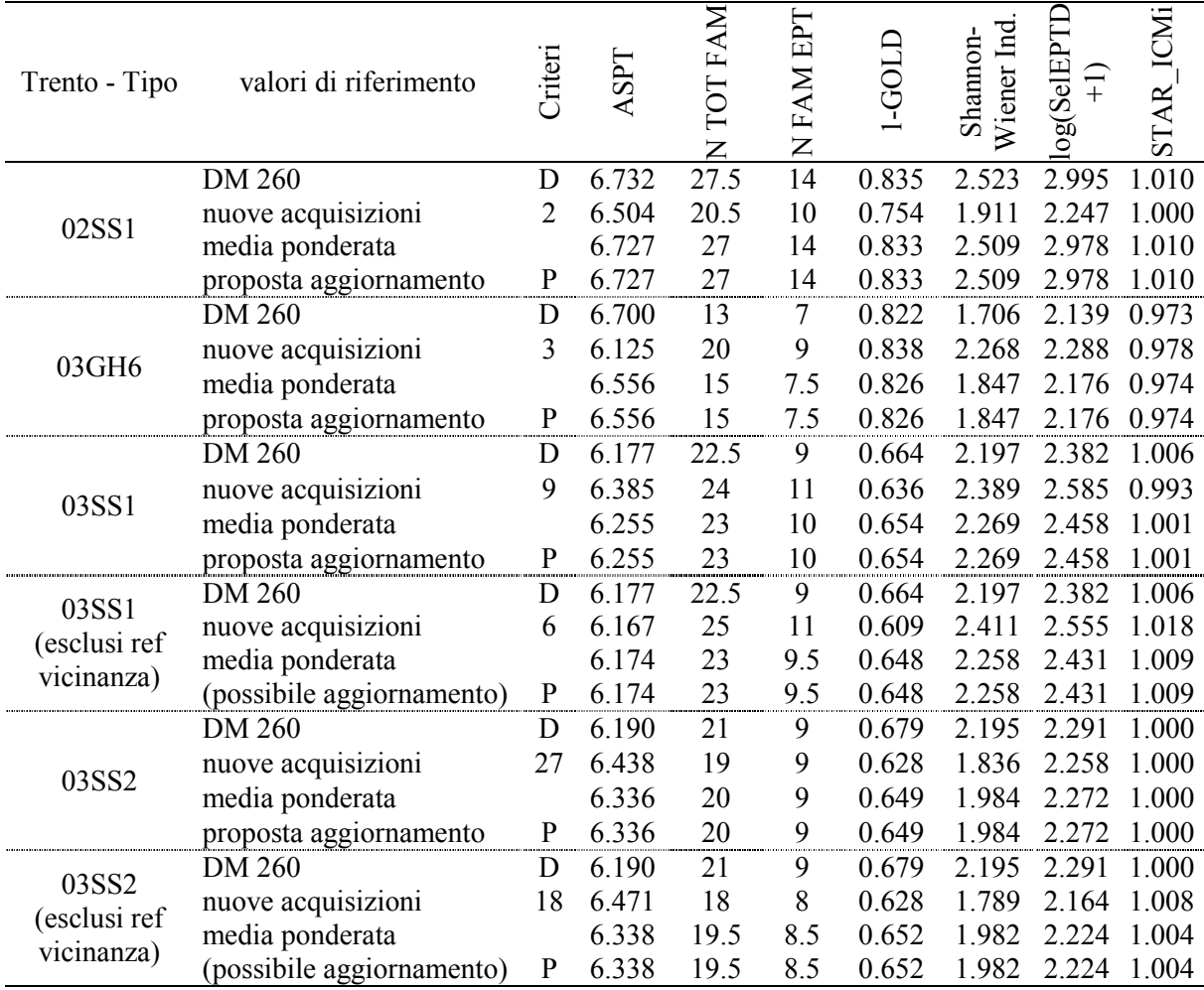

#### *Emilia-Romagna*

Per la regione Emilia-Romagna si evidenziano per la maggior parte dei tipi fluviali valori più bassi rispetto a quelli riportati del Decreto, nonostante il buon numero di campioni disponibili in alcuni tipi fluviali (e.g. 10SS1 e 10SS2). Le proposte di aggiornamento devono pertanto essere considerate con cautela. A questo proposito è opportuno evidenziare alcune osservazioni:

- le metriche che presentano le differenze maggiori risultano essere il numero di famiglie totali e di EPT che sono raccolte con valori mediani più bassi nei nuovi siti;
- la maggior parte delle differenze (valori di riferimento più bassi nelle nuove acquisizioni) si osserva nel mesohabitat di pool. Tale risultato potrebbe essere legato alla possibile minore esperienza degli operatori nel campionamento di questo mesohabitat;
- allo stesso modo, tuttavia , un meno diversificato popolamento soprattutto nel mesohabitat di pool potrebbe essere legato alla natura dei siti stessi che potrebbero appartenere ad un sottotipo differente rispetto a quello considerato nel Decreto. Risulta inoltre possibile per le aree di pool una maggiore variabilità nelle caratteristiche di habitat tra diversi tipi, rispetto all'area i riffle. Una verifica puntuale dei tipi fluviali con l'ipotesi di possibili sottotipi risulterebbe quindi opportuna;
- tale sottotipo ipotetico potrebbe essere caratterizzato da una minore copertura di microhabitat biotici (che caratterizzano invece i siti al momento inclusi nel Decreto), o da caratteristiche di altra natura;
- potrebbe essere verificata la stagionalità dei campioni inclusi nelle nuove raccolte al fine di evidenziare possibili differenze nel popolamento dovute ai cicli vitali della fauna macrobentonica.

| Emilia-<br>Romagna -<br>Tipo | valori di riferimento  | Criteri        | ASPT  | TOT FAM<br>$\overline{z}$ | N FAM EPT       | LGOLD | Wiener Ind<br>Shannon- | log(SeIETTL)<br>$\widehat{+}$ | STAR ICMI |
|------------------------------|------------------------|----------------|-------|---------------------------|-----------------|-------|------------------------|-------------------------------|-----------|
|                              | <b>DM 260</b>          | G              | 6.807 | $\overline{33}$           | $\overline{16}$ | 0.826 | 2.203                  | 2.545                         | 0.980     |
| $10$ IN 8 $-$                | nuove acquisizioni     | 3              | 6.529 | 20                        | $\,8\,$         | 0.857 | 2.074                  | 2.097                         | 1.020     |
| <b>POOL</b>                  | media ponderata        |                | 6.731 | 29.5                      | 14              | 0.834 | 2.168                  | 2.423                         | 0.991     |
|                              | proposta aggiornamento | ${\bf P}$      | 6.731 | 29.5                      | 14              | 0.834 | 2.168                  | 2.423                         | 0.991     |
|                              | <b>DM 260</b>          | G              | 6.675 | 30                        | 13.5            | 0.753 | 2.040                  | 2.165                         | 0.965     |
| $10$ IN 8 $-$                | nuove acquisizioni     | $\overline{3}$ | 6.238 | 19                        | 10              | 0.776 | 1.813                  | 1.929                         | 1.020     |
| <b>RIFFLE</b>                | media ponderata        |                | 6.556 | 27                        | 12.5            | 0.759 | 1.978                  | 2.101                         | 0.980     |
|                              | proposta aggiornamento | ${\bf P}$      | 6.556 | 27                        | 12.5            | 0.759 | 1.978                  | 2.101                         | 0.980     |
|                              | DM 260                 | G              | 7.000 | 32                        | 17              | 0.859 | 2.390                  | 2.605                         | 0.981     |
| $10SS1 -$                    | nuove acquisizioni     | 14             | 6.592 | 24.5                      | 11              | 0.829 | 2.347                  | 2.395                         | 0.986     |
| <b>POOL</b>                  | media ponderata        |                | 6.699 | 26.5                      | 12.5            | 0.837 | 2.358                  | 2.450                         | 0.984     |
|                              | proposta aggiornamento | ${\bf P}$      | 6.699 | 26.5                      | 12.5            | 0.837 | 2.358                  | 2.450                         | 0.984     |
|                              | <b>DM 260</b>          | G              | 6.913 | 27                        | 14              | 0.659 | 2.240                  | 2.580                         | 1.020     |
| $10SS1 -$                    | nuove acquisizioni     | 13             | 6.524 | 26                        | 12              | 0.890 | 2.502                  | 2.407                         | 0.987     |
| <b>RIFFLE</b>                | media ponderata        |                | 6.632 | 26                        | 12.5            | 0.826 | 2.429                  | 2.455                         | 0.996     |
|                              | proposta aggiornamento | ${\bf P}$      | 6.632 | 26                        | 12.5            | 0.826 | 2.429                  | 2.455                         | 0.996     |
|                              | <b>DM 260</b>          | D              | 7.000 | 32                        | 17              | 0.859 | 2.390                  | 2.605                         | 0.981     |
| $10SS2 -$                    | nuove acquisizioni     | 19             | 6.571 | 26                        | 12              | 0.793 | 2.397                  | 2.215                         | 1.013     |
| <b>POOL</b>                  | media ponderata        |                | 6.660 | 27                        | 13              | 0.807 | 2.396                  | 2.296                         | 1.006     |
|                              | proposta aggiornamento | ${\bf P}$      | 6.660 | 27                        | 13              | 0.807 | 2.396                  | 2.296                         | 1.006     |
|                              | <b>DM 260</b>          | D              | 6.913 | 27                        | 14              | 0.659 | 2.240                  | 2.580                         | 1.020     |
| $10SS2 -$                    | nuove acquisizioni     | 19             | 6.600 | 27                        | 12              | 0.777 | 2.407                  | 2.288                         | 0.966     |
| <b>RIFFLE</b>                | media ponderata        |                | 6.665 | 27                        | 12.5            | 0.752 | 2.372                  | 2.349                         | 0.977     |
|                              | proposta aggiornamento | ${\bf P}$      | 6.665 | 27                        | 12.5            | 0.752 | 2.372                  | 2.349                         | 0.977     |
|                              | <b>DM 260</b>          | D              | 6.870 | 30                        | 16.5            | 0.868 | 2.415                  | 2.331                         | 0.994     |
| $06SS3 -$                    | nuove acquisizioni     | 5              | 6.389 | 18                        | 8               | 0.773 | 2.133                  | 2.248                         | 0.984     |
| <b>POOL</b>                  | media ponderata        |                | 6.685 | 25.5                      | 13              | 0.831 | 2.307                  | 2.299                         | 0.990     |
|                              | proposta aggiornamento | $\mathbf{P}$   | 6.685 | 25.5                      | 13              | 0.831 | 2.307                  | 2.299                         | 0.990     |
|                              | DM 260                 | D              | 6.837 | 26                        | 15              | 0.656 | 2.130                  | 2.507                         | 0.998     |
| $06SS3 -$                    | nuove acquisizioni     | 5              | 6.429 | 15                        | $\tau$          | 0.682 | 2.008                  | 2.117                         | 1.026     |
| <b>RIFFLE</b>                | media ponderata        |                | 6.680 | 22                        | 12              | 0.666 | 2.083                  | 2.357                         | 1.009     |
|                              | proposta aggiornamento | $\mathbf{P}$   | 6.680 | 22                        | 12              | 0.666 | 2.083                  | 2.357                         | 1.009     |

**Tabella 21 -** *Regione Emilia-Romagna: valori di riferimento per STAR\_ICMi e singole metriche al momento presenti in decreto e calcolati sulla base delle nuove acquisizioni con proposta di sintesi.*

#### *Piemonte*

Per la regione Piemonte si evidenzia in generale una buona corrispondenza tra i valori derivati dalle nuove acquisizioni e quelli presenti nel Decreto. I valori di riferimento per il mesohabitat di pool del tipo 04SS1 non sono al momento presenti in decreto (in tabella sono riportati valori relativi al riffle) e si rende in questo modo possibile un aggiornamento dei valori mediante i dati provenienti dalle nuove acquisizioni. Si sottolinea il caso del tipo fluviale 10SS2 per il quale, soprattutto per il mesohabitat di pool, i valori di riferimento risultano inferiori agli originali. Si è portati a suggerire, in seguito alle indicazioni fornite da ARPA Piemonte, la definizione di un sottotipo piemontese dell'idroecoregione 10 (Appennino Settentrionale). La definizione di valori di riferimento alternativi per tale sottotipo è al momento provvisoriamente proposta come ponderazione tra i valori preesistenti e quelli ottenuti con i nuovi dati. È tuttavia necessario sottolineare la necessità della raccolta di ulteriori dati da siti di riferimento del medesimo sottotipo al fine di confermare l'ipotesi, data la disponibilità al momento di un unico sito di riferimento (Rio Miseria).

| G<br>0.907<br>22.5<br>2.002<br>2.321<br>6.667<br>11<br>0.799<br>1.016<br>30<br>nuove acquisizioni<br>01SS1<br>1.012<br>media ponderata<br>22<br>11<br>0.828<br>2.040<br>2.445<br>6.616<br>6.616<br>22<br>11<br>0.828<br>2.040<br>2.445<br>1.012<br>$\mathbf P$<br>proposta aggiornamento<br>20<br>11<br>2.142<br>2.782<br>1.003<br><b>DM 260</b><br>G<br>6.478<br>0.907<br>01SS1<br>18.5<br>2.221<br>2.290<br>1.019<br>6.775<br>10<br>0.821<br>6<br>nuove acquisizioni<br>(esclusi ref<br>2.170<br>6.583<br>19.5<br>10.5<br>2.608<br>1.009<br>media ponderata<br>0.877<br>vicinanza)<br>19.5<br>(possibile aggiornamento)<br>6.583<br>10.5<br>2.170<br>2.608<br>1.009<br>$\mathbf{P}$<br>0.877<br>19<br>1.008<br><b>DM 260</b><br>6.824<br>11<br>0.861<br>1.783<br>2.682<br>D<br>22.5<br>11<br>0.799<br>2.002<br>2.321<br>1.016<br>30<br>6.667<br>nuove acquisizioni<br>01SS2<br>20.5<br>1.012<br>6.752<br>11<br>0.832<br>1.884<br>2.515<br>media ponderata<br>20.5<br>1.012<br>proposta aggiornamento<br>${\bf P}$<br>6.752<br>11<br>0.832<br>1.884<br>2.515<br>19<br>11<br>1.008<br>6.824<br>0.861<br>1.783<br>2.682<br>DM 260<br>D<br>01SS2<br>23.5<br>6.650<br>0.756<br>1.946<br>2.328<br>1.013<br>24<br>11.5<br>nuove acquisizioni<br>(esclusi ref<br>media ponderata<br>11<br>0.818<br>1.849<br>2.538<br>1.010<br>6.753<br>21<br>vicinanza)<br>6.753<br>11<br>0.818<br>1.849<br>2.538<br>1.010<br>(possibile aggiornamento)<br>$\mathbf{P}$<br>21<br>N<br>6.478<br>20<br>11<br>1.003<br>0.907<br>2.142<br>2.782<br>DM 260<br>D<br>$04SS1 -$<br>9<br>6.529<br>22<br>2.339<br>1.008<br>nuove acquisizioni<br>10<br>0.742<br>2.196<br><b>POOL</b><br>21<br>6.501<br>2.231<br>2.518<br>media ponderata<br>11<br>0.833<br>1.005<br>2.339<br>6.529<br>22<br>0.742<br>2.196<br>1.008<br>proposta aggiornamento<br>10<br>N<br>N<br>20<br>11<br>6.478<br>0.907<br>2.142<br>2.782<br>1.003<br>$04SS1 -$<br>DM 260<br>D<br><b>POOL</b><br>6.717<br>21<br>10.5<br>2.259<br>1.011<br>6<br>0.695<br>2.179<br>nuove acquisizioni<br>(esclusi ref<br>20<br>11<br>0.832<br>2.155<br>1.006<br>media ponderata<br>6.562<br>2.597<br>vicinanza)<br>6.717<br>21<br>1.011<br>(possibile aggiornamento)<br>$\mathbf N$<br>10.5<br>0.695<br>2.179<br>2.259<br>2.142<br>11<br>2.782<br>1.003<br>$\mathbf I$<br>6.478<br>20<br>0.907<br>DM 260<br>2.260<br>9<br>25<br>12<br>0.669<br>2.549<br>0.998<br>6.632<br>$04SS1 -$<br>nuove acquisizioni<br>2.195<br>media ponderata<br>22<br>11.5<br>0.800<br>2.677<br>1.001<br><b>RIFFLE</b><br>6.547<br>2.195<br>6.547<br>22<br>11.5<br>0.800<br>2.677<br>1.001<br>proposta aggiornamento<br>$\mathbf P$<br>20<br>$04SS1 -$<br>I<br>0.907 2.142<br>2.782<br>1.003<br>DM 260<br>6.478<br>11<br><b>RIFFLE</b><br>6.756<br>25<br>12<br>0.704 2.314 2.619<br>0.983<br>nuove acquisizioni<br>6<br>22<br>2.724<br>media ponderata<br>6.576<br>11.5<br>0.835<br>2.203<br>0.996<br>(esclusi ref<br>(possibile aggiornamento)<br>22<br>$\mathbf P$<br>6.576<br>11.5<br>0.835<br>2.203<br>2.724<br>0.996<br>vicinanza)<br>12.25<br>6.290<br>26.8<br>2.202<br>DM 260<br>0.874<br>2.327<br>1.012<br>D<br>6.882<br>25.5<br>12<br>13<br>0.822<br>1.952<br>2.110<br>0.978<br>nuove acquisizioni<br>06SS2<br>13<br>media ponderata<br>6.734<br>26<br>0.835<br>2.014<br>2.164<br>0.987<br>6.734<br>0.987<br>proposta aggiornamento<br>$\mathbf{P}$<br>26<br>13<br>0.835<br>2.014<br>2.164<br>0.981<br><b>DM 260</b><br>D<br>7.000<br>32<br>17<br>0.859<br>2.390<br>2.605<br>3<br>18<br>8<br>0.933<br>6.154<br>0.734 2.015<br>0.778<br>$10SS2 -$<br>nuove acquisizioni<br>0.812 2.249<br><b>POOL</b><br>media ponderata<br>6.683<br>27<br>13.5<br>1.920<br>0.963<br>6.683<br>proposta aggiornamento<br>$\mathbf{P}$<br>27<br>13.5<br>0.812<br>2.249<br>1.920<br>0.963<br><b>DM 260</b><br>1.020<br>6.913<br>14<br>0.659<br>2.240<br>2.580<br>27<br>D<br>$10SS2 -$<br>28<br>6.708<br>12<br>0.865<br>1.279<br>0.999<br>nuove acquisizioni<br>3<br>2.144<br><b>RIFFLE</b><br>media ponderata<br>27.5<br>13<br>6.836<br>0.736 2.204<br>2.092<br>1.012<br>0.736 2.204 2.092 | Piemonte -<br>Tipo | valori di riferimento  | Criteri | ASPT  | N TOT<br>FAM | NFAM<br>EPT | 1-GOLD | Wiener Ind<br>Shannon- | log(SeIEPT)<br>$\widehat{\pm}$ | STAR_ICM |
|----------------------------------------------------------------------------------------------------|--------------------|------------------------|---------|-------|--------------|-------------|--------|------------------------|--------------------------------|----------|
|                                                                                                    |                    | <b>DM 260</b>          |         | 6.478 | 20           | 11          |        | 2.142                  | 2.782                          | 1.003    |
|                                                                                                    |                    |                        |         |       |              |             |        |                        |                                |          |
|                                                                                                    |                    |                        |         |       |              |             |        |                        |                                |          |
|                                                                                                    |                    |                        |         |       |              |             |        |                        |                                |          |
|                                                                                                    |                    |                        |         |       |              |             |        |                        |                                |          |
|                                                                                                    |                    |                        |         |       |              |             |        |                        |                                |          |
|                                                                                                    |                    |                        |         |       |              |             |        |                        |                                |          |
|                                                                                                    |                    |                        |         |       |              |             |        |                        |                                |          |
|                                                                                                    |                    |                        |         |       |              |             |        |                        |                                |          |
|                                                                                                    |                    |                        |         |       |              |             |        |                        |                                |          |
|                                                                                                    |                    |                        |         |       |              |             |        |                        |                                |          |
|                                                                                                    |                    |                        |         |       |              |             |        |                        |                                |          |
|                                                                                                    |                    |                        |         |       |              |             |        |                        |                                |          |
|                                                                                                    |                    |                        |         |       |              |             |        |                        |                                |          |
|                                                                                                    |                    |                        |         |       |              |             |        |                        |                                |          |
|                                                                                                    |                    |                        |         |       |              |             |        |                        |                                |          |
|                                                                                                    |                    |                        |         |       |              |             |        |                        |                                |          |
|                                                                                                    |                    |                        |         |       |              |             |        |                        |                                |          |
|                                                                                                    |                    |                        |         |       |              |             |        |                        |                                |          |
|                                                                                                    |                    |                        |         |       |              |             |        |                        |                                |          |
|                                                                                                    |                    |                        |         |       |              |             |        |                        |                                |          |
|                                                                                                    |                    |                        |         |       |              |             |        |                        |                                |          |
|                                                                                                    |                    |                        |         |       |              |             |        |                        |                                |          |
|                                                                                                    |                    |                        |         |       |              |             |        |                        |                                |          |
|                                                                                                    |                    |                        |         |       |              |             |        |                        |                                |          |
|                                                                                                    |                    |                        |         |       |              |             |        |                        |                                |          |
|                                                                                                    |                    |                        |         |       |              |             |        |                        |                                |          |
|                                                                                                    |                    |                        |         |       |              |             |        |                        |                                |          |
|                                                                                                    |                    |                        |         |       |              |             |        |                        |                                |          |
|                                                                                                    |                    |                        |         |       |              |             |        |                        |                                |          |
|                                                                                                    |                    |                        |         |       |              |             |        |                        |                                |          |
|                                                                                                    |                    |                        |         |       |              |             |        |                        |                                |          |
|                                                                                                    |                    |                        |         |       |              |             |        |                        |                                |          |
|                                                                                                    |                    |                        |         |       |              |             |        |                        |                                |          |
|                                                                                                    |                    |                        |         |       |              |             |        |                        |                                |          |
|                                                                                                    |                    |                        |         |       |              |             |        |                        |                                |          |
|                                                                                                    |                    |                        |         |       |              |             |        |                        |                                |          |
|                                                                                                    |                    |                        |         |       |              |             |        |                        |                                |          |
|                                                                                                    |                    |                        |         |       |              |             |        |                        |                                |          |
|                                                                                                    |                    |                        |         |       |              |             |        |                        |                                |          |
|                                                                                                    |                    |                        |         |       |              |             |        |                        |                                |          |
|                                                                                                    |                    |                        |         |       |              |             |        |                        |                                |          |
|                                                                                                    |                    | proposta aggiornamento | P       | 6.836 | 27.5         | 13          |        |                        |                                | 1.012    |

**Tabella 22 -** *Regione Piemonte: valori di riferimento per STAR\_ICMi e singole metriche al momento presenti in decreto e calcolati sulla base delle nuove acquisizioni con proposta di sintesi.*

#### *Abruzzo*

I due tipi considerati per la regione Abruzzo presentano valori di riferimento ottenuti dalle nuove acquisizioni poco dissimili tra di loro, sebbene inferiori ai valori del Decreto per la metrica 'numero totale di famiglie'. Si può considerare opportuna la possibilità di combinare i siti dei due tipi, come peraltro prevederebbe la tipizzazione, al fine di ottenere valori di riferimento unici per entrambi.

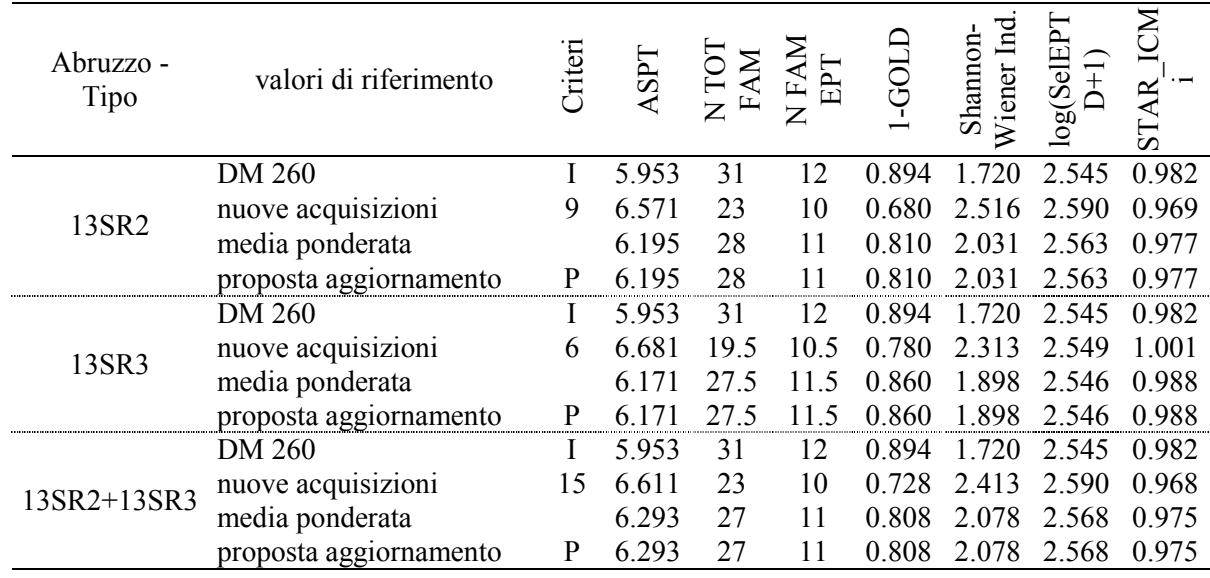

**Tabella 23 -** *Regione Abruzzo: valori di riferimento per STAR\_ICMi e singole metriche al momento presenti in decreto e calcolati sulla base delle nuove acquisizioni con proposta di sintesi.*

## *Sardegna*

I siti della regione Sardegna considerati nella presente attività hanno incluso siti già considerati per la definizione dei valori del Decreto, la proposta di aggiornamento è pertanto formulata considerando solo i nuovi dati. In generale i valori mostrano una buona corrispondenza con i valori precedenti, con le mediane della maggior parte delle singole metriche risultano leggermente più elevate per quanto riguarda il mesohabitat di pool ed in taluni casi più basse nel mesohabitat di riffle.

È necessario sottolineare per quanto riguarda la Sardegna come sia in corso, nell'ambito delle attività del progetto INHABIT (LIFE08 ENV/IT/000413 [www.life-inhabit.it\)](http://www.life-inhabit.it/), una disamina dell'intero quadro tipologico regionale. In tale contesto, sebbene siano stati in questa sede inclusi in un tipo fluviale temporaneo (i.e. 21IN7), i siti di questa regione potranno sulla base dei risultati di tale approfondimento essere utilizzati per differenti tipi fluviali, anche a carattere perenne. Tale differenza di attribuzione al tipo fluviale potrà riguardare sia i siti originalmente inclusi nel DM 260/2010 (raccolti nel corso del progetto MICARI) sia quelli inclusi per il presente aggiornamento (di recente acquisizione nel corso dello stesso progetto INHABIT).

**Tabella 24 -** *Regione Sardegna: valori di riferimento per STAR\_ICMi e singole metriche al momento presenti in decreto e calcolati sulla base delle nuove acquisizioni con proposta di sintesi.*

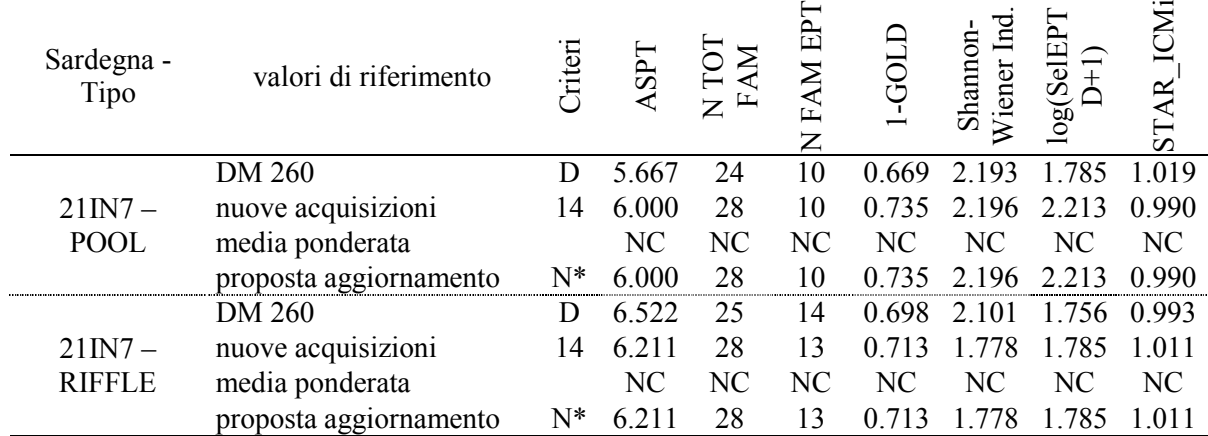

Note: (\*) un gruppo di siti tra quelli considerati è già presente in decreto (ponderazione non effettuata).

#### *Friuli Venezia Giulia*

Per la regione Friuli Venezia Giulia la proposta di aggiornamento dei valori in Decreto è stata formulata mediante il calcolo della media aritmetica tra le due serie di valori (dati in Decreto e nuovi dati). Si è ritenuto opportuno, con tale approccio - dato comunque lo scarso numero di dati a disposizione - attribuire un peso più consistente ai dati di nuova acquisizione raccolti in loco, anche considerando la particolare biogeografia della regione e le caratteristiche dei dati utilizzati per il Decreto.

Per i tipi 02SR2, 02SS2 e 02SS3 si osservano alcune differenze tra i valori proposti e i valori attuali. Valori leggermente più elevati si rinvengono per il tipo 02SR2, mentre valori più bassi si osservano negli altri due tipi (in particolare per le metriche numero di famiglie totali e di EPT).

In accordo con le indicazioni di ARPA-FVG sono stati inoltre calcolati i valori per due distinti sottotipi a geologia silicea che si collocano geograficamente all'interno dell'area a geologia calcarea della HER 2. Per tali sottotipi non sono presenti indicazioni dedicate nel Decreto classificazione. Il confronto in tabella è stato effettuato con i valori del normale tipo 02SS1 calcareo. Il confronto tra le due serie di dati non evidenzia sostanziali differenze, portando a concludere che i valori di riferimento 02SS1 al momento presenti sembrerebbero compatibili per la formulazione della classificazione anche per i siti silicei. Data la somiglianza tra nuove acquisizioni e valori presenti in decreto si suggerisce che l'eventuale aggiornamento sia basato sulla media aritmetica tra le due serie (si veda riga 'media aritmetica' in tabella 25).

**Tabella 25 -** *Regione Friuli Venezia Giulia: valori di riferimento per STAR\_ICMi e singole metriche al momento presenti in decreto e calcolati sulla base delle nuove acquisizioni con proposta di sintesi.*

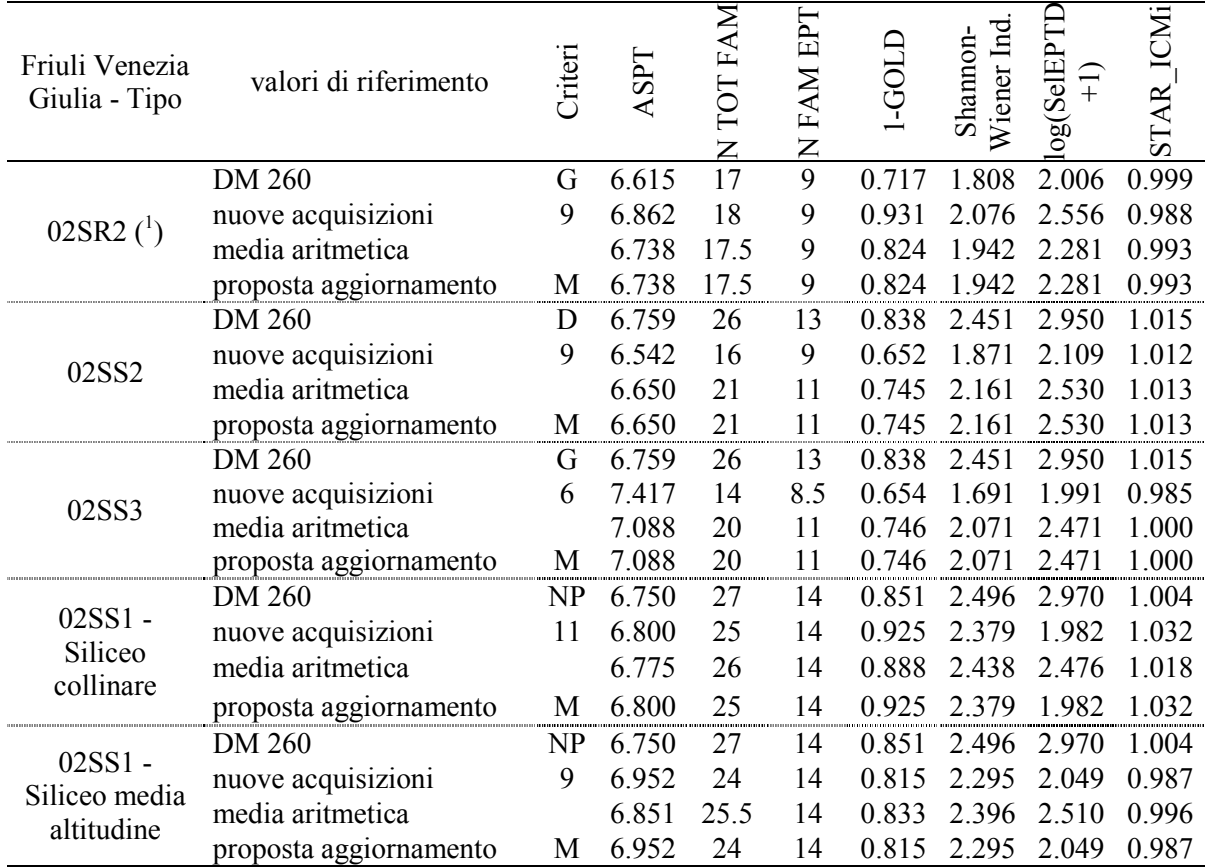

Note: (<sup>1</sup>): Componente macrofitica scarsa e substrato grossolano

## *Liguria*

Per la regione Liguria si osserva generalmente una buona corrispondenza tra i valori proposti per l'aggiornamento e quelli presenti in decreto. Si riscontrano in generale valori meno elevati nel mesohabitat di pool e più elevati in riffle nello stesso tipo (e.g. 10SS1). Globalmente pertanto a livello di sito, i.e. considerando sia pool che riffle, le differenze risultano sostanzialmente bilanciate.

**Tabella 26 - Regione** *Liguria: valori di riferimento per STAR\_ICMi e singole metriche al momento presenti in decreto e calcolati sulla base delle nuove acquisizioni con proposta di sintesi.*

Note: (\*) per il tipo 09SS2 non vi sono nuove acquisizioni per il mesohabitat di pool.

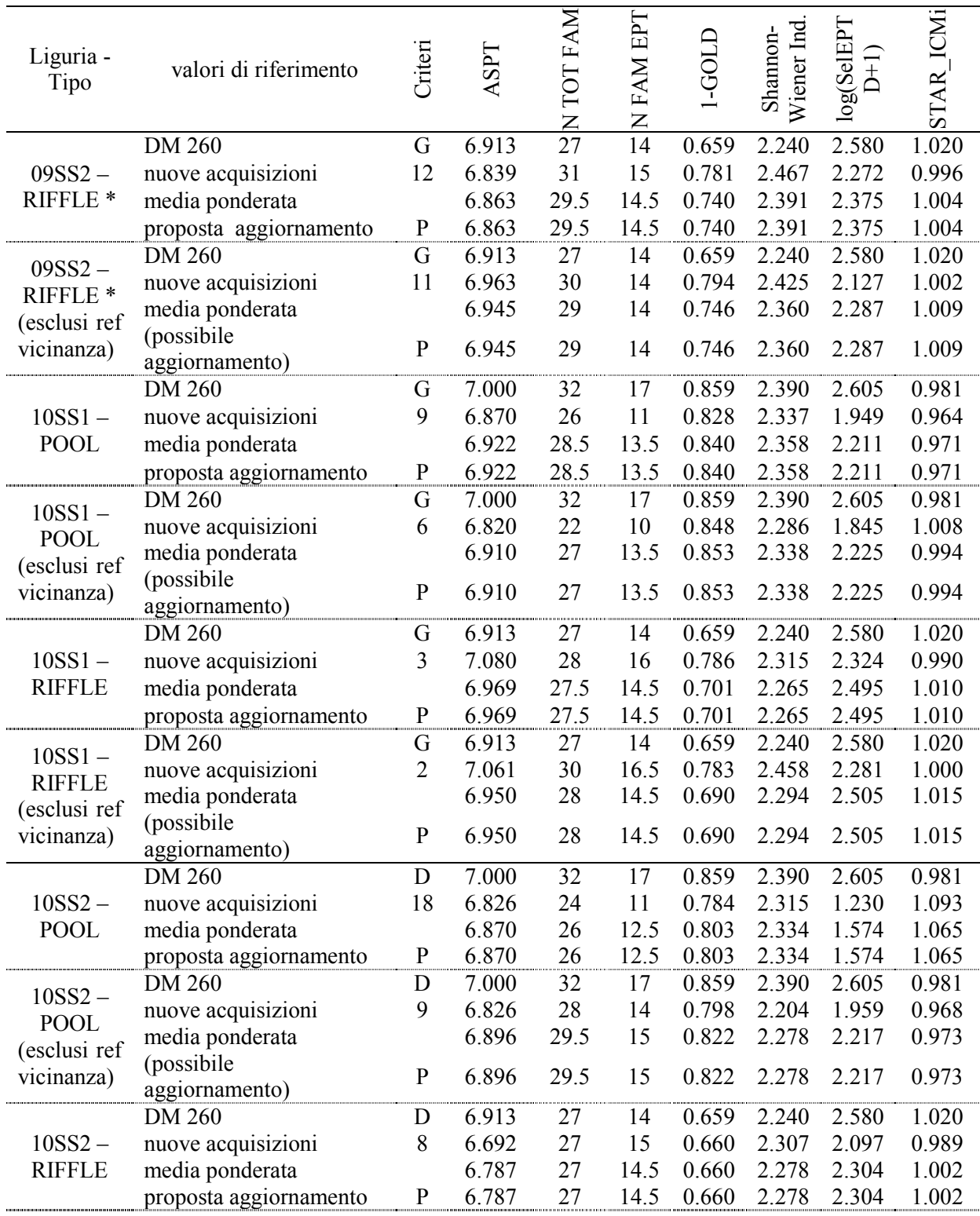

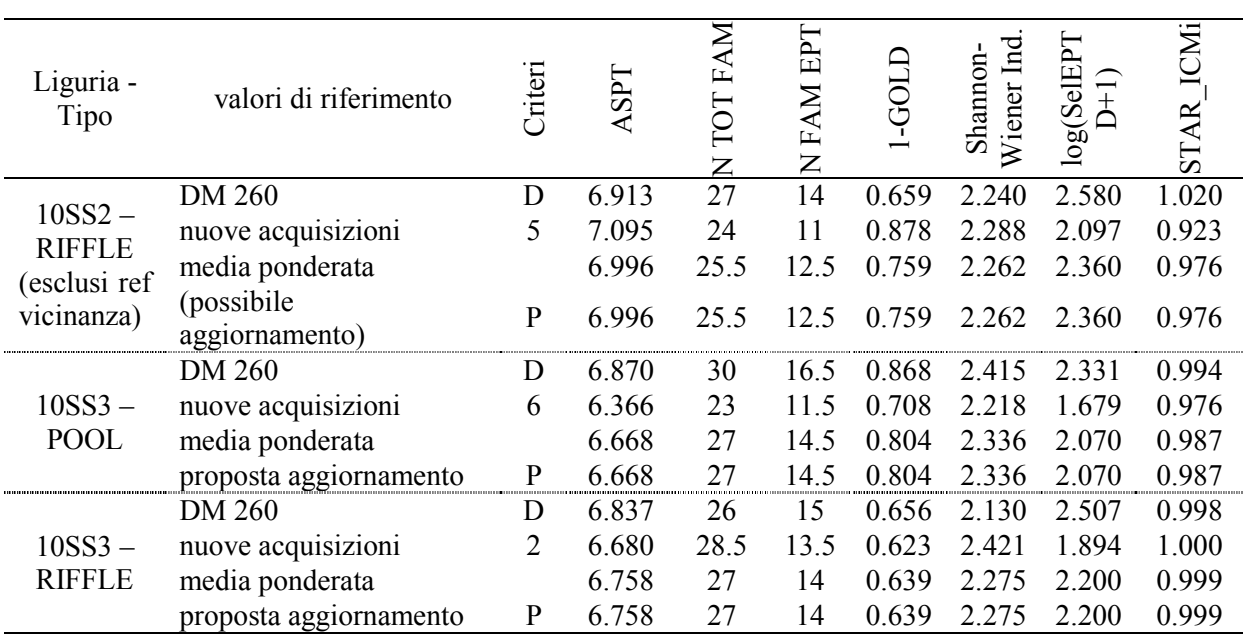

#### *3.3 Quadro di sintesi*

Considerando i risultati complessivi dello scostamento percentuale tra i valori qui proposti per l'aggiornamento e gli attuali (DM 260/2010), si può osservare una modestissima variazione dell'indice finale STAR\_ICMi, contenuta generalmente al di sotto del 2% (valore massimo 2.3%), che può far supporre, qualora si proceda all'effettiva messa in atto di tali aggiornamenti per i tipi considerati, una situazione in termini di valori di rifermento per la classificazione senz'altro comparabile con la attuale. Per quanto riguarda le singole metriche le differenze più rilevanti, i.e. attorno al 10% in quasi tutte le regioni, si riscontrano per il numero di famiglie totali. Per le restanti metriche (con l'esclusione dell'ASPT) le variazioni sono variabili da regione a regione, ma in genere contenute e nella maggioranza dei casi inferiori al 15%. Infine, la metrica ASPT mostra sempre differenze molto contenute (i.e. massimo 5.3%) nel confronto tra le due serie, condizione che verosimilmente contribuisce al contenimento della variazione dell'indice finale dato l'elevato valore ponderale di tale metrica (pari a 1/3) sul totale dell'indice multimetrico.

**Tabella 27 -** *Tabella di sintesi delle diffrenze percentuali tra i valori di riferimento delle singole metriche proposti per l'aggiornamento e gli attuali valori in Decreto. La percentuale è espressa in valore medio (assoluto) tra i tipi presi in esame nelle singole regioni.* 

*Il segno della variazione è così codificato: - : nuovo valore di riferimento sempre più basso dell'attuale per tutte le metriche; + : nuovo valore di riferimento sempre più elevato dell'attuale per tutte le metriche; -/+ : nuovo valore di riferimento talvolta più basso e talvolta più elevato dell'attuale, per le diverse metriche; -/(+) : nuovo valore di riferimento più basso dell'attuale per la maggior parte delle metriche ( e viceversa (-)/+)*

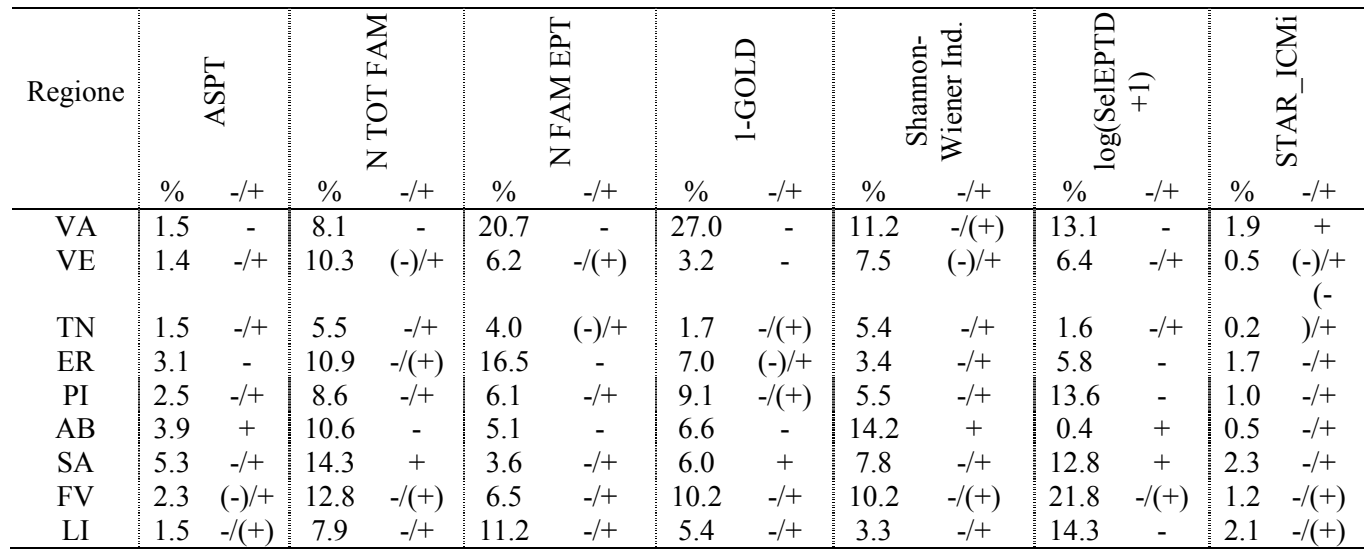

Il quadro riassuntivo riportato in tabella 28 elenca i tipi fluviali per cui si propone un aggiornamento del Decreto evidenziando da che situazione si è partiti, cioè se l'informazione di partenza fosse di dettaglio (D), Generica (G), Indicativa (I), Non Disponibile (ND) o se il tipo fluviale non fosse presente nel Decreto (NP). Viene inoltre fornita un'indicazione sintetica del tipo di aggiornamento e cioè se si proponga un aggiornamento esclusivamente basato sulle nuove acquisizioni o se l'aggiornamento sia una media ponderata tra nuove acquisizioni e i dati già presenti in Decreto.

**Tabella 28 -** *Tipi fluviali per i quali è stata formulata una proposta di aggiornamento. Livello informazione: D: Dettaglio; G: Generico; I: Indicativo; ND: Non disponibile; NP: Tipo non presente. Criterio per aggiornamento N: solo valori derivati da nuove acquisizioni; P: ponderazione tra valori DM e nuove acquisizioni; M: media aritmetica tra valori DM e nuove acquisizioni.* 

| Regione                                  | Tipo fluviale                        | livello info DM 260/2010 | criterio proposta aggiornamento                                                                        |  |  |  |  |  |  |  |
|------------------------------------------|--------------------------------------|--------------------------|----------------------------------------------------------------------------------------------------|--|--|--|--|--|--|--|
| <b>VA</b>                                | 01GH1                                | G                        | N                                                                                                    |  |  |  |  |  |  |  |
|                                          | $01$ GH <sub>2</sub> $(1)$           | $\mathbf G$              | N                                                                                                    |  |  |  |  |  |  |  |
|                                          | 01SS1                                | G                        | ${\bf P}$                                                                                              |  |  |  |  |  |  |  |
|                                          | 01SS2                                | $\mathbf D$              | ${\bf P}$                                                                                              |  |  |  |  |  |  |  |
| <b>VE</b>                                | 02SR6                                | $\rm I$                  | N                                                                                                    |  |  |  |  |  |  |  |
|                                          | 06AS6                                | $\mathbf D$              | ${\bf P}$                                                                                              |  |  |  |  |  |  |  |
|                                          | 06SR6                                | G                        | ${\bf P}$                                                                                              |  |  |  |  |  |  |  |
|                                          | 06AS6+06SR6                          | $\mathbf D$              | ${\bf P}$                                                                                              |  |  |  |  |  |  |  |
|                                          | 03SR6                                | $\mathbf D$              | N                                                                                                    |  |  |  |  |  |  |  |
|                                          | 02SS1                                | $\mathbf D$              | ${\bf P}$                                                                                              |  |  |  |  |  |  |  |
| <b>TN</b>                                | 02SS1                                | $\mathbf D$              | ${\bf P}$                                                                                              |  |  |  |  |  |  |  |
|                                          | 03GH6                                | $\mathbf D$              | ${\bf P}$                                                                                              |  |  |  |  |  |  |  |
|                                          | 03SS1                                | $\mathbf D$              | ${\bf P}$                                                                                              |  |  |  |  |  |  |  |
|                                          | 03SS2                                | $\mathbf D$              | $\mathbf{P}$                                                                                           |  |  |  |  |  |  |  |
| ER                                       | 10IN8 - POOL                         | G                        | $\overline{P*}$                                                                                        |  |  |  |  |  |  |  |
|                                          | 10IN8 - RIFFLE                       | G                        | $P*$                                                                                                   |  |  |  |  |  |  |  |
|                                          | 10SS1 - POOL                         | G                        | $P*$                                                                                                   |  |  |  |  |  |  |  |
|                                          | 10SS1 - RIFFLE                       | G                        | $P*$                                                                                                   |  |  |  |  |  |  |  |
|                                          | 10SS2 - POOL                         | $\mathbf D$              | $P*$                                                                                                   |  |  |  |  |  |  |  |
|                                          | 10SS2 - RIFFLE                       | $\mathbf D$              | $P*$                                                                                                   |  |  |  |  |  |  |  |
|                                          | 10SS3 - POOL                         | $\mathbf D$              | $P*$                                                                                                   |  |  |  |  |  |  |  |
|                                          | 10SS3 - RIFFLE                       | $\mathbf D$              | $P*$                                                                                                   |  |  |  |  |  |  |  |
| PI                                       | 01SS1                                | G                        | $P*$                                                                                                   |  |  |  |  |  |  |  |
|                                          | 01SS2                                | ${\bf D}$                | $P*$                                                                                                   |  |  |  |  |  |  |  |
|                                          | 04SS1 - POOL                         | ND                       | N                                                                                                    |  |  |  |  |  |  |  |
|                                          | 04SS1 - RIFFLE                       | Ι                        | ${\bf P}$                                                                                              |  |  |  |  |  |  |  |
|                                          | 06SS2                                | $\mathbf D$              | ${\bf P}$                                                                                              |  |  |  |  |  |  |  |
|                                          | 10SS2 - POOL                         | $\mathbf D$              | ${\bf P}$                                                                                              |  |  |  |  |  |  |  |
|                                          | 10SS2 - RIFFLE                       | $\mathbf D$              | ${\bf P}$                                                                                              |  |  |  |  |  |  |  |
| AB                                       | 13SR2                                | $\rm I$                  | ${\bf P}$                                                                                              |  |  |  |  |  |  |  |
|                                          | 13SR3                                | $\rm I$                  | ${\bf P}$                                                                                              |  |  |  |  |  |  |  |
| <b>SA</b>                                | 21IN7 - POOL                         | $\mathbf D$              | N                                                                                                    |  |  |  |  |  |  |  |
|                                          | 21IN7 - RIFFLE                       | $\mathbf D$              | N                                                                                                    |  |  |  |  |  |  |  |
| FV                                       | 02SR2                                | G                        | M                                                                                                    |  |  |  |  |  |  |  |
|                                          | 02SS2                                | ${\rm D}$                | $\mathbf M$                                                                                            |  |  |  |  |  |  |  |
|                                          | 02SS3                                | $\overline{G}$           | M                                                                                                    |  |  |  |  |  |  |  |
|                                          | 02SS1 - Siliceo collinare            | $NP**$                   | M                                                                                                    |  |  |  |  |  |  |  |
|                                          | 02SS1<br>Siliceo<br>media            | $NP**$                   | M                                                                                                    |  |  |  |  |  |  |  |
|                                          | altitudine                           |                          |                                                                                                    |  |  |  |  |  |  |  |
| LI                                       | 09SS2 - POOL                         | $\mathbf G$              | $\mathbf{P}$                                                                                           |  |  |  |  |  |  |  |
|                                          | 09SS2 - RIFFLE                       | G                        | ${\bf P}$                                                                                              |  |  |  |  |  |  |  |
|                                          | 10SS1 - POOL                         | $\mathbf G$              | $P*$                                                                                                   |  |  |  |  |  |  |  |
|                                          | 10SS1 - RIFFLE                       | $\mathbf G$              | P                                                                                                    |  |  |  |  |  |  |  |
|                                          | 10SS2 - POOL                         | D                        | $P*$                                                                                                   |  |  |  |  |  |  |  |
|                                          | 10SS2 - RIFFLE                       | $\mathbf D$              | P                                                                                                    |  |  |  |  |  |  |  |
|                                          | 10SS3 - POOL                         | D                        | $P*$                                                                                                   |  |  |  |  |  |  |  |
|                                          | 10SS3 - RIFFLE                       | D                        | P                                                                                                    |  |  |  |  |  |  |  |
|                                          |                                      |                          | (*): necessari approfondimenti - proposta da considerare con cautela (possibili sottotipi e/o problema |  |  |  |  |  |  |  |
|                                          | rappresentatività substrati biotici) |                          |                                                                                                    |  |  |  |  |  |  |  |
| (**): presenti valori per 02SS1 calcareo |                                      |                          |                                                                                                    |  |  |  |  |  |  |  |
|                                          |                                      |                          |                                                                                                    |  |  |  |  |  |  |  |

# **ALLEGATO D Taxa list per l'applicazione del Sistema di classificazione MacrOper**

## **Taxa list per l'applicazione del Sistema di classificazione MacrOper (na: non assegnato). La lista è, a parte rare eccezioni, a livello di Famiglia. Tratta da IRSA-CNR: Notiziario dei metodi Analitici, 2011.**

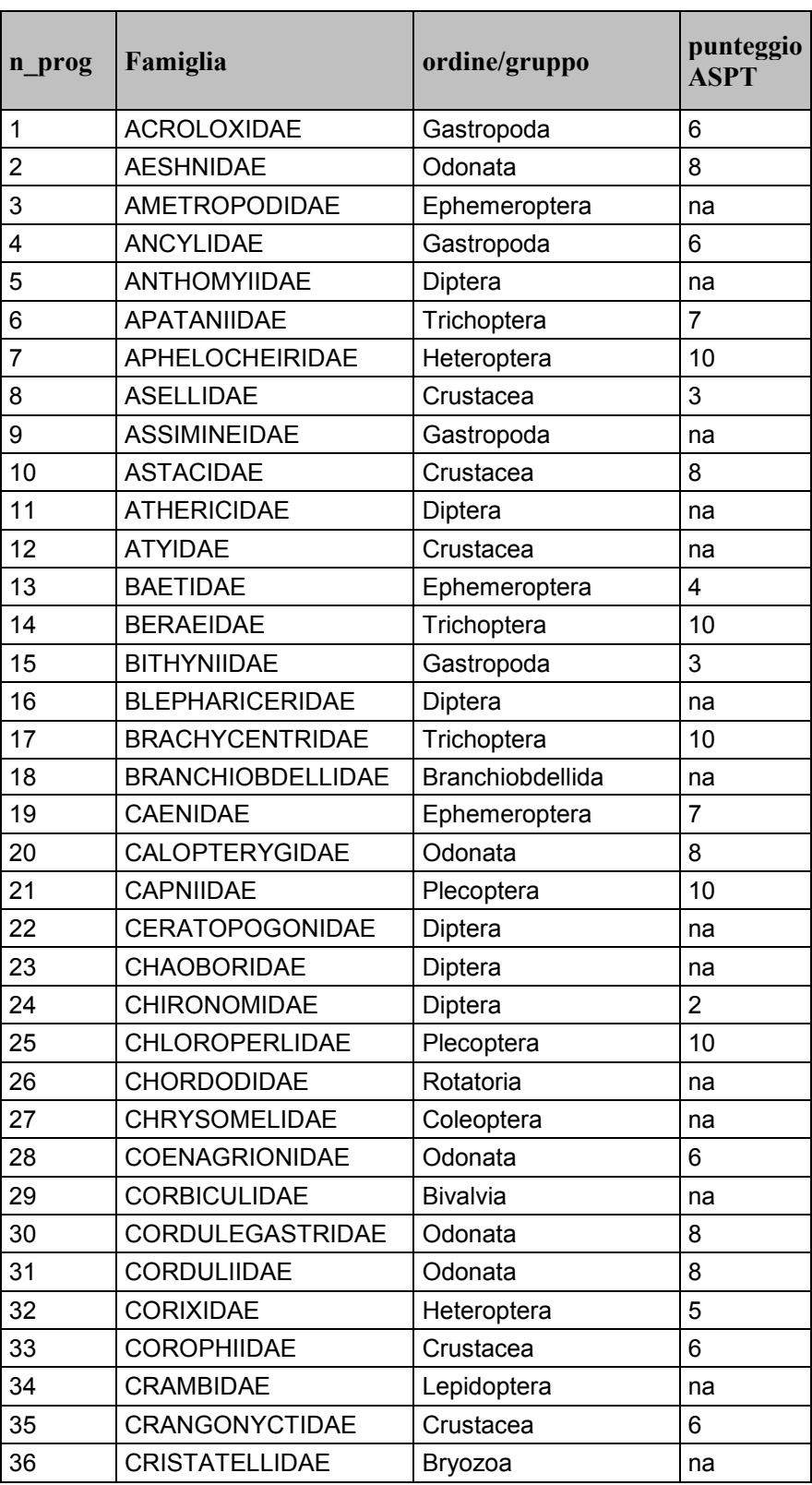

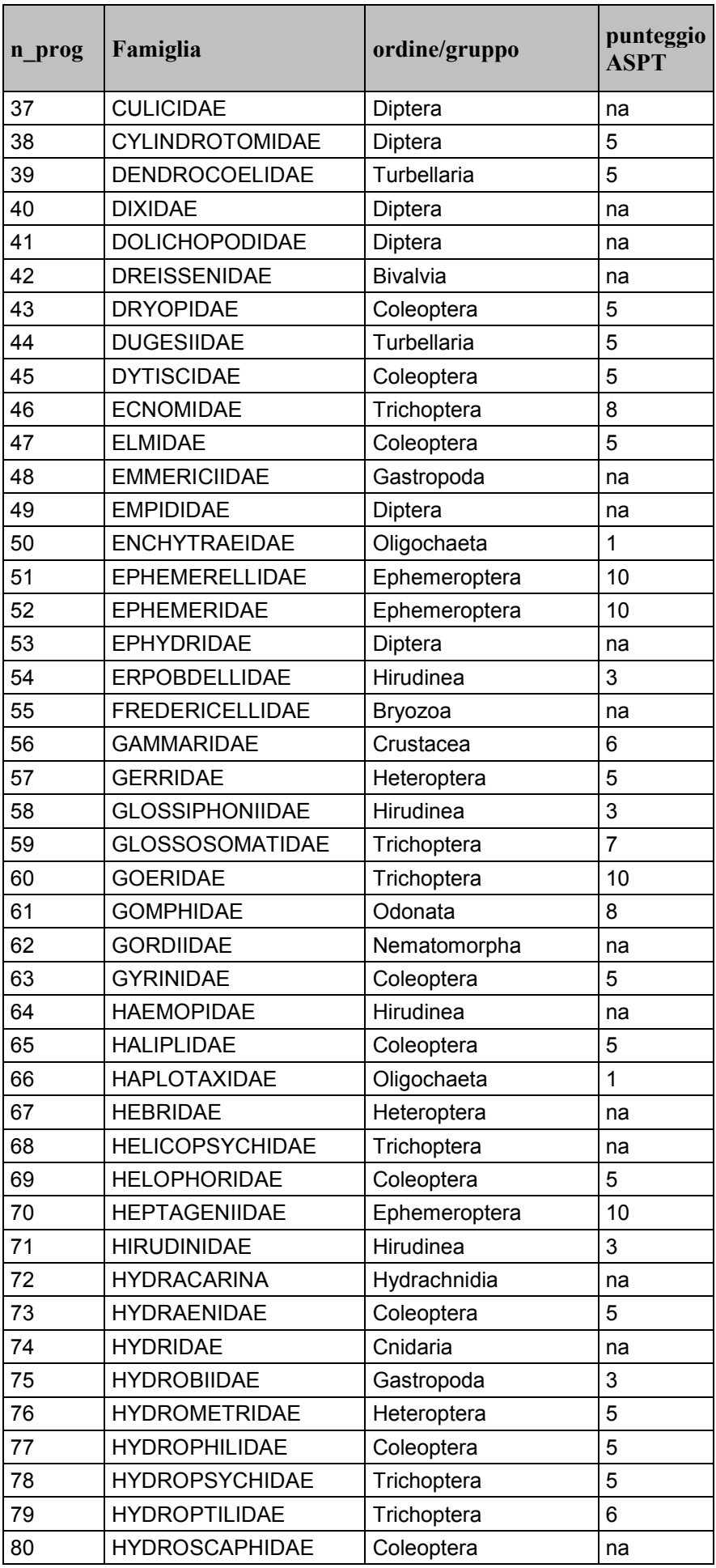

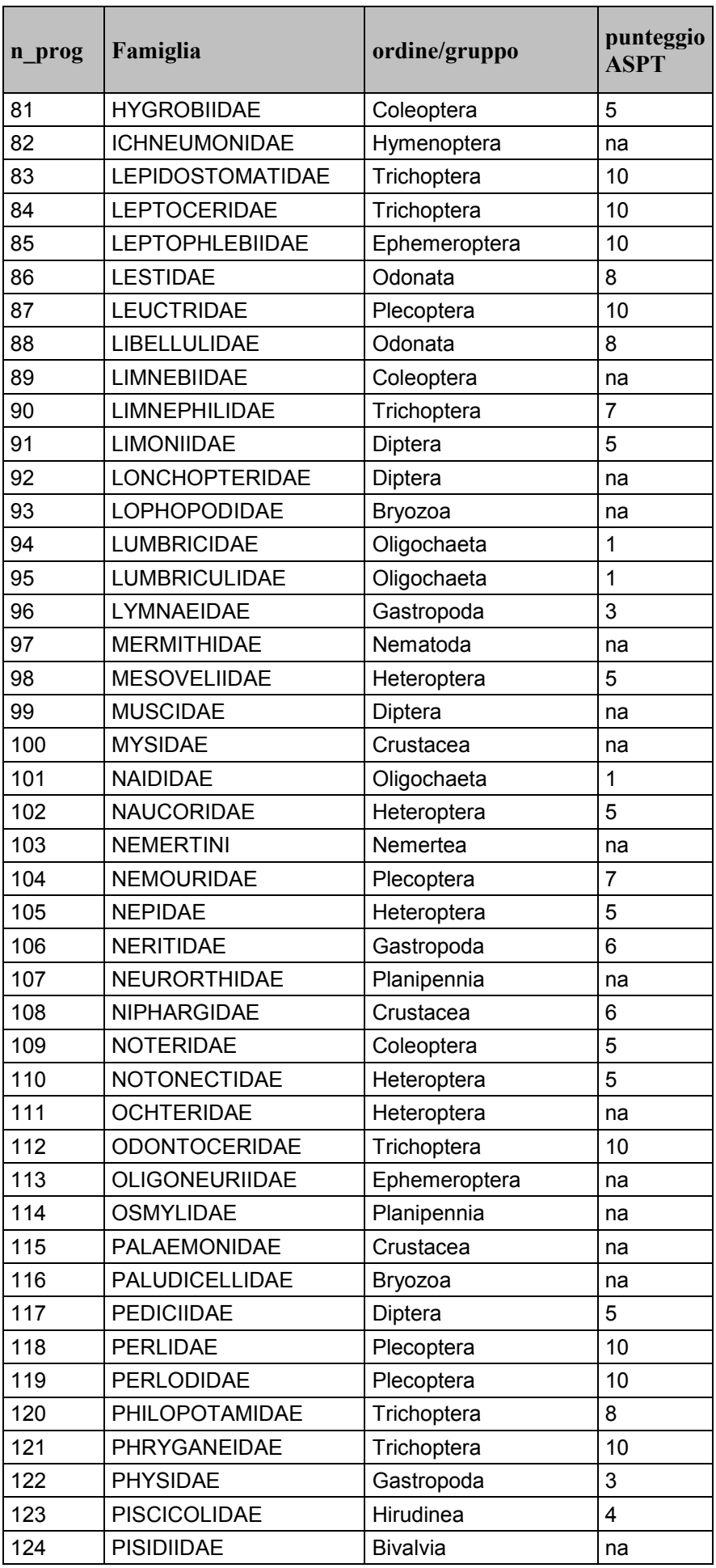

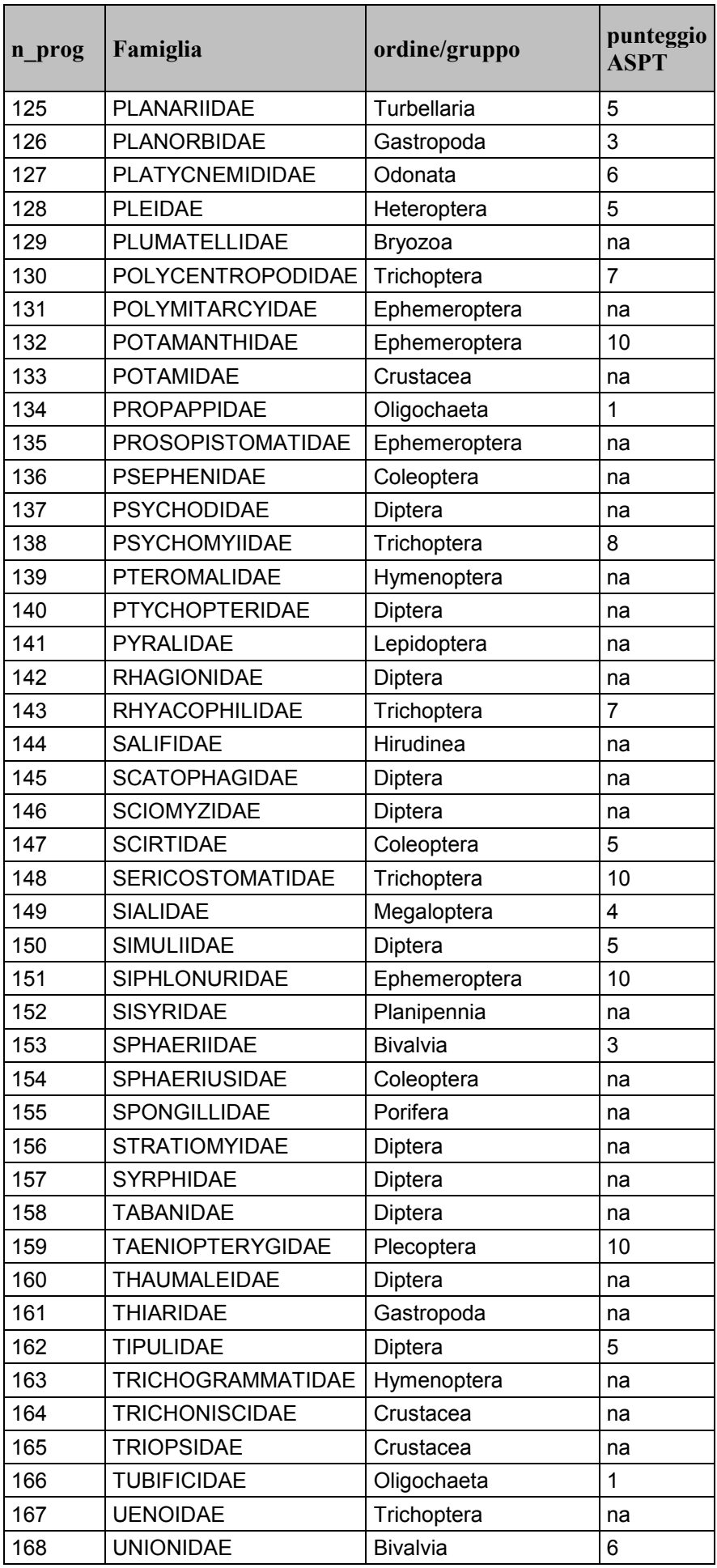

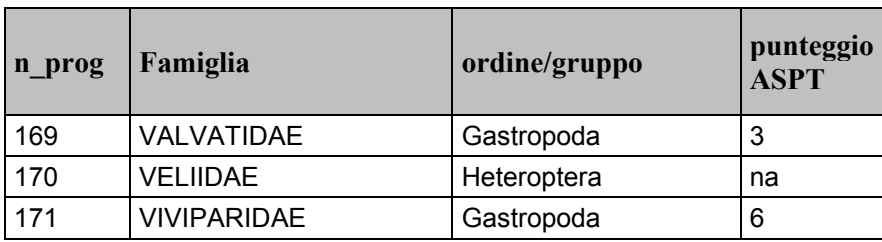

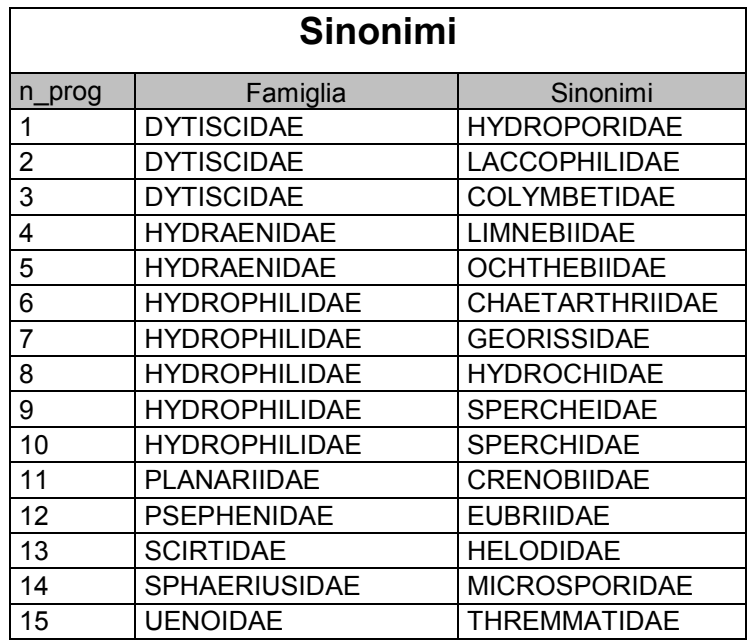

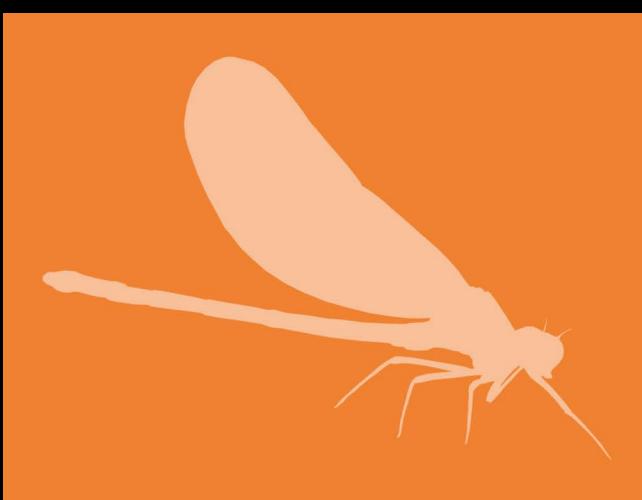

MANUALI E LINEE<br>GUIDA<br>107 / 2014

Foto di sfondo (*Barbara Lastoria*): Fiume Trigno<br>Foto in alto a sinistra (*Andrea Buffagni*):<br>*Potamanthus luteus* (Linnaeus 1767), ninfa<br>Foto in basso a destra (*Andrea Buffagni*):<br>*Calopteryx haemorrhoidalis* (Vander Li